# **Инструкции для специалистов ППЭ при подготовке и проведению ЕГЭ по иностранным языкам раздел «Говорение»**

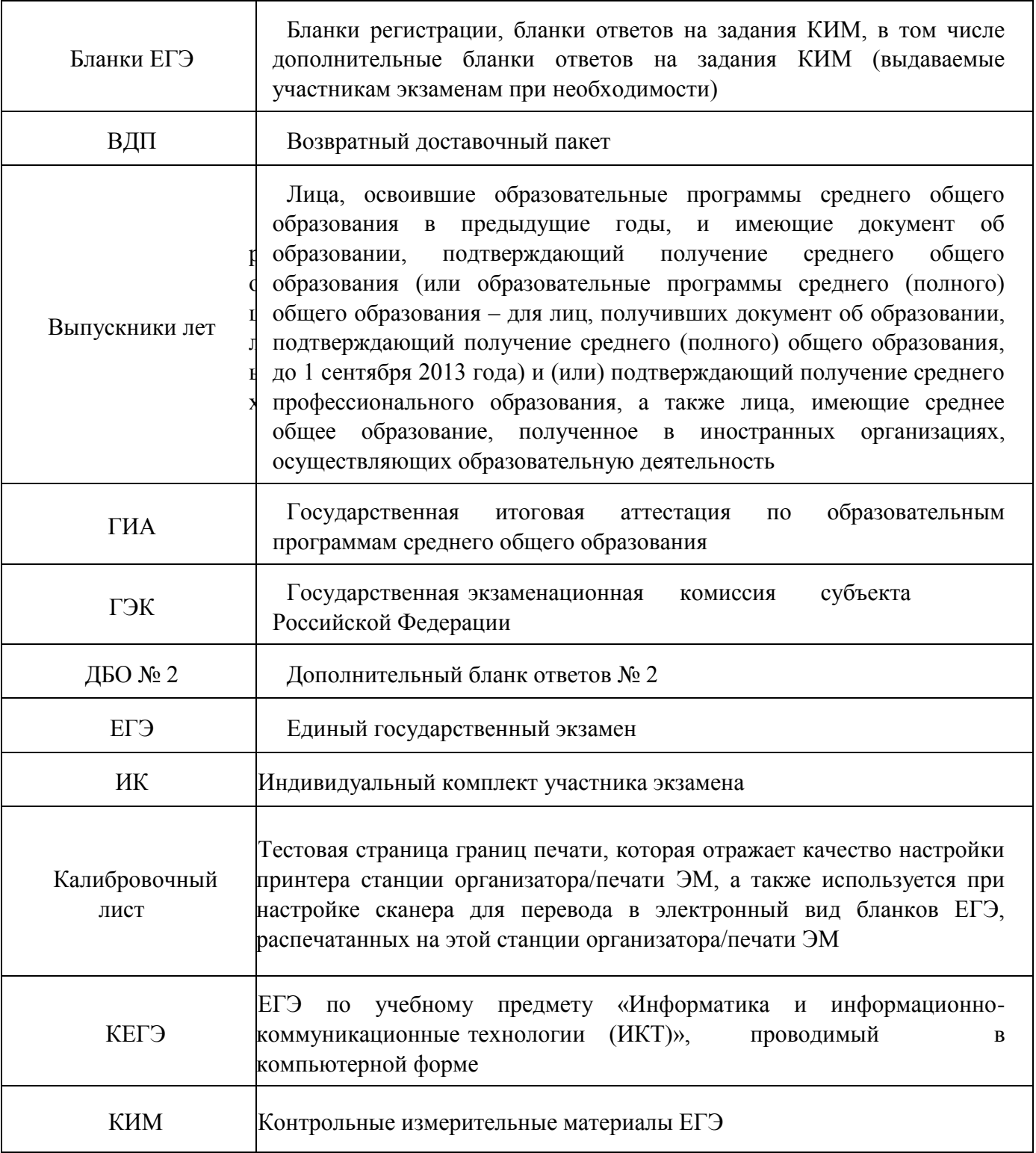

### **Перечень условных обозначений и сокращений**

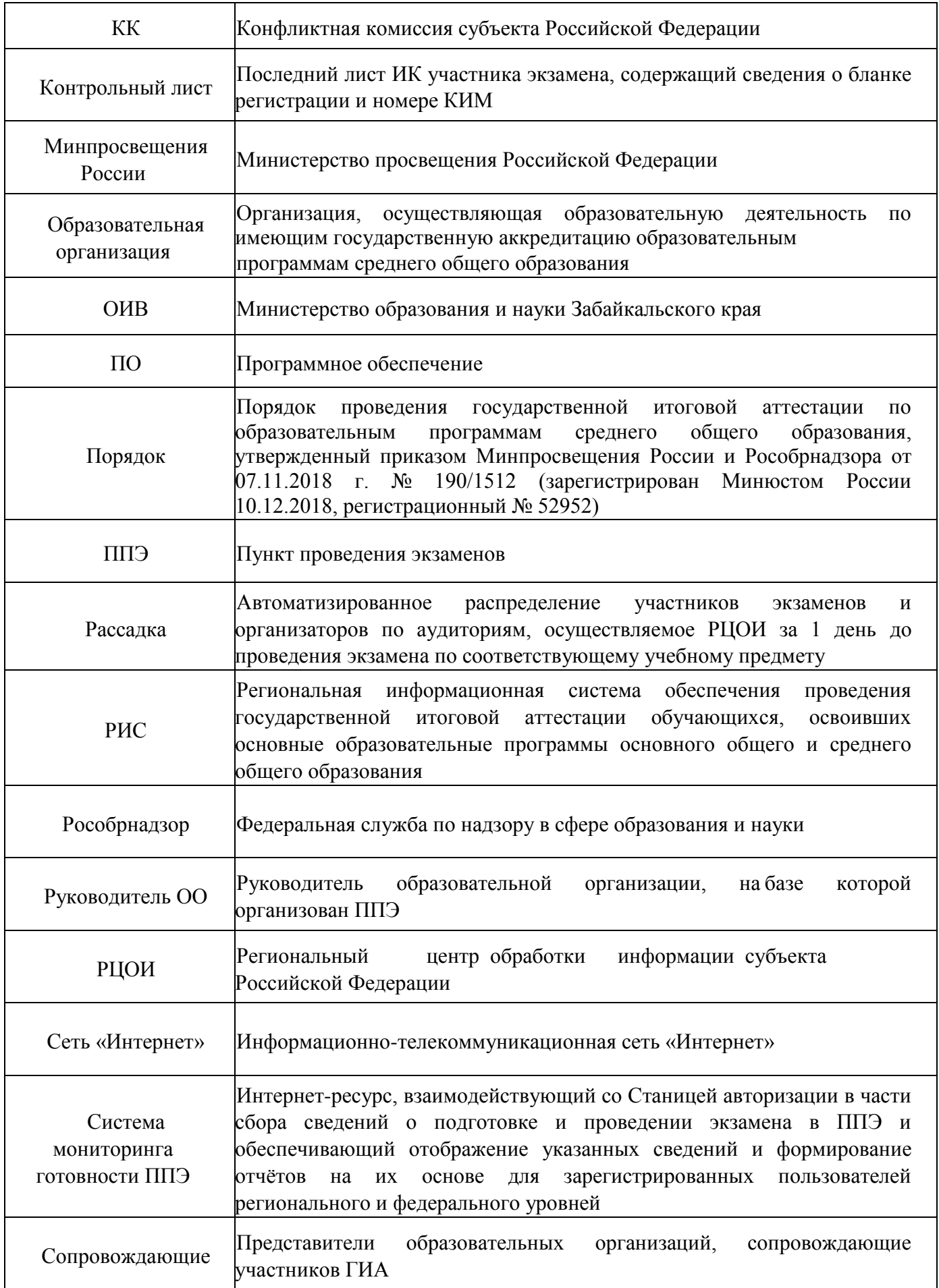

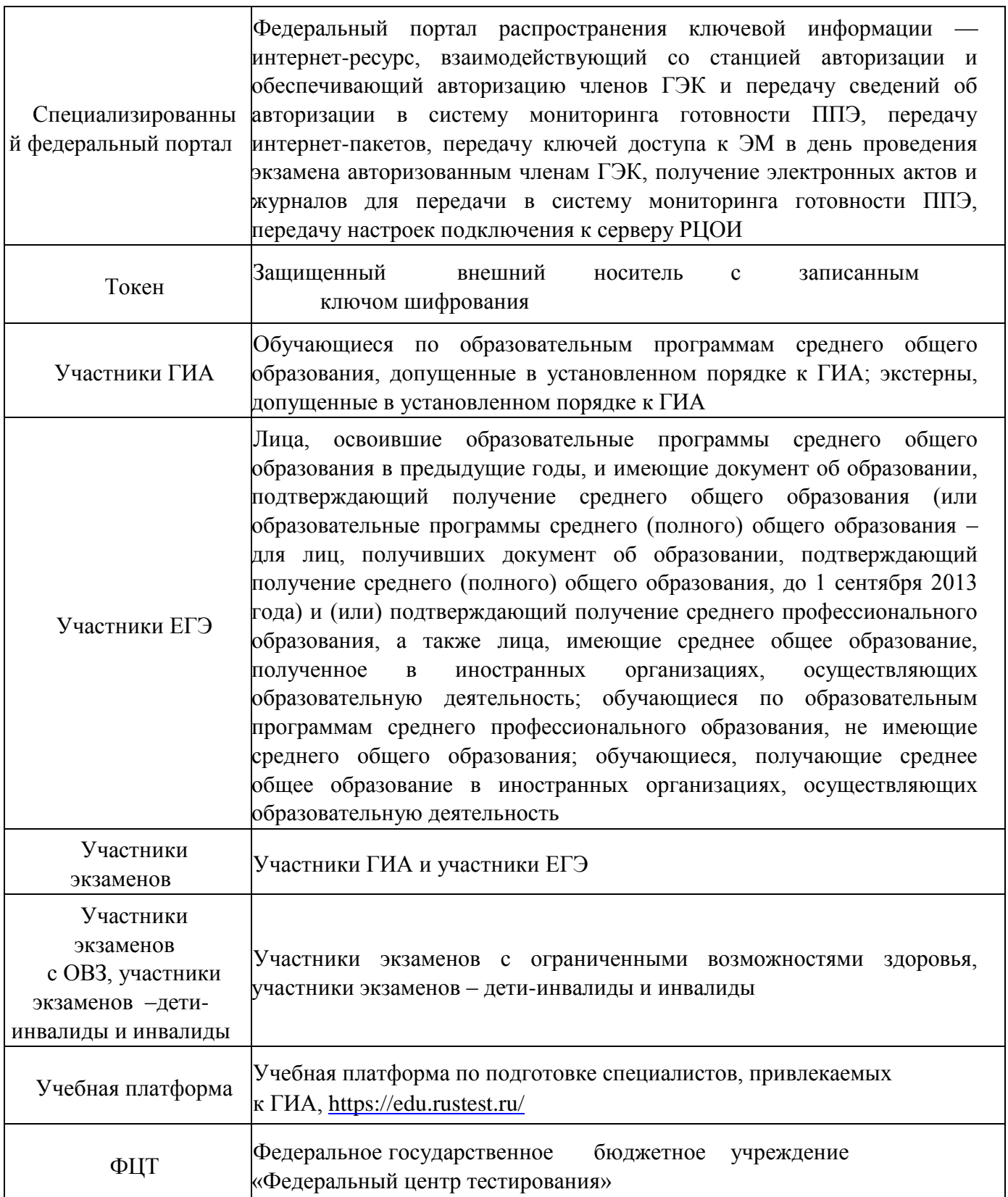

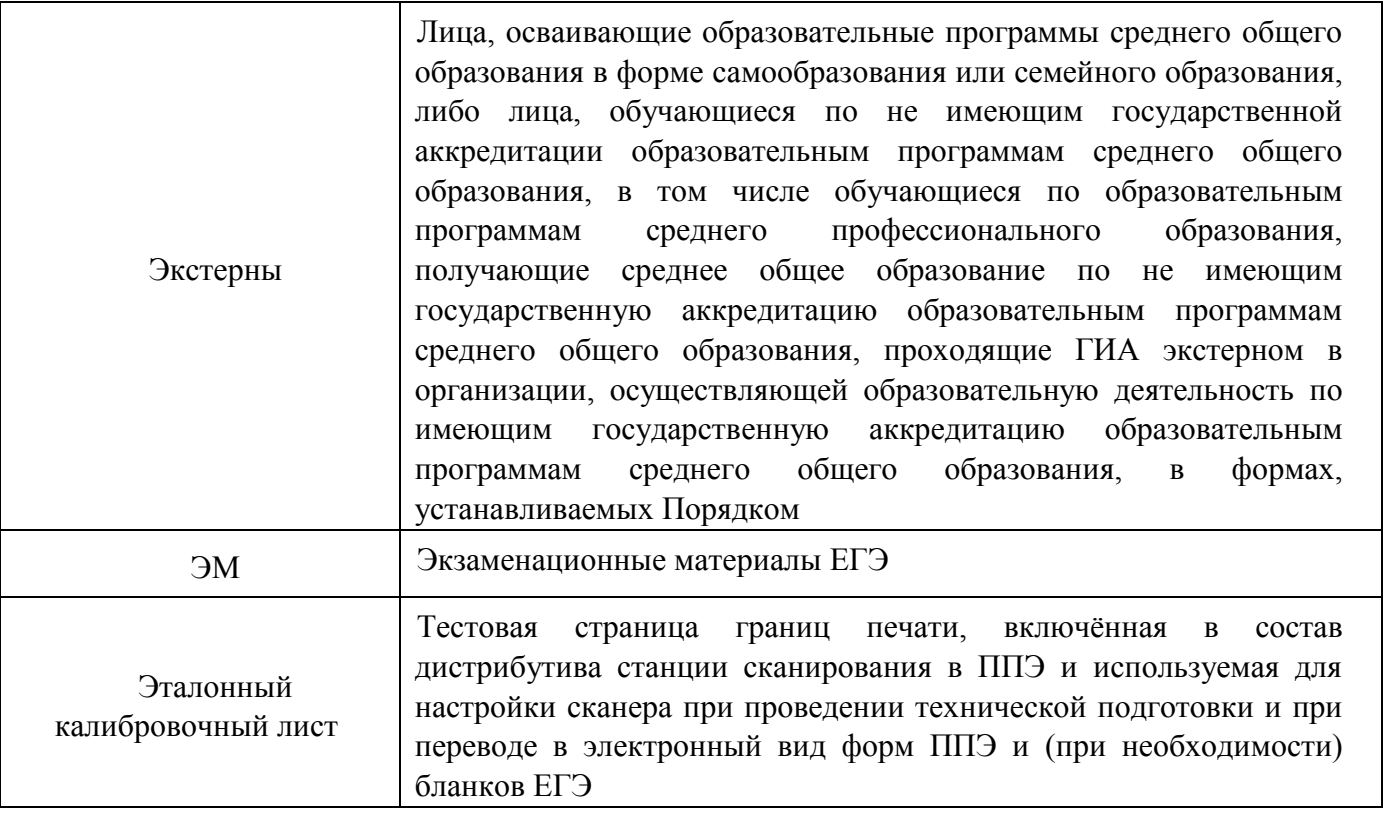

# **Содержание**

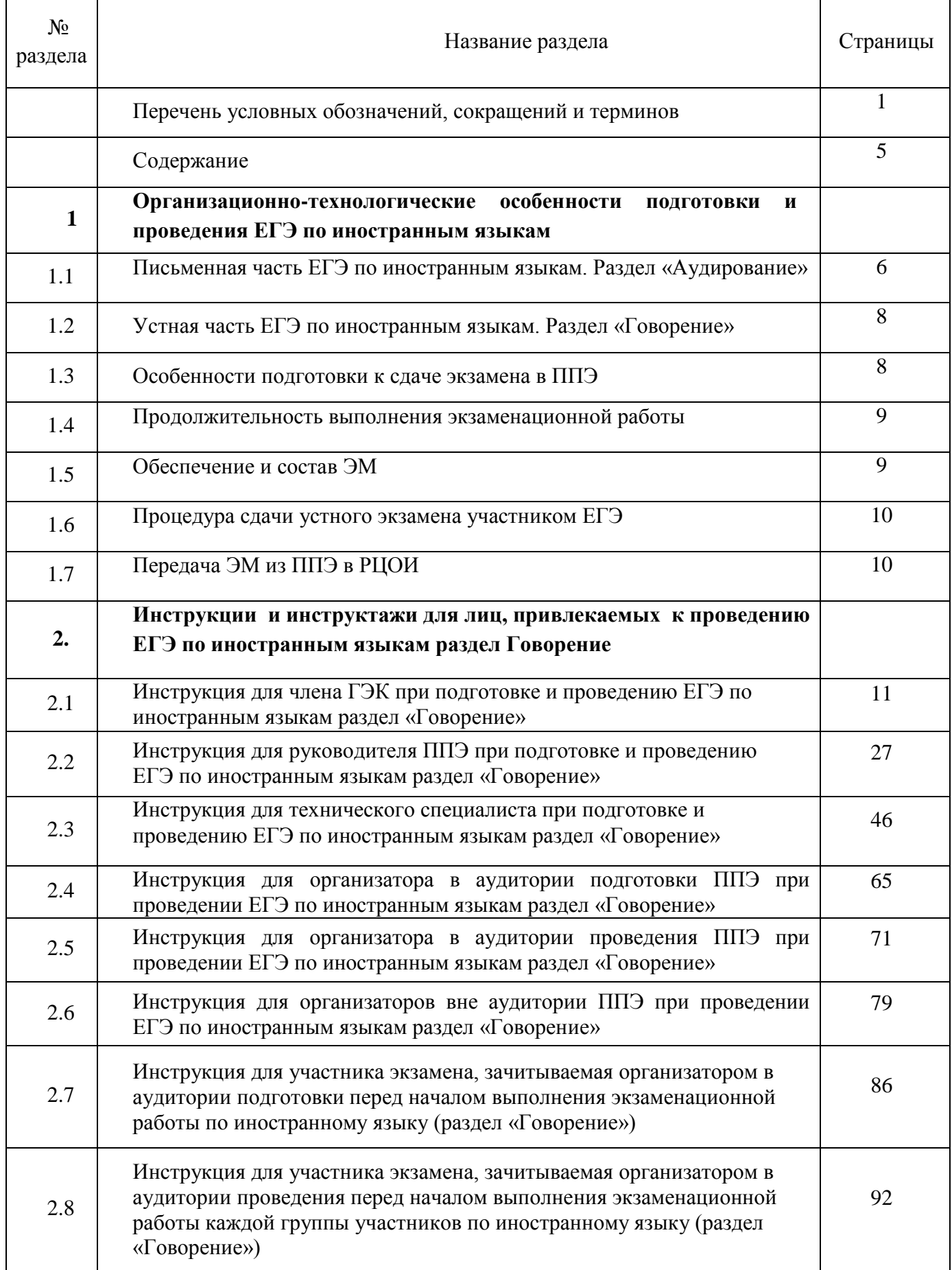

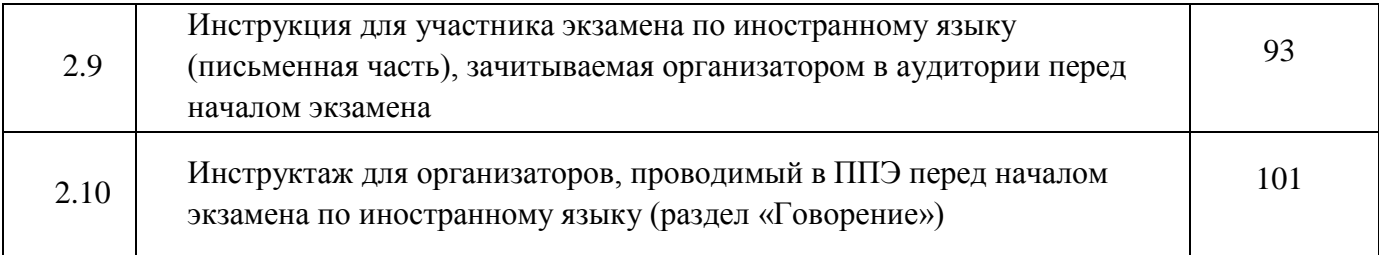

### **1. Организационно-технологические особенности подготовки и проведения ЕГЭ по иностранным языкам**

ЕГЭ по иностранным языкам включает в себя две части: письменную и устную. Участник экзамена может выбрать для сдачи как только письменную часть, так и одновременно обе части – письменную и устную.

Письменная часть проводится с КИМ, представляющими собой комплекты заданий стандартизированной формы. Максимальное количество баллов, которое участник экзамена может получить за выполнение заданий указанной части, – 80 баллов.

Устная часть проводится с использованием записанных на электронный носитель КИМ, при этом устные ответы участников экзамена на задания записываются на аудионосители. За выполнение заданий устной части участник экзамена может получить 20 баллов максимально.

### **1.1.Письменная часть ЕГЭ по иностранным языкам. Раздел «Аудирование»**

При проведении ЕГЭ по иностранным языкам в экзамен включается раздел «Аудирование», все задания по которому включены в состав интернет-пакета, загружаемого на станцию организатора.

Станции организатора в аудиториях, выделяемых для проведения раздела «Аудирование», оборудуются средствами воспроизведения аудиозаписей (аудиокарта, аудиоколонки).

**При проведении технической подготовки аудиторий технический специалист** настраивает средство воспроизведения аудиозаписи на станции организатора так, чтобы было слышно всем участникам экзамена, факт настройки средств воспроизведения фиксируется в протоколе технической готовности (форма ППЭ-01-02)

**Во время контроля технической готовности член ГЭК должен** убедиться в наличии и работоспособности средства воспроизведения аудиозаписи на станции организатора.

Перед началом экзамена участникам зачитывается Инструкция для участника экзамена, зачитываемая организатором в аудитории перед началом письменной части экзамена по иностранным языкам (см. приложение 2.9 настоящих Инструкций)

Перед выполнением заданий раздела «Аудирование» технические специалисты или организаторы в аудитории проверяют, что воспроизведение аудиозаписи настроено так,

чтобы было слышно каждому участнику экзамена находящемуся в аудитории, при необходимости корректируют настройки.

По завершении заполнения регистрационных полей экзаменационной работы всеми участниками экзамена и настройки средств воспроизведения аудиозаписи организаторы в аудитории объявляют время начала и завершения выполнения экзаменационной работы, фиксируют их на доске.

Аудиозапись прослушивается участниками экзамена дважды. Между первым и вторым воспроизведением текста – пауза, которая предусмотрена при записи. После завершения второго воспроизведения текста участники экзамена приступают к выполнению экзаменационной работы, от организаторов никаких действий не требуется.

Во время работы с разделом «Аудирование» допуск опоздавших участников экзамена в аудиторию после включения аудиозаписи не осуществляется (за исключением отсутствия других участников экзамена в аудитории или если участники завершили прослушивание аудиозаписи). Персональное аудирование для опоздавших участников экзамена не проводится (за исключением отсутствия других участников экзамена в аудитории).

После завершения выполнения заданий раздела «Аудирование» во всех аудиториях необходимо передать при участии члена ГЭК с использованием токена члена ГЭК статус «Выполнение раздела "Аудирование" успешно завершено» в систему мониторинга готовности ППЭ в личном кабинете ППЭ. Для этого организаторы в аудиториях об окончании работы с разделом «Аудирование» после окончания прослушивания аудиозаписи сообщают организаторам вне аудитории , которые передают данную информацию руководителю ППЭ.

В случае неявки участников во все аудитории, в которых проводится письменный экзамен по иностранному языку, и при наличии аудиторий по другим предметам, следует передать статус «Аудирование не требуется (неявка)».

Статусы по аудированию будут отображаться в личном кабинете ППЭ только при наличии рассадки участников на экзамен по иностранным языкам (письменная часть).

 **Проведение письменной части ЕГЭ по китайскому языку имеет особенность**, связанную с макетом бланков ответов № 2 и ДБО № 2:

клетчатое поле для записи ответов содержит увеличенную клетку, что связано с особенностью написания иероглифов при выполнении заданий с развернутыми ответами.

В связи с этим при подготовке и проведении письменной части ЕГЭ по китайскому языку надо учитывать следующее:

**при проведении технической подготовки** станции авторизации при печати тестового ДБО № 2 необходимо выбрать соответствующий тип бланка ДБО № 2,

**при контроле качества тестового** ДБО № 2 по китайскому языку дополнительно убедиться, что на бланке заполнены поля «Код предмета» и «Название предмета»;

**при проведении контроля технической** готовности члену ГЭК при контроле качества распечатанного тестового ДБО № 2 дополнительно необходимо убедиться, что на бланке заполнены поля «Код предмета» и «Название предмета»;

**При печати ДБО № 2 для проведения китайского** языка необходимо дополнительно

выбрать соответствующий тип бланка,

**при проверке качества ДБО № 2** по китайскому языку дополнительно убедиться, что на бланке заполнены поля «Код предмета» и «Название предмета».

В личном кабинете ППЭ запрос ключа доступа для ДБО № 2 по китайскому языку доступна только для ППЭ, для которых на специализированном федеральном портале есть информация о назначении на экзамен по китайскому языку.

По окончании проведения всех запланированных в ППЭ экзаменов неиспользованные ДБО № 2 по китайскому языку направляются в РЦОИ вместе с другими неиспользованными ЭМ.

**Использование ДБО № 2 стандартного типа на экзамене по китайскому языку недопустимо!**

**Использование ДБО №2 по китайскому языку не допускается при проведении экзаменов по другим учебным предметам.** 

#### **1.2.Устная часть ЕГЭ по иностранным языкам. Раздел «Говорение»**

Для выполнения заданий раздела «Говорение» аудитории оборудуются средствами цифровой аудиозаписи, настройка которых должна быть обеспечена техническими специалистами или организаторами для осуществления качественной записи устных ответов участников экзамена.

Участники экзамена приглашаются в аудитории для получения задания устной части КИМ и последующей записи устных ответов на задания КИМ. В аудитории участник экзамена подходит к средству цифровой аудиозаписи и громко и разборчиво дает устный ответ на задания КИМ, после чего прослушивает запись своего ответа, чтобы убедиться, что она записана без технических сбоев.

Для участников экзамена с ОВЗ, детей-инвалидов и инвалидов, продолжительность устного экзамена по иностранным языкам увеличивается на 30 минут.

### **1.3.Особенности подготовки к сдаче экзамена в ППЭ по иностранным языкам. Раздел «Говорение»**

#### Для проведения устного экзамена используется два типа аудиторий:

**аудитория подготовки**, в которой участник экзамена заполняет бланк регистрации и ожидает своей очереди сдачи экзамена. В качестве аудиторий подготовки можно использовать обычные аудитории для сдачи ЕГЭ, оборудованные станциями организатора, при этом производится только печать ЭМ, сканирование в аудитории не производится, сканер не используется. Все экзаменационные материалы сканируются в Штабе ППЭ);

**аудитория проведения**, в которой участник экзамена отвечает на задания КИМ.

В аудитории проведения должны быть подготовлены компьютеры с подключенной аудигарнитурой (наушники закрытого акустического оформления с микрофоном), настройка которых должна быть обеспечена техническими специалистами или организаторами для осуществления качественной записи устных ответов участников экзамена и установленным ПО рабочего места участника экзамена (далее – станция записи ответов).

Из аудиторий подготовки в аудитории проведения участники экзамена заходят группами по количеству рабочих мест в аудитории, при этом следующая группа участников экзамена заходит в аудиторию проведения только после того, как выполнение экзаменационной работы завершили **все участники из предыдущей группы**.

Допустимо организовать одну аудиторию подготовки для экзаменов по нескольким иностранным языкам, но при этом в ней необходимо установить соответствующее количество станций организатора.

Не допустимо совмещать аудитории подготовки и проведения (в том числе для участников экзамена с ОВЗ, детей-инвалидов и инвалидов), но допустимо организовать одну аудиторию подготовки для участников экзамена и для участников экзамена с ОВЗ, детей-инвалидов и инвалидов, если параметры этой аудитории соответствуют требованиям участников с ОВЗ, детей-инвалидов и инвалидов)

#### **1.4. Продолжительность выполнения экзаменационной работы**

Продолжительность выполнения экзаменационной работы одним участником экзамена в аудитории проведения составляет примерно 17 минут (14 минут для выполнения работы по китайскому языку): около 2-х минут подготовительные мероприятия и 15 минут (12 минут для китайского языка) работа с КИМ и ответ на задания (7 минут – чтение задания и подготовка к ответу и 8 минут – запись ответа на задание).

Общее время нахождения участника экзамена в аудитории проведения не превышает 30 минут.

Общая длительность экзамена в ППЭ: 2 часа. Таким образом, через одно рабочее место в аудитории проведения за день могут пройти максимум 4 участника экзамена (последние сдающие проведут в аудитории подготовки 1,5 часа).

#### **1.5. Обеспечение и состав ЭМ**

Для выполнения экзаменационной работы используются электронные КИМ, которые доставляются в ППЭ по сети «Интернет» в составе интернет-пакета, сформированного на основе сведений о распределенных по ППЭ участниках и аудиторном фонде ППЭ. Интернет-пакет содержит электронные КИМ и электронные бланки регистрации. Печать бланков регистрации обеспечивается в аудитории подготовки.

Для печати ЭМ с бланками регистрации устного экзамена и использования электронных КИМ при сдаче экзамена необходимо наличие единого ключа доступа к ЭМ и токена члена ГЭК.

Ключи доступа к ЭМ формируются для каждого ППЭ на каждый день экзамена и направляются в ППЭ через специализированный федеральный портал непосредственно перед экзаменом (начиная с 9 часов 30 минут по местному времени), для скачивания ключа доступа к ЭМ используется токен члена ГЭК.

Количество членов ГЭК, назначенных в ППЭ, определяется из расчета 1 член ГЭК на 2 аудитории по 3-4 рабочих места, 1 член ГЭК на 4 аудитории по 2 рабочих места, 1 член ГЭК на 6 аудиторий по 1 рабочему месту, но не менее двух членов ГЭК на ППЭ.

Количество технических специалистов в день проведения экзамена, назначенных в ППЭ, определяется из расчета один технический специалист на 2 аудитории по 3-4 рабочих места, один технический специалист на 4 аудитории по 2 рабочих места, один технический специалист на 6 аудиторий по 1 рабочему месту, но не менее 2-х на ППЭ.

### **1.6. Процедура сдачи устного экзамена участником ЕГЭ**

Использование черновиков участником экзамена не предусмотрено.

Выполнение заданий устной части экзаменационной работы предполагает ответ участника экзамена в форме монологических высказываний.

Участник экзамена выполняет экзаменационную работу с использованием станции записи ответов и подключенной гарнитурой (наушниками с микрофоном). Участник может выбрать для себя фоновую мелодию, которая будет звучать во время работы с КИМ.

Средствами станции записи ответов на мониторе компьютера отображается текст задания КИМ и записываются ответы участника экзамена. Участник экзамена взаимодействует со станцией записи ответов самостоятельно, участие организатора в аудитории при этом минимально (инициализация и завершение процесса сдачи экзамена в ПО).

### **1.7. Передача ЭМ из ППЭ в РЦОИ**

По окончании выполнения экзаменационной работы всеми участниками экзамена аудиозаписи ответов участников записываются на флеш-накопитель для сохранения устных ответов участников экзамена с дальнейшим формированием на этом носителе зашифрованного пакета (пакетов) с аудиоответами.

Количество флеш-накопителей определяется количеством технических специалистов, выполняющих сбор ответов участников, и размером флеш-накопителей, при этом необходимо учитывать, что ответы из одной аудитории не должны быть сохранены на разных флеш-накопителях.

Пакеты с аудиоответами участников передаются в РЦОИ в электронном виде аналогично пакетам с электронными образами бланков регистрации и форм ППЭ посредством личного кабинета ППЭ.

Бланки регистрации переводятся в электронный вид в Штабе ППЭ на станции Штаба ППЭ, сканирование в аудитории не используется.

Технология проведения раздела «Говорение» не предполагает возможности проведения экзамена с ЭМ на бумажных носителях, поэтому в тех ППЭ, для которых допускается «бумажная» технология, при проведении раздела «Говорение» необходимо обеспечить использование соответствующего оборудования, допустимо использовать один компьютер для станции организатора и станции записи ответов.

### **2. Инструкции и инструктажи для лиц, привлекаемых к проведению ЕГЭ по иностранным языкам. Раздел «Говорения»**

**2.1. Инструкция для члена ГЭК при подготовке и проведению ЕГЭ по иностранным языкам. Раздел «Говорение»**

### **2.1.1 Общие положения**

ГЭК ежегодно создается и утверждается Минобразования Забайкальского края (за исключением председателя ГЭК и его заместителя).

Состав ГЭК формируется из представителей Минобразования Забайкальского края, учредителей, МИД России и загранучреждений, органов местного самоуправления, осуществляющих управление в сфере образования, образовательных организаций, научных, общественных и иных организаций и объединений Забайкальского края, а также представителей Рособрнадзора.

### **Требования к членам ГЭК, предъявляемые Порядком**:

а) не являются близкими родственниками, а также супругами, усыновителями, усыновленными участников экзаменов, сдающих экзамен в данном ППЭ;

б) не являются педагогическими работниками, являющимися учителями участников ГИА, сдающих экзамен в данном ППЭ

Член ГЭК обязан пройти обучение, в том числе дистанционное обучение на учебной платформе ФГБУ ФЦТ по порядку и процедуре проведения ГИА. В ходе обучения член ГЭК знакомится с нормативными правовыми документами, регламентирующими проведение ГИА:

 Порядком проведения государственной итоговой аттестации по образовательным программам среднего общего образования, утвержденный приказом Минпросвещения России и Рособрнадзора от 04.04.2023 г. № 233/552;

 Регламентом подготовки и проведения государственной итоговой аттестации по образовательным программам среднего общего образования в форме единого государственного экзамена и государственного выпускного экзамена на территории Забайкальского края, утвержденным приказом Минобразования ЗК от 10.04.2024 г. № 281;

 инструкцией, определяющей порядок работы члена ГЭК, а также инструкциями, определяющими порядок работы лиц, привлекаемых к проведению экзаменов в ППЭ, утвержденными приказом Минобразования ЗК от 10.04.2024 г. № 281;

правилами заполнения бланков;

 правилами оформления ведомостей, протоколов и актов, заполняемых при проведении экзаменов в аудиториях, в ППЭ.

Член ГЭК информируется под подпись о сроках, местах и порядке проведения экзаменов, в том числе о ведении в ППЭ и аудиториях видеозаписи, об основаниях для удаления из ППЭ, о применении мер дисциплинарного и административного воздействия в отношении работников ППЭ, нарушивших Порядок.

**В рамках подготовки и проведения ГИА член ГЭК о**беспечивает соблюдение требований Порядка, в том числе:

- соблюдение прав участников экзаменов при проведении ГИА;
- контроль проведения экзаменов в ППЭ;

 осуществляет взаимодействие с лицами, присутствующими в ППЭ, по обеспечению соблюдения требований Порядка

**Член ГЭК имеет право:**

 по решению председателя ГЭК не позднее чем за две недели до начала экзаменов проводить проверку готовности ППЭ;

 присутствовать при проведении экзаменов в ППЭ по решению председателя ГЭК и осуществлять контроль за соблюдением требований Порядка в ППЭ;

 получать электронную подпись и применять её при проведении устной части ЕГЭ по иностранным языкам, при использовании технологии печати КИМ в аудиториях ППЭ и сканирования в ППЭ;

 принимать решение по согласованию с председателем ГЭК (заместителем председателя ГЭК) об остановке экзамена в данном ППЭ или в отдельно взятой аудитории ППЭ в случае грубых нарушений, ведущих к массовому искажению результатов ГИА;

 принимать решение по согласованию с председателем ГЭК (заместителем председателя ГЭК) об остановке экзамена в ППЭ или в отдельных аудиториях ППЭ в случае отсутствия средств видеонаблюдения, неисправного состояния или отключения указанных средств во время проведения экзамена, которое приравнивается к отсутствию видеозаписи экзамена, а также при форс-мажорных обстоятельствах, с последующим составлением соответствующих актов в свободной форме;

 информировать в рамках своих полномочий руководство ГЭК о ходе проведения экзаменов, возникающих проблемах;

 удалять с экзамена участников экзамена, организаторов ППЭ, общественных наблюдателей, представителей СМИ и иных лиц, нарушающих Порядок проведения ГИА;

 принять решение по согласованию с председателем ГЭК о завершении экзамена в ППЭ с оформлением соответствующих форм ППЭ в случае неявки всех распределенных участников ГИА в ППЭ.

### **Член ГЭК несет ответственность за:**

 корректность выполненных настроек (код региона, код ППЭ, период проведения экзаменов) на основной и резервной станциях авторизации в штабе ППЭ, на основных и резервных станциях организатора в аудиториях ППЭ, основной и резервной станциях сканирования в ППЭ;

 целостность, полноту и сохранность возвратных доставочных пакетов и пакета для руководителя ППЭ при передаче их в ППЭ в день экзамена и из ППЭ в РЦОИ для последующей обработки;

 за качество сканирования бланков участников экзаменов, форм ППЭ и передачу сканов в электронном виде в РЦОИ;

 своевременность проведения проверки фактов о нарушении установленного порядка экзаменов в ППЭ в случае подачи участником экзамена апелляции о нарушении процедуры проведения экзамена;

предоставление всех материалов рассмотрения апелляции в апелляционную комиссию и информирование председателя ГЭК о наличии факта нарушения Порядка в тот же день;

соблюдение информационной безопасности на всех этапах проведения экзаменов;

 незамедлительное информирование председателя ГЭК о факте компрометации ключа шифрования члена ГЭК, записанного на защищенном внешнем носителе – токене (далее – токен члена ГЭК);

 оперативное информирование РЦОИ о ходе экзамена и всех случаев нарушения порядка проведения ГИА в ППЭ.

## **2.1.2. Подготовительный этап: организационно-технологические мероприятия, проводимые в ППЭ накануне экзамена**

### **Член ГЭК:**

 проводит проверку готовности ППЭ **не позднее чем за две недели** до начала экзаменов (по решению председателя ГЭК);

проверяет работоспособность криптосредств в личном кабинете ППЭ.

**Не ранее 2 рабочих дней, но не позднее 17:00 местного времени** календарного дня, предшествующего дню экзамена совместно с руководителем ППЭ и техническим специалистом **проводит контроль технической готовности ППЭ (при этом не требуется оценка качества печати ДБО № 2)** :

 контролирует тиражирование и передачу руководителю ППЭ инструкции для участников экзамена по использованию ПО сдачи устной части экзамена по иностранным языкам: одна инструкция на участника экзамена по иностранному языку для предоставления в аудиториях подготовки и одна инструкция на аудиторию проведения для каждого иностранного языка, сдаваемого в аудитории проведения экзамена.

### **на компьютере (ноутбуке), предназначенном для работы в личном кабинете ППЭ:**

 проверяет наличие соединения с личным кабинетом ППЭ по основному и резервному каналам доступа в сеть «Интернет»;

### **в личном кабинете ППЭ:**

 проверяет тип основного и резервного каналов доступа в сеть «Интернет» (либо отсутствие резервного канала доступа в сеть «Интернет»);

 выполняет авторизацию на специализированном федеральном портале с использованием токена члена ГЭК: член ГЭК должен подключить токен к компьютеру (ноутбуку) и ввести пароль доступа к нему;

 по результатам авторизации убеждается в наличии назначения на выбранную дату в личном кабинете ППЭ;

 контролирует скачивание пакета с сертификатами специалистов РЦОИ для загрузки на все станции записи ответов и станции Штаба ППЭ, включая резервные

**Важно!** Все Члены ГЭК, назначенные на экзамен, должны пройти авторизацию в ППЭ, в который они назначены, не ранее 2 рабочих дней до дня проведения экзамена и не позднее 17:00 местного времени календарного дня, предшествующего дню экзамена.

### **на каждой станции организатора в каждой аудитории подготовки, назначенной на экзамен, и резервных станциях организатора:**

 проводит контроль технической готовности с использованием токена члена ГЭК в соответствии с общей инструкцией для члена ГЭК (приложение 1.2), учитывая следующие отличия:

тестовый комплект ЭМ по устному экзамену включает в себя только бланк регистрации; подключение и калибровка сканера с использованием напечатанного на станции организатора калибровочного листа **не выполняется,** калибровочный лист не используется;

загрузка пакета с сертификатами специалистов РЦОИ не выполняется

### **на каждой станции записи ответов в каждой аудитории проведения, назначенной на экзамен, и резервных станциях записи ответов :**

 проверяет настройки станции: код региона, код ППЭ, номер компьютера (ноутбука) – уникальный для ППЭ номер компьютера (ноутбука);

 проверяет настройки экзамена по соответствующему учебному предмету: номер аудитории (для резервных станций номер аудитории не указывается), признак резервной станции для резервной станции, период проведения экзаменов, учебный предмет и дату экзамена;

проверяет настройки системного времени;

проверяет наличие загруженного интернет-пакета;

 оценивает качество аудиозаписи тестового сообщения должно быть отчётливо слышно, звук говорящего должен иметь равномерный уровень громкости (посторонние разговоры в аудитории проведения не должны вызывать провалов уровня громкости аудиозаписи), звук не должен прерываться («кваканье», хрипы, щелчки и т.п.) и не должен быть искажён;

 проверяет качество отображения КИМ на экране: КИМ имеют четкое отображение и читаемость текста, корректную передачу цветов на фотографиях, отображаются на весь экран, за исключением кнопок навигации;

контролирует загрузку пакета с сертификатами специалистов РЦОИ;

 проверяет работоспособность средств криптозащиты с использованием токена члена ГЭК: подключает к станции записи ответов токен члена ГЭК и вводит пароль доступа к нему;

 контролирует сохранение кода активации экзамена (кроме резервных станций записи) и его передачу руководителю ППЭ для предоставления организаторам в аудитории проведения (один код на каждый предмет для каждой аудитории проведения);

 контролирует сохранение на флеш-накопитель для переноса данных между станциями ППЭ паспорта станции записи ответов и электронного акта технической готовности станции записи ответов для последующей передачи в систему мониторинга готовности ППЭ;

**Важно!** Не рекомендуется перемещать станцию записи ответов с подключенной аудиогарнитурой после завершения контроля технической готовности;

**на основной и резервной станциях Штаба ППЭ**, установленных в Штабе ППЭ:

 проводит контроль технической готовности с использованием токена члена ГЭК учитывая, что тестовый комплект ЭМ по устному экзамену включает только бланк регистрации, оценка качества тестовой печати ДБО № 2 не требуется.

 проверяет настройки станции: код региона, код ППЭ, номер компьютера – уникальный для ППЭ номер компьютера (ноутбука), признак резервной станции для резервной станции;

для обеспечения сканирования при проведении экзамена:

 проверяет настройки экзамена по каждому учебному предмету: период проведения экзаменов, учебный предмет и дату экзамена;

проверяет настройки системного времени;

 контролирует выполнение тестового сканирования не менее одного из предоставленных тестовых комплектов ЭМ повторно (для тестового сканирования используются комплекты бланков, распечатанные в рамках тестовой печати со всех станций организатора, включая резервные, при проведении технической подготовки аудиторий) и тестового ДБО № 2, распечатанного на станции Штаба ППЭ (за исключением проведения ЕГЭ по математике базового уровня), а также (при наличии) напечатанных по решению члена ГЭК тестовых комплектов ЭМ. Один из комплектов ЭМ, распечатанных при тестовой печати в одной из аудиторий ППЭ, и тестовый ДБО №2 необходимо отсканировать повторно в присутствии члена ГЭК при проведении контроля технической готовности;

 оценивает качество сканирования тестовых бланков и форм ППЭ: все бланки и формы ППЭ успешно распознаны и не отмечены как некачественные;черные квадраты (реперы), штрихкоды и QR-код хорошо читаемы, знакоместа на бланках не слишком яркие;

контролирует загрузку пакета с сертификатами специалистов РЦОИ;

 проверяет работоспособность средств криптозащиты с использованием токена члена ГЭК: подключает к станции Штаба ППЭ токен члена ГЭК и вводит пароль доступа к нему;

 контролирует сохранение на флеш-накопитель протокола технической готовности Штаба ППЭ для сканирования бланков в ППЭ (форма ППЭ-01-02) и электронного акта технической готовности для последующей передачи в систему мониторинга готовности ППЭ.

### **на основной станции Штаба ППЭ:**

 контролирует сохранение, если ранее не был сохранен для данной станции Штаба ППЭ, на флеш-накопитель для переноса данных между станциями ППЭ акта для ДБО № 2 для последующей передачи в систему мониторинга готовности ППЭ

### **Проверяет наличие дополнительного (резервного) оборудования**:

 основной и резервный флеш-накопители для переноса данных между станциями ППЭ;

 основной и резервный флеш-накопители для сохранения устных ответов участников экзамена;

 USB-модем для обеспечения резервного канала доступа в сеть «Интернет». USBмодем используется в случае возникновения проблем с доступом в сеть «Интернет» по стационарному каналу связи;

 резервные гарнитуры, включая одну дополнительную гарнитуру на каждую аудиторию проведения для использования при инструктаже участников экзамена организаторами;

 принтер, который будет использоваться для печати сопроводительной документации к флеш-накопителям с аудиозаписями ответов участников экзамена, и проверить его работоспособность (может использоваться принтер, подключенный к станции авторизации для печати ДБО № 2, либо принтер, подключенный к любой станции организатора);

 прочее дополнительное (резервное) оборудование необходимое для печати полного комплекта и сканирования бланков.

**По окончании контроля технической** готовности аудиторий и Штаба ППЭ к экзамену необходимо:

подписать паспорта станций записи ответов;

 подписать протокол (протоколы) технической готовности аудиторий подготовки. Напечатанные тестовые комплекты ЭМ являются приложением к соответствующему протоколу (форма ППЭ-01-01 «Протокол технической готовности аудитории для печати полного комплекта ЭМ в аудитории ППЭ»);

 напечатать и подписать протокол (протоколы) технической готовности (ППЭ-01-02 «Протокол технической готовности штаба ППЭ для сканирования бланков в ППЭ».

 заполнить и подписать форму ППЭ-01-01-У «Протокол технической готовности ППЭ к экзамену в устной форме».

Подписанные паспорта и протоколы остаются на хранение в ППЭ.

**в личном кабинете ППЭ** подтвердить токеном члена ГЭК передачу в систему мониторинга готовности ППЭ:

 сформированных электронных актов технической готовности со всех основных и резервных станций записи ответов, станций организатора, станций сканирования в ППЭ;

статуса «Контроль технической готовности завершён».

### **После завершения контроля технической готовности все станции необходимо закрыть**.

**Важно!** Акты основных станций могут быть переданы только при условии наличия на специализированном федеральном портале сведений о рассадке. Статус «Контроль технической готовности завершен» может быть передан при условии наличия на специализированном федеральном портале сведений о рассадке, а также при наличии переданных электронных актов технической готовности станций организатора для каждой аудитории подготовки и электронных актов технической готовности станций записи ответов для каждой аудитории проведения в соответствии с количеством назначенных мест в аудитории проведения.

### **2.1.3. Проведения экзамена в ППЭ**

Члену ГЭК необходимо помнить, что экзамен проводится в спокойной и доброжелательной обстановке.

В день проведения экзамена члену ГЭК в ППЭ запрещается:

16

 оказывать содействие участникам экзаменов, в том числе передавать им средства связи, электронно-вычислительную технику, фото-, аудио- и видеоаппаратуру, справочные материалы, письменные заметки и иные средства хранения и передачи информации;

 выносить из аудиторий и ППЭ черновики, ЭМ на бумажном и (или) электронном носителя;

фотографировать ЭМ, черновики;

 покидать ППЭ в день проведения экзамена (до окончания процедур, предусмотренных Порядком);

 пользоваться средствами связи, электронно-вычислительной техникой, фото- аудио- и видеоаппаратурой, справочными материалами, письменными заметками и иными средствами хранения и передачи информации вне Штаба ППЭ

**На этапе проведения экзамена член ГЭК**:

 Оставляет все свои личные вещи в месте для хранения личных вещей, организованном в Штабе ППЭ;

 обеспечивает доставку экзаменационных материалов в ППЭ **не позднее 07.30 по местному времени в день проведения экзамена**

 передает руководителю ППЭ в Штабе ППЭ по форме ППЭ-14-01-У «Акт приемкипередачи экзаменационных материалов в ППЭ по иностранным языкам в устной форме»:

 пакет руководителя (акты, протоколы, формы апелляции, списки распределения участников ГИА и работников ППЭ, ведомости, отчеты и др.) – в случае использования бумажной версии;

 ВДП для упаковки бланков регистрации участников после проведения экзамена и ВДП для купаквки бракованных ЭМ (на возвратном доставочном пакете напечатан «Сопроводительный бланк к материалам ЕГЭ», обязательный к заполнению);

 сейф-пакеты для упаковки ЭМ, хранения в МСУ и последующей доставки в РЦОИ («Сопроводительный бланк к материалам ЕГЭ» вкладывается в карман сейф-пакета).

### **В ППЭ должны быть выданы**:

1.возвратно-доставочные пакеты для упаковки:

бланков регистрации участников экзамена (по количеству аудиторий проведения);

испорченных ЭМ (по количеству аудиторий подготовки);

2. сейф-пакет для упаковки в Штабе:

ВДП с отсканированными бланками регистрации + формы ППЭ

3.сейф-пакет для упаковки в Штабе:

ВДП с испорченными ЭМ;

Для упаковки в сейф-пакеты экзаменационных материалов из Сборника форм для проведения государственной итоговой аттестации по образовательным программам среднего общего образования в 2024 году распечатываются формы ППЭ-11 «Сопроводительный бланк к материалам ЕГЭ».

### **Член ГЭК до начала экзамена**:

 осуществляет взаимодействие со всеми лицами, присутствующими в ППЭ, по обеспечению соблюдения установленного порядка проведения ГИА;

 присутствует при получении и распечатке пакета руководителя ППЭ – в случае использования его электронной версии;

 присутствует при проведении руководителем ППЭ инструктажа по процедуре проведения экзаменов для работников ППЭ, который проводится не ранее 8.15 по местному времени;

 присутствует при организации входа участников экзамена в ППЭ и осуществляет контроль за выполнением требования о наличии документа, удостоверяющего личность у работников ППЭ и участников экзаменов, о запрете участникам экзаменов, организаторам, техническим специалистам, ассистентам, медицинским работникам иметь при себе средства связи, в том числе осуществляет контроль за организацией сдачи иных вещей (не перечисленных в п. 72 Порядка) в специально выделенном до входа в ППЭ месте для личных вещей участников экзамена, организаторов, медицинских работников и ассистентов;

 присутствует при заполнении сопровождающим формы ППЭ-20 «Акт об идентификации личности участника ГИА» в случае отсутствия у обучающегося документа, удостоверяющего личность;

 присутствует при составлении руководителем ППЭ акта о недопуске участника ЕГЭ в ППЭ в случае отсутствия у него документа, удостоверяющего личность/при отсутствии участника экзамена в списках распределения в данный ППЭ/в случае отказа участника экзамена от сдачи запрещенного средства. Указанный акт подписывается членом ГЭК, руководителем ППЭ и участником ЕГЭ. Акт составляется в двух экземплярах в свободной форме. Первый экземпляр оставляет член ГЭК для передачи председателю ГЭК, второй – участнику ЕГЭ. Повторно к участию в ЕГЭ по данному учебному предмету в дополнительные сроки указанный участник ЕГЭ может быть допущен только по решению председателя ГЭК;

 **в 9 часов 30 минут** по местному времени в Штабе ППЭ совместно с техническим специалистом в личном кабинете ППЭ скачивает ключ доступа к ЭМ с использованием токена члена ГЭК;

 вместе с техническим специалистом проходит по всем аудиториям подготовки проведения экзамена. После загрузки техническим специалистом на станцию организатора или станцию записи ответов ключа доступа к ЭМ выполняет его активацию.

После сообщения о завершении работы с токеном извлекает из компьютера токен члена ГЭК и направляется совместно с техническим специалистом в следующую аудиторию ППЭ.

Член ГЭК и технический специалист могут ходить по аудиториям раздельно: сначала технический специалист загружает ключ доступа к ЭМ, после чего член ГЭК самостоятельно, без участия технического специалиста, выполняет процедуру активации ключа доступа к ЭМ.

**Важно!** Кнопку «Прочитать КИМ» нажимать **не** нужно – это действие приравнивается к вскрытию ЭМ, что запрещено до 10:00.

При отсутствии доступа в личный кабинет ППЭ по основному и резервному каналу **в 09.35** обращается на горячую линию сопровождения ППЭ для оформления заявки на получения пароля доступа к ЭМ. Пароль доступа к ЭМ выдается **не ранее 09.45**, если доступ к специализированному федеральному порталу восстановить не удалось.

 обеспечивает печать дополнительного комплекта ЭМ (бланка регистрации) в соответствии с общей инструкцией для члена ГЭК;

 совместно с техническим специалистом в Штабе ППЭ в личном кабинете ППЭ запрашивает резервный ключ доступа к ЭМ в случае недостатка доступных для печати комплектов ЭМ на задействованной станции организатора или в случае использования резервной станции организатора, после загрузки резервного ключа доступа к ЭМ на соответствующую станцию организатора активирует его токеном. Для использования резервной станции записи ответов дополнительный ключ доступа к ЭМ не запрашивается.

В случае необходимости повторно получить ранее запрошенный ключ доступа на резервные ЭМ или резервную станцию организатора возможно путем скачивания основного ключа доступа к ЭМ**.**

**Важно!** В случае возникновения нештатной ситуации при использовании резервного ключа доступа к ЭМ на станциях организатора необходимо незамедлительно обратиться на горячую линию службы сопровождения ППЭ для выяснения причины. Не нужно делать попытки запросить резервный ключ повторно.

 обеспечивает активацию ключа доступа к ЭМ в случае восстановления работоспособности станции записи ответов/станции организатора;

 после получения информации от руководителя ППЭ о завершении печати ЭМ во всех аудиториях подготовки, о расшифровке КИМ и успешном начале экзаменов во всех аудиториях проведения в личном кабинете ППЭ подтверждает токеном члена ГЭК передачу техническим специалистом статуса «Экзамены успешно начались» в систему мониторинга готовности ППЭ, либо, в случае неявки всех распределенных в ППЭ участников экзамена, статуса «Ожидание участников».

**Важно!** Статус «Ожидание участников» – временный, он обязательно должен быть отменен до окончания экзамена. Вместо него должен быть установлен статус «Экзамены успешно начались» в случае если участники явились на экзамен с опозданием, либо статус «Экзамен не состоялся» в случае если членом ГЭК было принято решение об остановке экзамена в ППЭ в связи с неявкой всех распределенных участников экзамена.

**В случае возникновения технических сбоев в работе станции записи ответов необходимо выполнить следующие действия:** 

пригласить в аудиторию технического специалиста для устранения возникших неисправностей:

если неисправности устранены, то сдача экзамена продолжается на этой рабочей станции;

если неисправности не могут быть устранены, в аудитории должна быть установлена резервная станция записи ответов, на которой продолжается сдача экзамена;

если неисправности не могут быть устранены и нет резервной рабочей станции, то участники, которые должны были сдавать экзамен на вышедшей из строя рабочей станции, направляются для сдачи экзамена на имеющиеся рабочие станции в этой аудитории в порядке общей очереди. В этом случае прикреплённому организатору вне аудитории (который сопровождает участников) необходимо сообщить о выходе из строя рабочей станции и уменьшении количества участников в одной группе, собираемой из аудиторий подготовки для сдачи экзамена;

если из строя вышла единственная рабочая станция в аудитории и нет возможности её замены, то принимается решение, что участники экзамена не закончили экзамен по объективным причинам с оформлением соответствующего акта (форма ППЭ-22 «Акт о досрочном завершении экзамена по объективным причинам»). Такие участники будут направлены на пересдачу экзамена в резервный день на основании решения председателя ГЭК.

**Направлять участников экзамена в другую аудиторию категорически запрещено**.

 **Выполнение экзаменационной работы участником экзамена в случае выхода из строя рабочей станции:** 

если неисправность рабочей станции записи ответов возникла до начала выполнения экзаменационной работы (участник экзамена не перешёл к просмотру заданий КИМ), то такой участник экзамена с тем же бланком регистрации устного экзамена может продолжить выполнение экзаменационной работы на этой же станции записи ответов (если неисправность устранена техническим специалистом), либо на другой станции записи ответов, в том числе установленной в данной аудитории резервной станции записи ответов (если неисправность не устранена) в этой же аудитории.

В случае выполнения экзаменационной работы на другой станции записи ответов (кроме резервной станции записи ответов по причине ее отсутствия), участник экзамена должен вернуться в свою аудиторию подготовки и пройти в аудиторию проведения со следующей группой участников экзамена (общая очередь сдачи при этом сдвигается). В этом случае прикреплённому организатору вне аудитории (который сопровождает участников) необходимо сообщить о выходе из строя рабочей станции записи ответов и уменьшении количества участников в одной группе, собираемой из аудитории подготовки для сдачи экзамена;

если неисправность станции записи ответов возникла после начала выполнения экзаменационной работы (участник экзамена перешёл к просмотру заданий КИМ), участнику экзамена по его выбору **предоставляется право выполнить задания, предусматривающие устные ответы, в тот же день или в резервные сроки.**

При желании участника экзамена пересдать экзамен в тот же день он должен быть направлен в ближайшую удобную очередь на сдачу экзамена в эту же аудиторию с этим же бланком регистрации, но на другую станции записи ответов (основную, находящуюся в этой же аудитории или резервную, установленную взамен вышедшей из строя). Для этого повторно сдающий участник остается в аудитории проведения, а следующая группа участников собирается с учетом наличия этого участника (т.е. на одного человека меньше), общая очередь при этом сдвигается. В случае необходимости более длительного ожидания повторной сдачи экзамена участника нужно сопроводить (сопровождает организатор вне аудитории) в Штаб ППЭ для ожидания следующей группы и при формировании этой группы включить в нее данного участника. По факту повторной сдачи экзамена участником в тот же день технический специалист, руководитель ППЭ и член ГЭК составляют акт в произвольной форме, в котором обязательно указывают: номер аудитории, номер компьютера (ноутбука), на котором произошел технический сбой во время сдачи экзамена участником, номер компьютера (ноутбука), на котором участник сдавал экзамен повторно, краткое описание ситуации, вызвавшей технический сбой. По окончании экзамена необходимо выполнить экспорт записей ответов участников экзамена со всех станций, включая вышедшую из строя.

**При желании участника экзамена прийти на пересдачу в резервный день соответствующего периода**, коллегиально с руководителем ППЭ и членом ГЭК принимается решение, что участник экзамена не закончил экзамен по объективным причинам с оформлением соответствующего акта (форма ППЭ-22) и направляется на пересдачу экзамена в резервный день на основании решения председателя ГЭК,

**В случае возникновения у участника экзамена претензий к качеству записи** его ответов (участник экзамена должен прослушать свои ответы на станции записи ответов после завершения экзамена, не выходя из аудитории проведения), необходимо пригласить в аудиторию технического специалиста для устранения возможных проблем, связанных с воспроизведением записи.

**Важно!** До разрешения этой ситуации следующая группа участников экзамена в аудиторию не приглашается.

Если проблемы воспроизведения устранить не удалось, и участник экзамена настаивает на неудовлетворительном качестве записи его устных ответов, то такой участник может подать апелляцию о нарушении Порядка.

**В случае неявки всех распределенных в ППЭ участников экзамена в течение двух часов от начала экзамена,** устанавливаемого единым расписанием проведения ЕГЭ, по согласованию с председателем ГЭК член ГЭК принимает решение о завершении экзамена в данном ППЭ с оформлением соответствующих форм ППЭ. Протоколы использования станции печати подписываются, протоколы использования станции Штаба ППЭ печатаются и подписываются техническим специалистом, членом ГЭК и руководителем ППЭ и остаются на хранение в ППЭ, протоколы использования станций записи ответов не предусмотрены. Электронные журналы работы станций организатора, станций записи ответов и станций Штаба ППЭ передаются в систему мониторинга готовности ППЭ в личном кабинете ППЭ при участии члена ГЭК с использованием токена члена ГЭК.

**В случае отсутствия участников экзамена во всех аудиториях ППЭ** технический специалист по указанию руководителя ППЭ в личном кабинете ППЭ при участии члена ГЭК с использованием токена члена ГЭК отменяет статус «Ожидание участника» и передает статус «Экзамен не состоялся» в систему мониторинга готовности ППЭ.

**В случае неявки всех распределенных в отдельные аудитории ППЭ участников экзаменов в течение двух часов от начала экзамена**, устанавливаемого единым расписанием проведения ЕГЭ, принимает решение по согласованию с председателем ГЭК об остановке экзамена в этих аудиториях ППЭ. Протоколы печати ЭМ подписываются техническим специалистом, членом ГЭК и руководителем ППЭ и остаются на хранение в ППЭ, протоколы использования станций записи ответов не предусмотрены. Электронные журналы работы станции организатора и станций записи ответов передаются в систему мониторинга готовности ППЭ в личном кабинете ППЭ при участии члена ГЭК с использованием токена члена ГЭК.

#### **Во время экзамена**

 контролирует соблюдение порядка проведения ГИА в ППЭ, в том числе не допускает наличие в ППЭ (аудиториях, коридорах, туалетных комнатах, медицинском кабинете и т.д.) у участников экзаменов, организаторов, медицинского работника, технических специалистов, ассистентов средств связи, электронно-вычислительной техники, фото-, аудио- и видеоаппаратуры, справочных материалов, письменных заметок и иных средств хранения и передачи информации;

 не допускает использование средств связи, электронно-вычислительной техники, фото-, аудио- и видеоаппаратуры, справочных материалов, письменных заметок и иных средств хранения и передачи информации руководителем организации, в помещениях которой организован ППЭ, или уполномоченным им лицом, руководителем ППЭ, членами ГЭК, техническими специалистами, сотрудниками, осуществляющими охрану правопорядка, и (или) сотрудниками органов внутренних дел (полиции), аккредитованными представителями СМИ и общественными наблюдателями, должностными лицами Рособрнадзора, иными лицами, определенными Рособрнадзором, должностными лицами Минобразования ЗК, осуществляющего переданные полномочия Российской Федерации в сфере образования, вне Штаба ППЭ и в личных целях

 не допускает выноса письменных заметок и иных средств хранения и передачи информации, ЭМ на бумажном или электронном носителях, черновиков из аудиторий и ППЭ, а также фотографирования ЭМ, черновиков;

 оказывает содействие руководителю ППЭ в решении возникающих в процессе экзамена ситуаций, не регламентированных нормативными правовыми актами и настоящей Инструкцией;

 обеспечивает печать дополнительного комплекта ЭМ в аудитории ППЭ в случае опоздания участника экзамена, выявления брака или порчи распечатанного комплекта;

 обеспечивает печать дополнительного комплекта ЭМ в аудитории ППЭ сверх количества распределенных в аудиторию участников экзамена по согласованию с председателем ГЭК;

 заполняет форму ППЭ-21 «Акт об удалении участника ЕГЭ с экзамена» в Штабе ППЭ в зоне видимости камер видеонаблюдения в случае принятия решения об удалении с экзамена участника ЕГЭ совместно с руководителем ППЭ и ответственным организатором в аудитории;

 проходит в медицинский кабинет по приглашению организатора вне аудитории (в случае если участник ЕГЭ по состоянию здоровья или другим объективным причинам не может завершить выполнение экзаменационной работы) для контроля подтверждения (неподтверждения) медицинским работником ухудшения состояния здоровья участника ЕГЭ;

 заполняет соответствующие поля формы ППЭ-22 «Акт о досрочном завершении экзамена по объективным причинам» в медицинском кабинете в случае подтверждения медицинским работником ухудшения состояния здоровья участника экзамена и при согласии участника экзамена досрочно завершить экзамен совместно с медицинским работником. Ответственный организатор и руководитель ППЭ ставят свою подпись в указанном акте. После заполнения формы ППЭ-22 «Акт о досрочном завершении экзамена по объективным причинам» в медицинском кабинете член ГЭК приносит данную форму в помещение для руководителя ППЭ (Штаб ППЭ) и на камеру зачитывает текст документа»;

 контролирует в случае заполнения форм ППЭ-21 «Акт об удалении участника ГИА с экзамена» и (или) ППЭ-22 «Акт о досрочном завершении экзамена по объективным причинам» наличие соответствующих отметок, поставленных ответственным организатором в аудитории («Удален с экзамена в связи с нарушением порядка проведения ЕГЭ» и (или) «Не закончил экзамен по уважительной причине»), в бланках регистрации таких участников;

 принимает от участника ГИА апелляцию о нарушении установленного порядка проведения ГИА в двух экземплярах по форме ППЭ-02 в Штабе ППЭ в зоне видимости камер видеонаблюдения (соответствующую информацию о поданной участником ГИА апелляции о нарушении порядка проведения ГИА также необходимо внести в формы 05-02- У «Протокол проведения ЕГЭ в аудитории подготовки»,05-03-У «Протокол проведения ЕГЭ в аудитории проведения»);

 организует проведение проверки изложенных в апелляции сведений о нарушении Порядка при участии организаторов, не задействованных в аудитории, в которой сдавал экзамен участник экзамена, технических специалистов, ассистентов, общественных наблюдателей (при наличии), сотрудников, осуществляющих охрану правопорядка, и (или) сотрудников органов внутренних дел (полиции), медицинских работников и заполняет форму ППЭ-03 «Протокол рассмотрения апелляции о нарушении установленного Порядка проведения ГИА» в Штабе ППЭ в зоне видимости камер видеонаблюдения;

 принимает решение об остановке экзамена в ППЭ или в отдельных аудиториях ППЭ по согласованию с председателем ГЭК (заместителем председателя ГЭК) в случае отсутствия средств видеонаблюдения, неисправного состояния или отключения указанных средств во время проведения экзамена, которое приравнивается к отсутствию видеозаписи экзамена, а также при форс-мажорных обстоятельствах с последующим составлением соответствующих актов в свободной форме;

### **2.1.4. Завершение экзамена в ППЭ**

**в личном кабинете ППЭ подтверждает** токеном члена ГЭК передачу статуса «Экзамены завершены» в систему мониторинга готовности ППЭ после получения информации о завершении экзамена во всех аудиториях.

По приглашению технического специалиста проходит к станции записи ответов, на которой будет производиться формирование (экспорт) пакета с аудиоответами участников экзамена:

присутствует при подключении техническим специалистом к станции записи ответов флеш-накопителя для сохранения устных ответов участников экзамена и выполнении проверки сохраненных аудиозаписей ответов;

**Важно!** Для выполнения действия необходимо выбрать станцию записи ответов, имеющую два свободных USB-порта. В случае использования USB-концентратора рекомендуется токен подключать непосредственно в USB-порт компьютера, а флешнакопитель через USB-концентратор.

В случае отсутствия нештатных ситуаций в результате выполненной проверки подключает к станции записи ответов токен и вводит пароль к нему;

даёт указание техническому специалисту запустить формирование (экспорт) пакета (пакетов).

**Важно!** Токен члена ГЭК не следует извлекать до окончания процедуры формирования (экспорта) пакета (пакетов).

Пакет с аудиоответами участников экзамена формируется на основе всех сохраненных на флеш-накопитель аудиозаписей ответов участников экзамена по каждому предмету **отдельно**. Одновременно выполняется формирование и сохранение сопроводительного бланка к флеш-накопителю, включающего сведения о содержании сформированного пакета (пакетов).

Подписывает распечатанный сопроводительный бланк к флеш-накопителю для сохранения устных ответов участников экзамена. Указанный сопроводительный бланк может быть распечатан на любом компьютере (ноутбуке) с подключенным принтером.

**Важно!** Каждый пакет должен храниться и передаваться на том флеш-накопителе, на котором он был создан. Недопустимо копировать или перемещать пакеты с аудиоответами участников экзамена с одного флеш-накопителя на другой. В случае наличия на флешнакопителе ранее сформированного пакета по тому же предмету и/или сопроводительного бланка они будут удалены.

В случае наличия в результате выполненной проверки сообщений о поврежденных файлах аудиозаписей ответов присутствует при устранении проблем техническим специалистом ППЭ.

Совместно с руководителем ППЭ сверяет данные сопроводительного бланка (бланков) к флеш-накопителю (флеш-накопителям) для сохранения устных ответов участников экзамена с ведомостью сдачи экзамена в аудитории (аудиториях).

**В личном кабинете ППЭ** подтверждает токеном члена ГЭК загрузку техническим специалистом ППЭ пакета (пакетов) с аудиоответами участников экзамена в РЦОИ (может быть передан вместе с пакетом (пакетами) с электронными образами бланков и форм ППЭ после завершения процедуры сканирования);

совместно с руководителем ППЭ контролирует передачу техническим специалистом электронных журналов всех основных и резервных станций организатора и станций записи ответов в систему мониторинга готовности ППЭ (передачу журналов станций записи ответов следует выполнять после подтверждения получения пакетов с аудиоответами участников экзамена).

Совместно с руководителем ППЭ контролирует передачу техническим специалистом в личном кабинете ППЭ:

 пакета (пакетов) с аудиоответами участников экзамена в РЦОИ (может быть передан вместе с пакетом (пакетами) с электронными образами бланков и форм ППЭ после завершения процедуры сканирования);

 электронных журналов всех основных и резервных станций организатора и станций записи ответов в систему мониторинга готовности ППЭ (передачу журналов станций записи ответов следует выполнять после подтверждения получения пакетов с аудиоответами участников экзамена).

**Член ГЭК о**существляет контроль за получением ЭМ руководителем ППЭ от ответственных организаторов в Штабе ППЭ за специально подготовленным столом, находящимся в зоне видимости камер видеонаблюдения:

### **Из аудитории подготовки**:

запечатанный ВДП с испорченными бланками регистрации, с заполненным сопроводительным бланком, на котором отражается количество испорченных бланков;

### формы ППЭ:

форму ППЭ-05-02-У «Протокол проведения экзамена в аудитории подготовки»;

форму ППЭ-12-02 «Ведомость коррекции персональных данных участников экзамена в аудитории» (при наличии);

форму ППЭ-05-01 «Список участников экзамена в аудитории ППЭ»;

служебные записки (при наличии).

форму ППЭ-12-04-МАШ «Ведомость учета времени отсутствия участников экзамена в аудитории».

### **Из аудитории проведения**:

запечатанный ВДП с бланками регистрации, с заполненным сопроводительным бланком, на котором отражается количество бланков по каждому виду из аудитории проведения;

форму ППЭ-05-03-У «Протокол проведения экзамена в аудитории проведения»;

форму ППЭ-12-02 «Ведомость коррекции персональных данных участников экзамена в аудитории» (при наличии);

форму ППЭ-05-01 «Список участников экзамена в аудитории ППЭ»;

служебные записки (при наличии).

Оформляет совместно с руководителем ППЭ необходимые документы по результатам проведения ЕГЭ в ППЭ по следующим формам:

форма ППЭ-13-01У «Протокол проведения ЕГЭ в ППЭ»;

форма ППЭ-13-03У «Сводная ведомость учёта участников и использования экзаменационных материалов в ППЭ»;

форма ППЭ 14-01-У «Акт приёмки-передачи экзаменационных материалов в ППЭ по иностранным языкам в устной форме»;

форма ППЭ-14-02-У «Ведомость выдачи и возврата экзаменационных материалов по аудиториям ППЭ по иностранным языкам в устной форме»;

форма ППЭ-14-04 «Ведомость материалов доставочного сейф-пакета по экзамену».

### **При осуществлении сканирования бланков в ППЭ и передачи их в РЦОИ в электронном виде член ГЭК:**

 присутствует при вскрытии руководителем ППЭ возвратных доставочных пакетов с бланками, полученными от ответственных организаторов и при переупаковке бланков после сканирования в новый ВДП;

 по приглашению технического специалиста активирует загруженный на станцию сканирования в ППЭ ключ доступа к ЭМ посредством подключения к станции сканирования токена члена ГЭК и ввода пароля доступа к нему.

**Важно!** Активация станции Штаба ППЭ должна быть выполнена непосредственно перед началом процесса сканирования поступающих ЭМ из аудиторий в Штаб ППЭ

 проверяет совместно с техническим специалистом, что экспортируемые данные не содержат особых ситуаций и сверяет данные о количестве отсканированных бланков по аудиториям, указанные на станции Штаба в ППЭ, с количеством бланков из формы ППЭ-13- 03У «Сводная ведомость учёта участников и использования экзаменационных материалов в ППЭ»;

 проверяет совместно с техническим специалистом качество сканирования ЭМ и несёт ответственность за экспортируемые данные, в том числе за качество сканирования и соответствие передаваемых данных информации о рассадке;

 подключает при корректности данных по всем аудиториям к станции Штаба ППЭ токен члена ГЭК для выполнения техническим специалистом экспорта электронных образов бланков и форм ППЭ. Пакет с электронными образами бланков и форм ППЭ зашифровывается для передачи в РЦОИ;

личном кабинете ППЭ подтверждает токеном члена ГЭК загрузку техническим

специалистом ППЭ пакета (пакетов) с электронными образами бланков и форм ППЭ;

 присутствует при проверке соответствия загруженных пакетов с электронными образами бланков и форм ППЭ и пакета (пакетов) с аудиоответами участников экзамена информации о рассадке и передаче пакетов в РЦОИ посредством личного кабинета ППЭ. В случае возникновения неустранимой нештатной ситуации, связанной с рассадкой, обеспечивает получение по телефону от РЦОИ кода, который позволит выполнить передачу пакетов;

 ожидает совместно с техническим специалистом и руководителем ППЭ в Штабе ППЭ подтверждения от РЦОИ факта успешного получения и расшифровки переданного пакета с электронными образами бланков и форм ППЭ, получения пакета с аудиозаписями ответов участников (статус пакетов принимает значение «подтвержден»);

 подписывает совместно с руководителем ППЭ и техническим специалистом после получения от РЦОИ подтверждения по всем пакетам распечатанный протокол проведения процедуры сканирования в ППЭ;

 контролирует совместно с руководителем ППЭ передачу в систему мониторинга готовности ППЭ с помощью личного кабинета ППЭ электронных журналов работы станций Штаба ППЭ и статуса «Материалы переданы в РЦОИ»;

 совместно с руководителем ППЭ ещё раз пересчитывают все бланки, сверяют информацию на сопроводительных бланках ВДП, в которых бланки регистрации были доставлены из аудиторий в Штаб ППЭ, и нового ВДП, проверяют, что в новые ВДП вложены калибровочные листы и ВДП, в которых бланки регистрации были доставлены из аудиторий в Штаб ППЭ, и запечатывают ВДП с бланками регистрации для хранения и транспортировки;

Делает две копии заполненной формы ППЭ-14-01 «Акт приёмки-передачи экзаменационных материалов в ППЭ по иностранным языкам в устной форме».

**После окончания экзамена член** ГЭК совместно с руководителем ППЭ упаковывают ЭМ в сейф-пакеты за специально подготовленным столом, находящимся в зоне видимости камер видеонаблюдения:

в сейф-пакет - все запечатанные ВДП с отсканированными бланками регистрации участников экзамена из соответствующих аудиторий, формы ППЭ (в форме ППЭ-11, вкладываемой в карман сейф-пакета, отражается общее количество бланков);

в сейф-пакет – и все ВДП с испорченными ЭМ. (в форме ППЭ-11, вкладываемой в карман сейф-пакета, отражается общее количество бланков);

**В соответствии с формой ППЭ-14-01-У «Акт приёмки-передачи экзаменационных материалов в ППЭ по иностранным языкам в устной форме» член ГЭК принимает от руководителя ППЭ**:

сейф- пакет ВДП с бланками регистрации участников экзамена, формами ППЭ (один);

сейф-пакет с ВДП с браком (один)

Упакованные ЭМ и формы ППЭ-14-01 доставляются в МСУ и передаются на ответственное хранение и последующей доставки в РЦОИ. Ответственный в МСУ за приемку ЭМ из ППЭ расписывается в формах ППЭ-14-01, один экземпляр остается в МСУ, второй передается члену ГЭК. МСУ обеспечивает хранение ЭМ на весь период проведения ГИА.

В зависимости от размера ППЭ и объёма экзамена для упаковки материалов может использоваться наиболее подходящая в данной ситуации упаковка. Важно соблюдать указанный выше перечень содержимого упаковочных единиц.

По завершении экзамена члены ГЭК составляют отчет о проведении ЕГЭ в ППЭ (форма ППЭ-10), который в тот же день передается в ГЭК.

# **2.2. Инструкция для руководителя ППЭ по подготовке и проведению ЕГЭ по иностранным языкам. Раздел «Говорение»**

### **2.2.1. Общие положения**

При проведении экзамена по учебному предмету не допускается привлекать в качестве руководителей ППЭ:

 педагогических работников, являющихся учителями обучающихся, сдающих экзамен в данном ППЭ;

 близких родственниками, а также супругов, усыновителей, усыновленными участников экзаменов, сдающих экзамен в данном ППЭ (за исключением ППЭ, организованных в труднодоступных и отдаленных местностях, в организациях, осуществляющих образовательную деятельность за пределами территории Российской Федерации, загранучреждениях, а также в учреждениях уголовно-исполнительной системы).

Руководитель ППЭ обязан пройти обучение, в том числе дистанционное обучение на учебной платформе ФГБУ ФЦТ, по порядку и процедуре проведения ГИА. В ходе обучения руководитель знакомится с нормативными правовыми документами, регламентирующими проведение ГИА:

 Порядком проведения государственной итоговой аттестации по образовательным программам среднего общего образования, утвержденный приказом Минпросвещения России и Рособрнадзора от 04.04.2023 г. № 233/552

 Регламентом подготовки и проведения государственной итоговой аттестации по образовательным программам среднего общего образования в форме единого государственного экзамена на территории Забайкальского края, утвержденным приказом Минобразования ЗК от 10.04.2024 г. № 281;

 инструкцией, определяющей порядок работы руководителя ППЭ, а также инструкциями, определяющими порядок работы лиц, привлекаемых к проведению ГИА (организаторов, организаторов вне аудитории и т.д.), утвержденными приказом Минобразования ЗК от 10.04.2024 г. № 281;

правилами заполнения бланков;

 правилами оформления ведомостей, протоколов и актов, заполняемых при проведении экзаменов в аудиториях ППЭ.

Руководитель ППЭ информируется под подпись о сроках, местах и порядке проведения экзаменов, в том числе о ведении в ППЭ и аудиториях видеозаписи, об основаниях для удаления из ППЭ, о применении мер дисциплинарного и административного воздействия в отношении работников ППЭ, нарушивших Порядок.

При подготовке и проведении ГИА руководитель ППЭ взаимодействует с муниципальным администратором ГИА, членами ГЭК, работниками ППЭ, общественными наблюдателями, сотрудниками полиции, медицинским работником, специалистами ОАО «Ростелеком», а также со специалистами ФГБУ «ФЦТ» и РЦОИ по горячей линии.

### **2.2.2. Подготовительный этап: организационно-технологические мероприятия, проводимые в ППЭ накануне экзамена**

Руководитель ППЭ совместно с техническим специалистом и руководителем образовательной организации, на базе которой организован ППЭ, обязан обеспечить готовность ППЭ к проведению экзаменов в соответствии с общими техническими требованиями к ППЭ, оборудованию ППЭ, программному обеспечению ППЭ

и хранение основного и резервного флеш-накопителя для хранения интернет-пакетов в сейфе Штаба ППЭ с осуществлением мер информационной безопасности.

Также необходимо подготовить не менее 1 флеш-накопителя для переноса данных между станциями в ППЭ (рекомендуемое количество – по числу технических специалистов ППЭ).

Руководитель ППЭ обязан контролировать своевременность загрузки ЭМ для экзаменов, проводимых в данном ППЭ. В случае выявления проблем с загрузкой ЭМ необходимо принимать меры для устранения этих проблем. Интернет-пакеты становятся доступны за 5 рабочих дней до даты экзамена – для основных дней экзаменационного периода, за 3 рабочих дня – для резервных дней экзаменационного периода и формируются на основе сведений о распределённых по ППЭ участниках и аудиторном фонде ППЭ.

 Руководитель ППЭ должен подготовить в достаточном количестве для участников ЕГЭ и для участников, опоздавших на экзамен, расписки (установленного образца), об их предупреждении, что в ППЭ ведётся видеонаблюдение, о запрете проносить в ППЭ справочные материалы, мобильные телефоны и другие средства связи, о необходимости писать экзаменационную работу гелевой или капиллярной ручкой с чернилами черного цвета.

В случае распределения в ППЭ участников экзамена с ОВЗ, детей-инвалидов и инвалидов готовятся аудитории, учитывающие состояние их здоровья, особенности психофизического развития и индивидуальных возможностей в соответствии с приказом Минобразования Забайкальского края. Минобразования Забайкальского края (по согласованию с ГЭК) направляет **не позднее двух рабочих дней до проведения экзамена** по соответствующему учебному предмету информацию о таких участниках экзамена в ППЭ и об условиях, учитывающих состояние их здоровья, особенности психофизического развития.

**Не ранее, чем за 5 календарных дней, но не позднее 17:00 по местному времени календарного дня, предшествующего дня экзамена, и до проведения контроля технической готовности** руководитель ППЭ совместно с техническим специалистом должны обеспечить проведение технической подготовки ППЭ.

До проведения технической подготовки руководитель ППЭ должен **получить от муниципального администратора ГИА-11** информацию о номерах аудиторий и учебных предметах, назначенных на предстоящий экзамен, **сверить ее с полученной из РЦОИ** информацией об автоматизированном распределении участников по аудиториям ППЭ («рассадка»).

**Не позднее, чем за день один календарный день до проведения экзамена руководитель ППЭ совместно с руководителем образовательной организации обязаны обеспечить в ППЭ:**

 наличие и готовность помещений и аудиторий, необходимых для проведения экзамена в соответствии с РИС, в том числе аудиторий, необходимых для проведения экзаменов для участников экзамена с ОВЗ, участников экзаменов – детей-инвалидов и инвалидов, учитывающих состояние их здоровья, особенности психофизического развития и индивидуальных возможностей;

 наличие рабочих мест (столы, стулья) для организаторов вне аудитории, обеспечивающих вход участников экзаменов, сотрудников, осуществляющих охрану правопорядка, и (или) сотрудников органов внутренних дел (полиции);

 наличие помещения для лиц, сопровождающих участников экзамена, которые организуются до входа в ППЭ;

 наличие отдельного места для хранения личных вещей участников экзамена, организаторов ППЭ, медицинского работника, экзаменаторов-собеседников ассистентов, аккредитованных представитель СМИ, расположенного до входа в ППЭ;

 место для проведения инструктажа работников ППЭ внутри ППЭ, например, это может быть одна из аудиторий, холл, Штаб ППЭ);

 наличие не менее 1 флеш-накопителя для переноса данных между станциями в ППЭ (рекомендуемое количество – по числу технических специалистов ППЭ);

 ход в ППЭ, обозначенный надписью: «Вход в ППЭ» перед стационарным металлоискателем (при наличии). В случае использования переносных металлоискателей входом в ППЭ является место проведения уполномоченными лицами работ с использованием указанных металлоискателей, которое обозначается сигнальной лентой и надписью: «Вход в ППЭ№». В случае организации крупного ППЭ рекомендуется оборудовать несколько входов в ППЭ с присутствием организаторов вне аудитории, сотрудников, осуществляющих охрану правопорядка, и (или) сотрудники органов внутренних дел (полиции) и с наличием необходимого количества стационарных и (или) переносных металлоискателей).;

 наличие помещения для руководителя ППЭ (Штаб ППЭ), оборудованное в соответствии с требованиями Регламента;

 подготовку в достаточном количестве формы ППЭ-11 «Сопроводительный бланк к материалам ЕГЭ» для упаковки в сейф-пакеты экзаменационных материалов (форму ППЭ-11 необходимо распечатать из Сборника форм для проведения государственной итоговой аттестации по образовательным программам среднего общего образования в 2024 году

 наличие помещения для медицинского работника, которое изолируется от аудиторий, используемых для проведения экзаменов;

 наличие журнала учета участников экзамена, обратившихся к медицинскому работнику (смотри приложение 5 Регламента);

наличие журнала учета лиц, имеющих право находиться в ППЭ в день экзамена

( смотри приложение 12 Регламента);

 наличие заметных обозначений номеров аудиторий для проведения экзаменов, соответствие номеров аудиторий РИС;

 наличие заметных информационных плакатов о ведении видеонаблюдения в коридорах ППЭ;

 проверку пожарных выходов, наличие и работоспособность средств первичного пожаротушения;

 изоляцию и опечатку помещений, не использующихся для проведения экзамена в день проведения экзамена;

наличие табличек с номерами аудиторий;

 подготовить упаковку для сбора и помещения на хранение материалов экзамена после его завершения;

 проверку работоспособности средств видеонаблюдения в ППЭ совместно с техническим специалистом.

**Не позднее, чем за один календарный день до проведения экзамена руководитель ППЭ и руководитель образовательной организации обязаны обеспечить в аудиториях ППЭ:**

 наличие аппаратно-программного комплекса для печати ЭМ, расположенного в зоне видимости камер в каждой аудитории подготовки;

 подготовить достаточное количество бумаги для печати бланков регистрации в аудиториях подготовки;

 подготовить материалы в аудитории подготовки, которые могут использовать участники экзамена в период ожидания своей очереди (научно-популярные журналы, любые книги, журналы, газеты и т.п.). Материалы должны быть на языке проводимого экзамена и взяты из школьной библиотеки.

 подготовить конверты для упаковки использованных электронных носителей (по одному конверту на аудиторию проведения);

 наличие специально выделенного места в каждой аудитории ППЭ (стола), находящегося в зоне видимости камер видеонаблюдения, для оформления соответствующих форм ППЭ, осуществления раскладки и последующей упаковки организаторами ЭМ, собранных у участников ЕГЭ;

 рабочих мест организаторов в аудитории и общественных наблюдателей, находящихся в зоне видимости камер видеонаблюдения и заметно обозначенных;

обозначение каждого рабочего места участника экзамена заметным номером;

 наличие работающих часов, находящихся в поле зрения участников экзамена, в каждой аудитории;

наличие заметных информационных плакатов о ведении видеонаблюдения;

 наличие нужного количества рабочих станций для участников ГИА в соответствии с РИС;

 отсутствие (закрытость) в аудиториях стендов, плакатов и иных материалов со справочно-познавательной информацией по соответствующим учебным предметам;

 соответствие с РИС номеров аудиторий на двери в аудиторию, в записи на доске и в ПАК.

 наличие для каждой аудитории подготовки ППЭ журнала «Проверка работоспособности видеонаблюдения в аудитории» (смотри приложение 1 настоящей инструкции);

 наличие для каждой аудитории подготовки формы для сбора оперативной информации после начала экзамена в аудитории (смотри приложение 2 настоящей инструкции);

 наличие для каждой аудитории подготовки формы для сверки даты и времени на ПАКе, часах и станции печати (смотри приложение 3 настоящей инструкции)

**Не ранее чем за 2 рабочих дня, но не позднее 17.00 местного времени календарного дня, предшествующего дню экзамена, совместно с членом ГЭК и техническим специалистом провести контроль технической готовности** ППЭ в том числе:

 получить от муниципального администратора ГИА-11 до проведения контроля технической готовности и передать техническому специалисту информацию о номерах аудиторий и учебных предметах, назначенных на предстоящий экзамен, совместно с членом ГЭК сверить ее с полученной из РЦОИ информацией об автоматизированном распределении участников по аудиториям ППЭ («рассадка»);

 проконтролировать соответствие количества распределенных участников экзамена по аудиториям ППЭ и количества фактически заявленных на экзамен участников;

 получить от технического специалиста инструкции для участников экзамена по использованию программного обеспечения сдачи устного экзамена по иностранным языкам: одна инструкция на участника экзамена по языку сдаваемого экзамена участников для предоставления в аудиториях подготовки и одна инструкция на аудиторию проведения для каждого иностранного языка, сдаваемого в аудитории проведения;

 получить от технического специалиста коды активации станции записи ответов (кроме резервных станций записи) для передачи организаторам в аудитории проведения (один код на каждый предмет для каждой аудитории проведения);

 проконтролировать передачу в систему мониторинга готовности ППЭ в личном кабинете ППЭ электронных актов технической готовности:

со всех станций записи устных ответов, включая резервные,

со станций организатора во всех аудиторий подготовки,

станции Штаба ППЭ;

 проконтролировать передачу в систему мониторинга готовности ППЭ статуса «Контроль технической готовности завершен».

**Важно!** Акты основных станций могут быть переданы при участии члена ГЭК с использованием токена члена ГЭК только при условии наличия на специализированном федеральном портале сведений о рассадке. Статус «Контроль технической готовности завершен» может быть передан при участии члена ГЭК с использованием токена члена ГЭК при условии наличия на специализированном федеральном портале сведений о рассадке, а также при наличии переданных электронных актов технической готовности станций организатора для каждой аудитории подготовки и электронных актов технической готовности станций записи ответов для каждой аудитории проведения в соответствии с количеством назначенных мест в аудитории проведения.

Готовность аудиторий проведения к сдаче экзамена подтверждается последующим заполнением формы ППЭ-01-01-У «Протокол технической готовности ППЭ к экзамену в устной форме». Указанный протокол удостоверяется подписями технического специалиста, руководителя ППЭ и членов ГЭК.

32

При проверке технической готовности аудиторий подготовки, а также при сканировании бланков участников экзамена в ППЭ действовать в соответствии с общей инструкцией для руководителя ППЭ.

### **По окончании контроля технической готовности ППЭ к экзамену необходимо**:

 подписать напечатанные техническим специалистом паспорта станций записи ответов;

 заполнить и подписать форму ППЭ-01-01-У «Протокол технической готовности ППЭ к экзамену в устной форме»;

 подписать протокол (протоколы) технической готовности аудиторий подготовки, напечатанные тестовые комплекты ЭМ являются приложением к соответствующему протоколу (форма ППЭ-01-01 «Протокол технической готовности аудитории для печати ЭМ в аудитории ППЭ»);

 напечатать и подписать протокол (протоколы) технической готовности (ППЭ-01-02 «Протокол технической готовности ППЭ для сканирования бланков в ППЭ»).

Протоколы технической готовности остаются на хранение в ППЭ.

 заполнить форму ППЭ-01 «Акт готовности ППЭ» совместно с руководителем организации, на базе которой организован ППЭ, членом ГЭК и техническим специалистом;

 получить от муниципального администратора ГИА-11 переносной металлодетектор для организации работы на входном потоке.

**Заблаговременно провести инструктаж под подпись со всеми работниками ППЭ по порядку и процедуре проведения ЕГЭ** (приложение 2.10 настоящих Инструкций):

 проверить знание нормативно-правовых документов, регламентирующих проведение экзаменов;

 проинформировать об особенностях проведения экзаменов по соответствующим предметам в день экзаменов;

 обеспечить работников ППЭ инструкциями, определяющими порядок их работы в ППЭ;

повторить правила заполнения бланков;

 повторить правила оформления ведомостей, протоколов и актов, заполняемых при проведении ЕГЭ;

оформить ведомость проведения инструктажа под роспись работников ППЭ;

 назначить одного из технических специалистов (в случае наличия в ППЭ нескольких технических специалистов) ответственным за включение видеонаблюдения в день проведения экзамена.

### **2.2.3. Проведение экзамена в ППЭ**

Руководителю ППЭ необходимо помнить, что экзамен проводится в спокойной и доброжелательной обстановке.

В день проведения экзамена (в период с момента входа в ППЭ и до окончания экзамена) в ППЭ руководителю ППЭ **запрещается:**

а) оказывать содействие участникам экзамена, в том числе передавать им средства связи, электронно-вычислительную технику, фото-, аудио- и видеоаппаратуру, справочные материалы, письменные заметки и иные средства хранения и передачи информации;

б) выносить из аудиторий и ППЭ черновики, ЭМ на бумажном и (или) электронном носителях;

в) фотографировать ЭМ, черновики;

г) покидать ППЭ в день проведения экзамена (до окончания процедур, предусмотренных Порядком);

д) пользоваться средствами связи, электронно-вычислительной техникой, фото-, аудио- и видеоаппаратурой, справочными материалами, письменными заметками и иными средствами хранения и передачи информации вне Штаба ППЭ.

### **В день проведения экзаменов руководитель ППЭ должен явиться в ППЭ не позднее 07.30 по местному времени.**

Руководитель ППЭ несет персональную ответственность за соблюдение мер информационной безопасности и исполнение Порядка в ППЭ на всех этапах проведения экзаменов в ППЭ.

### **До начала экзамена руководитель ППЭ должен:**

 **не позднее 07.30 по местному времени** обеспечить включение в штабе режима видеонаблюдения, записи, трансляции до получения ЭМ от члена ГЭК;

получить от членов ГЭК:

 пакет руководителя (акты, протоколы, формы апелляции, списки распределения участников ГИА и работников ППЭ, ведомости, отчеты и др.);

ВДП для упаковки бланков регистрации участников после проведения экзамена, бракованных ЭМ, для переупаковки БР после сканирования (на каждом возвратном доставочном пакете напечатан «Сопроводительный бланк к материалам ЕГЭ», обязательный к заполнению);

сейф-пакеты для упаковки ЭМ после экзамена;.

Заполнить форму ППЭ-14-01 «Акт приемки-передачи экзаменационных материалов в ППЭ» вместе с членом ГЭК.

распечатать пакет руководителя ППЭ в присутствии члена ГЭК;

 **не позднее 07.50 по местному времени** назначить ответственного за регистрацию лиц, привлекаемых к проведению экзамена в ППЭ, в соответствии с формой ППЭ-07 «Список работников ППЭ и общественных наблюдателей» из числа организаторов вне аудитории;

 обеспечить контроль регистрации работников ППЭ в день экзамена (в случае неявки распределенных в данный ППЭ работников ППЭ, произвести замену работников ППЭ по форме ППЭ-19);

 открыть нужные помещения, проверить готовность аудиторий к проведению экзаменов;

 передать медицинскому работнику инструкцию, определяющую порядок его работы во время проведения экзамена в ППЭ, журнал учета участников экзамена, обратившихся к медицинскому работнику (приложение 5 Регламента);

 выдать общественным наблюдателям форму ППЭ-18-МАШ «Акт общественного наблюдения за проведением экзамена в ППЭ» по мере их прибытия в ППЭ;

 передать организатору, ответственному за организацию входного потока в ППЭ, переносной металлодетектор, журнал учета лиц, имеющих право находиться в ППЭ в день экзамена, расписки установленного образца для участников ЕГЭ, обучающихся СПО, опоздавших участников экзамена;

 дать распоряжение техническим специалистам, отвечающим за организацию видеонаблюдения в ППЭ, о начале видеонаблюдения (в штабе ППЭ до получения ЭМ, в аудиториях ППЭ **не позднее 08.00 по местному времени**), о сверке часов во всех а удиториях ППЭ, сверке времени на ПАК;

 **не ранее 8.15 по местному времени** начать проведение инструктажа по процедуре проведения экзамена для работников ППЭ (смотри приложение 2.10 настоящих инструкций);

 на этапе инструктажа организаторов прикрепить организаторов вне аудитории, которые будут сопровождать участников экзамена при переходе из аудиторий подготовки в аудитории проведения, к аудиториям проведения;

 назначить ответственного организатора в каждой аудитории и направить организаторов всех категорий на рабочие места в соответствии с формой ППЭ-07 «Список работников ППЭ и общественных наблюдателей», при этом:

- выдать организаторам в аудитории проведения:

ППЭ-05-01 «Список участников экзамена в аудитории ППЭ»;

форму ППЭ-05-03-У «Протокол проведения ЕГЭ в аудитории проведения»;

форму ППЭ-12-02 «Ведомость коррекции персональных данных участников экзамена в аудитории»;

ВДП для упаковки бланков регистрации после экзамена;

коды активации экзамена (код состоит из четырех цифр и генерируется средствами станции записи ответов)

инструкции для участников экзамена по использованию ПО сдачи устного экзамена по иностранным языкам на каждом языке сдаваемого в аудитории проведения экзамена.

организаторам в аудитории подготовки:

ППЭ-05-01 «Список участников экзамена в аудитории ППЭ»;

форму ППЭ-05-02-У «Протокол проведения ЕГЭ в аудитории подготовки»;

форму ППЭ-12-02 «Ведомость коррекции персональных данных участников экзамена в аудитории»;

форму ППЭ-12-04-МАШ «Ведомость учета времени отсутствия участников экзамена в аудитории» (количество листов формы для выдачи в аудитории определяет руководитель ППЭ в соответствии с принятой им схемой);

ВДП для упаковки бракованных и испорченных бланков регистрации;

журнал «Проверка работоспособности видеонаблюдения в аудитории (ПАК)»;

форму для сбора оперативной информации после начала экзамена в аудитории;

форму для сверки даты и времени на ПАКе, часах и станции организатора. организаторам вне аудитории

форму ППЭ-05-04 «Ведомость перемещения участников экзамена», а также сообщить номера аудиторий проведения, к которым они прикреплены.

 выдать ответственному организатору вне аудитории формы ППЭ-06-01 «Список участников экзамена образовательной организации» и ППЭ-06-02 «Список участников экзамена в ППЭ по алфавиту» для размещения на информационном стенде при входе в ППЭ

### **Руководитель ППЭ в ходе экзамена должен:**

 проконтролировать не ранее 9.30 получение техническими специалистами совместно с членами ГЭК ключа доступа к ЭМ через станцию авторизации в штабе ППЭ с использованием токена члена ГЭК;

 проконтролировать загрузку техническими специалистами совместно с членами ГЭК ключа доступа к ЭМ на станциях печати ЭМ во всех аудиториях, инициализацию станции печати с помощью токена члена ГЭК;

 осуществлять оперативное информирование РЦОИ о ходе экзамена с помощью специализированной системы в сети Интернет после каждого этапа подготовки ППЭ, проведения и завершения экзамена, передачи отсканированных образов экзаменационных материалов в РЦОИ.

### **Не ранее 09.00 по местному времени обеспечить допуск**:

участников экзамена согласно спискам распределения;

 сопровождающих обучающихся (присутствуют в день экзамена в помещении, которое организуется до входа в ППЭ);

#### **Нештатные ситуации:**

**В случае опоздания участника на экзамен**, он допускается к сдаче экзамена в установленном порядке, при этом время окончания экзамена не продлевается, о чем сообщается участнику экзамена. Составляется акт в свободной форме. Указанный акт подписывает участник экзамена, руководитель ППЭ и член ГЭК.

В случае проведения ЕГЭ по иностранным языкам (письменная часть, раздел «Аудирование») допуск опоздавших участников в аудиторию после включения аудиозаписи не осуществляется (за исключением, если в аудитории нет других участников или, если участники в аудитории не завершили прослушивание аудиозаписи). Персональное аудирование для опоздавших участников не проводится (за исключением, если в аудитории нет других участников экзамена).

**В случае отказа участником экзамена от сдачи запрещенного средства** (средства связи, электронно-вычислительная техника, фото-, аудио- и видеоаппаратура, справочные материалы, письменные заметки и иные средства хранения и передачи информации) составляет акт о недопуске указанного участника в ППЭ. Указанный акт подписывают член ГЭК и участник экзамена, отказавшийся от сдачи запрещенного средства. Акт составляется в двух экземплярах в свободной форме. Первый экземпляр оставляет член ГЭК для передачи председателю ГЭК, второй – участнику экзамена.

**В случае отсутствия документа** у участника ГИА документа, удостоверяющего личность, он допускается в ППЭ после письменного подтверждения его личности сопровождающим (форма ППЭ-20 «Акт об идентификации личности участника ГИА»). Акт об идентификации личности участника ГИА передается участнику ЕГЭ, который сдаёт его организатору на входе в аудиторию. По окончании экзамена организатор в аудитории сдаёт данную форму руководителю ППЭ вместе с остальными материалами.
В случае отсутствия документа, удостоверяющего личность, у участника ЕГЭ, обучающегося СПО они не допускаются в ППЭ

**В случае отсутствия участника экзамена в списках распределения** в данный ППЭ, он не допускается в ППЭ.

В этих двух описанных выше случаях руководитель ППЭ в присутствии члена ГЭК составляет акт о недопуске указанных участников экзамена в ППЭ. Указанные акты подписываются членом ГЭК, руководителем ППЭ и участником экзамена. Акт составляется в двух экземплярах в свободной форме. Первый экземпляр оставляет член ГЭК для передачи председателю ГЭК, второй – участнику экзамена. Повторно к участию в ЕГЭ по данному учебному предмету в дополнительные сроки указанный участник экзамена может быть допущены только по решению председателя ГЭК.

З**а полчаса до экзамена** выдать организаторам **в аудитории подготовки**:

инструкции для участников экзамена по использованию программного обеспечения сдачи устного экзамена по иностранным языкам: одна инструкция на участника экзамена по языку сдаваемого экзамена участников;

материалы, которые могут использовать участники экзамена в период ожидания своей очереди (научно-популярные журналы, любые книги, журналы, газеты и т.п)

Материалы должны быть на языке проводимого экзамена и взяты из школьной библиотеки)

Приносить участниками собственные материалы категорически запрещается.

**После получения и обработки информации о завершении** печати во всех аудиториях подготовки и расшифровки КИМ во всех аудиториях проведения дать указание техническому специалисту передать статус «Экзамены успешно начались» в систему мониторинга готовности ППЭ в личном кабинете ППЭ.

**В случае если в ППЭ до 10:30 не явился ни один из распределенных участников**, дать указание техническому специалисту в личном кабинете ППЭ при участии члена ГЭК с использованием токена члена ГЭК передать статус «Ожидание участника». В случае если после передачи данного статуса в ППЭ является хотя бы один участник и приступает к выполнению ЭР, статус «Ожидание участников» отменяется и передается статус «Экзамены успешно начались» – оба действия выполняются по указанию руководителя ППЭ в личном кабинете ППЭ при участии члена ГЭК с использованием токена члена ГЭК.

**В случае если никто из распределенных участников не явился в ППЭ**, и членом ГЭК принято решение о завершении экзамена в ППЭ, статус «Ожидание участников» отменяется и передается статус «Экзамен не состоялся» – оба действия выполняются по указанию руководителя ППЭ в личном кабинете ППЭ при участии члена ГЭК с использованием токена члена ГЭК. (В случае если в ППЭ есть аудитории, в которые не явился ни один участник, но при этом есть хотя бы одна аудитория, где экзамен начался, статус «Ожидание участников» не передается; после начала экзамена во всех аудиториях, в которые явились участники экзамена, ППЭ передает статус «Экзамены успешно начались».)

Важно! Статус «Ожидание участников» – временный, он обязательно должен быть отменен до окончания экзамена. Вместо него должен быть установлен статус «Экзамены успешно начались» либо статус «Экзамен не состоялся».

#### **Нештатные ситуации:**

**В случае возникновения технических сбоев** в работе станции записи ответов необходимо выполнить следующие действия: пригласить в аудиторию технического специалиста для устранения возникших неисправностей;

если неисправности устранены, то сдача экзамена продолжается на этой станции записи ответов;

если неисправности не могут быть устранены, в аудитории должна быть установлена резервная станция записи ответов, на которой продолжается сдача экзамена;

если неисправности не могут быть устранены и нет резервной станции записи ответов, то участники, которые должны были сдавать экзамен на вышедшей из строя станции записи ответов, направляются для сдачи экзамена на имеющиеся станции записи ответов в этой аудитории в порядке общей очереди.

В этом случае прикреплённому организатору вне аудитории (который сопровождает участников) необходимо сообщить о выходе из строя станции записи ответов и уменьшении количества участников в одной группе, собираемой из аудиторий подготовки для сдачи экзамена;

если из строя вышла единственная станция записи ответов в аудитории и нет возможности её замены, то принимается решение, что участники экзамена не закончили экзамен по объективным причинам с оформлением соответствующего акта (форма ППЭ22). Они будут направлены на пересдачу экзамена в резервный день в соответствии с решением председателя ГЭК.

Направлять участников экзамена в другую аудиторию **категорически запрещено**.

# **Выполнение экзаменационной работы участником экзамена в случае выхода из строя станции записи ответов:**

если неисправность станции записи ответов возникла **до начала выполнения экзаменационной работы** (участник экзамена не перешёл к просмотру заданий КИМ), то такой участник экзамена с **тем же бланком регистрации** может продолжить выполнение экзаменационной работы на этой же станции записи ответов (если неисправность устранена техническим специалистом), либо на другой станции записи ответов, в том числе установленной в данной аудитории резервной станции записи ответов (если неисправность не устранена) в этой же аудитории.

В случае выполнения экзаменационной работы на другой станции записи ответов (кроме резервной станции записи ответов по причине ее отсутствия), участник экзамена должен вернуться в свою аудиторию подготовки и пройти в аудиторию проведения со следующей группой участников экзамена (общая очередь сдачи при этом сдвигается). В этом случае прикреплённому организатору вне аудитории (который приводит участников) необходимо сообщить о выходе из строя станции записи ответов и уменьшении количества участников в одной группе, собираемой из аудиторий подготовки для сдачи экзамена;

если неисправность станции записи ответов возникла **после начала выполнения экзаменационной работы** (участник экзамена перешёл к просмотру заданий КИМ), участнику экзамена по его выбору предоставляется право выполнить задания, предусматривающие устные ответы, в тот же день или в резервные сроки.

**При желании участника экзамена пересдать экзамен в тот же день** он должен быть направлен в ближайшую удобную очередь на сдачу экзамена в эту же аудиторию с этим же бланком регистрации, но на другую станции записи ответов (основную, находящуюся в этой же аудитории или резервную, установленную взамен вышедшей из строя). Для этого повторно сдающий участник остается в аудитории проведения, а следующая группа участников собирается с учетом наличия этого участника (т.е. на одного человека меньше), общая очередь при этом сдвигается, о чем сообщается прикрепленному организатору вне аудитории. В случае необходимости более длительного ожидания повторной сдачи экзамена участника нужно сопроводить (сопровождает организатор вне аудитории) в Штаб ППЭ для ожидания следующей группы и при формировании этой группы включить в нее данного участника. По факту повторной сдачи экзамена участником в тот же день технический специалист, руководитель ППЭ и член ГЭК составляют акт в произвольной форме, в котором обязательно указывают: номер аудитории, номер компьютера (ноутбука), на котором произошел технический сбой во время сдачи экзамена участником, номер компьютера (ноутбука), на котором участник сдавал экзамен повторно, краткое описание ситуации, вызвавшей технический сбой. По окончании экзамена необходимо проконтролировать, что технический специалист выполнил экспорт записей ответов участников экзамена со всех станций, включая вышедшую из строя.

**При желании участника экзамена прийти на пересдачу в резервный день** соответствующего периода, коллегиально с руководителем ППЭ и членом ГЭК принимается решение, что участник экзамена не закончил экзамен по объективным причинам с оформлением соответствующего акта (форма ППЭ-22) и направляется на пересдачу экзамена в резервный день на основании решения председателя ГЭК.

**В случае возникновения у участника экзамена претензий** к качеству записи его ответов (участник экзамена должен прослушать свои ответы на станции записи ответов после завершения экзамена, не выходя из аудитории проведения), необходимо пригласить в аудиторию технического специалиста для устранения возможных проблем, связанных с воспроизведением записи, и члена ГЭК для разрешения сложившейся ситуации.

**Важно!** До разрешения этой ситуации следующая группа участников экзамена в аудиторию проведения не приглашается.

Если проблемы воспроизведения устранить не удалось, и участник экзамена настаивает на неудовлетворительном качестве записи его устных ответов, то такой участник может подать апелляцию о нарушении Порядка.

После начала экзамена забрать у организатора на входе в ППЭ расписки участников экзаменов, систематизированные и сложенные в определённом порядке (по алфавиту, по образовательным организациям), упаковать их и подготовить к передаче члену ГЭК.

После начала экзамена руководитель ППЭ принимает от организатора, ответственного за организацию входного потока в ППЭ, переносной металлодетектор.

## **Во время экзамена руководитель ППЭ**:

– осуществляет контроль над ходом проведения экзамена совместно с членами  $\Gamma$ ЭК;

проверяет помещения ППЭ на предмет присутствия посторонних лиц;

решает вопросы, не предусмотренные настоящей инструкцией;

 содействует членам ГЭК в проведении проверки изложенных в поданной апелляции сведений и в оформлении формы заключения комиссии.

## **2.2.4. Завершения ЕГЭ в ППЭ**

После завершения выполнения экзаменационной работы во всех аудиториях (все участники экзамена покинули аудитории) дать указание техническому специалисту передать статус «Экзамены завершены» о завершении экзамена в ППЭ в систему мониторинга готовности ППЭ в личном кабинете ППЭ.

Руководитель ППЭ должен в штабе ППЭ за специально подготовленным столом, находящимся в зоне видимости камер в присутствии членов ГЭК **получить от всех ответственных организаторов:**

### **аудитории проведения:**

запечатанные ВДП с бланками регистрации;

форму ППЭ-05-03-У «Протокол проведения экзамена в аудитории проведения»;

 форму ППЭ-12-02 «Ведомость коррекции персональных данных участников экзамена в аудитории» (при наличии);

служебные записки (при наличии).

### **аудитории подготовки**:

запечатанный ВДП с испорченными (бракованными) бланками;

 форму ППЭ-12-04-МАШ «Ведомость учета времени отсутствия участников экзамена в аудитории»;

ППЭ-05-02-У» Протокол проведения ЕГЭ в аудитории подготовки»,

 ППЭ-12-02» Ведомость коррекции персональных данных участников экзамена в аудитории» (при наличии),

ППЭ-23 «Протокол печати полных комплектов ЭМ в аудитории ППЭ»

- журнал «Проверка работоспособности видеонаблюдения в аудитории»;
- форму проверки даты и времени в аудитории;

служебные записки, акты (при наличии).

### **от организаторов вне аудитории**:

форму ППЭ-05-04-У «Ведомость перемещения участников экзамена».

## **от технического специалиста**

флеш-накопитель (флеш-накопители) для сохранения устных ответов участников;

сопроводительный бланк (бланки) к флеш-накопителю (флеш-накопителям) для

сохранения устных ответов участников (протокол остаѐтся на хранении в ППЭ);

Сверить совместно с членами ГЭК данные сопроводительного бланка к флешнакопителям с данными формы ППЭ-05-03-У «Протокол проведения экзамена в аудитории проведения».

Совместно с членами ГЭК проконтролировать передачу техническим специалистом ППЭ в личном кабинете ППЭ:

пакета (пакетов) с аудиоответами участников экзамена в РЦОИ (может быть передан вместе с пакетом (пакетами) с электронными образами бланков и форм ППЭ после завершения процедуры сканирования);

электронных журналов всех основных и резервных станций организатора и станций записи ответов в систему мониторинга готовности ППЭ (передачу журналов станций записи ответов следует выполнять после подтверждения получения пакетов с аудиоответами участников экзамена).

**Для сканирования бланков в ППЭ и передаче бланков в РЦОИ в электронном виде** при получении от ответственного организатора ЭМ из аудитории:

вскрыть ВДП с бланками регистрации, пересчитать;

 заполнить форму ППЭ-13-03У «Сводная ведомость учёта участников и использования экзаменационных материалов в ППЭ»;

 вложить обратно в ВДП все бланки ЕГЭ из аудитории и передать техническому специалисту для осуществления сканирования;

 принять их обратно после сканирования бланков техническим специалистом, упаковать в новый ВДП, вложив в него ВДП, в котором бланки ЕГЭ были доставлены в Штаб ППЭ из аудитории. Руководитель ППЭ переносит информацию с сопроводительного бланка (формы ППЭ-11) ВДП, в котором бланки ЕГЭ были доставлены в Штаб ППЭ из аудитории, на сопроводительный бланк нового ВДП. Новые ВДП запечатываются после получения из РЦОИ подтверждения факта успешного получения и расшифровки переданного пакета с электронными образами бланков и форм ППЭ.

Заполнить формы:

ППЭ-14-01-У «Акт приѐмки-передачи экзаменационных материалов в ППЭ по иностранным языкам в устной форме»;

ППЭ-13-01У «Протокол проведения ЕГЭ в ППЭ»;

ППЭ-14-02-У «Ведомость выдачи и возврата экзаменационных материалов по аудиториям ППЭ по иностранным языкам в устной форме».

Принять у общественного (-ых) наблюдателя (-ей) (в случае присутствия его в ППЭ в день проведения экзамена) заполненную форму 18-МАШ «Акт общественного наблюдения за проведением экзамена в ППЭ» (в случае неявки общественного наблюдателя в форме 18-МАШ «Акт общественного наблюдения за проведением ГИА в ППЭ» поставить соответствующую отметку в разделе «Общественный наблюдатель не явился в ППЭ»).

**После завершения сканирования** всех бланков передать для сканирования техническому специалисту заполненные формы ППЭ:

ППЭ-05-02-У «Протокол проведения экзамена в аудитории подготовки»;

ППЭ-05-03-У «Протокол проведения экзамена в аудитории проведения»;

ППЭ-05-04-У «Ведомость перемещения участников экзамена»

ППЭ-07-У «Список работников ППЭ и общественных наблюдателей»;

ППЭ-12-02 «Ведомость коррекции персональных данных участников экзамена в аудитории» (при наличии);

ППЭ-13-03-У «Сводная ведомость учёта участников и использования экзаменационных материалов в ППЭ»;

ППЭ-12-04-МАШ «Ведомость учета времени отсутствия участников экзамена в аудитории»;

ППЭ-14-01-У «Акт приѐмки-передачи экзаменационных материалов в ППЭ по иностранным языкам в устной форме»;

ППЭ-18МАШ «Акт общественного наблюдения за проведением экзамена в ППЭ» (при наличии);

ППЭ-19 «Контроль изменения состава работников в день экзамена» (при наличии);

ППЭ-21 «Акт об удалении участника экзамена» (при наличии);

ППЭ-22 «Акт о досрочном завершении экзамена по объективным причинам» (при наличии);

ППЭ-02 «Апелляция о нарушении установленного порядка проведения ГИА» (при наличии);

ППЭ-03 «Протокол рассмотрения апелляции о нарушении установленного порядка проведения ГИА» (при наличии).

Сопроводительный бланк (бланки) к носителю аудиозаписей ответов участников;

Протокол (протоколы) создания аудионосителя ППЭ.

Технический специалист при необходимости выполняет калибровку сканера с использование эталонного калибровочного листа, сканирует полученные формы ППЭ и возвращает руководителю ППЭ.

Сделать две копии заполненной формы ППЭ-14-01 «Акт приёмки-передачи экзаменационных материалов в ППЭ»;

Технический специалист при участии члена ГЭК сохраняет на флеш-накопитель для переноса данных между станциями ППЭ пакет с электронными образами бланков и форм ППЭ и выполняет передачу на сервер РЦОИ с помощью основной станции авторизации в штабе ППЭ:

пакета с с электронными образами бланков и форм ППЭ;

 пакета с аудиоответами участников экзамена, сохраненных на флеш-накопитель для сохранения устных ответов участников экзамена (аудиозаписи могут быть переданы после завершения сверки руководителем ППЭ и членом ГЭК данных сопроводительного бланка к флеш-накопителю с ведомостями сдачи экзамена в аудиториях, до завершения сканирования бланков участников экзамена).

После завершения передачи всех пакетов с электронными образами бланков и форм ППЭ, пакетов с аудиозаписями ответов (аудиоответами) в РЦОИ (статус пакета с бланками и формами, пакета с аудиозаписями ответов принимает значение «передан») проконтролировать передачу техническим специалистом статуса «Все пакеты сформированы и отправлены в РЦОИ» о завершении передачи ЭМ в РЦОИ.

Член ГЭК, руководитель ППЭ и технический специалист ожидают в Штабе ППЭ подтверждения от РЦОИ факта успешного получения и расшифровки переданных пакета (пакетов) с электронными образами бланков регистрации и форм ППЭ и пакета (пакетов) с аудиответами участников экзамена (статус пакетов принимает значение «подтвержден»).

После получения от РЦОИ подтверждения факта успешного получения и расшифровки переданных пакетов (статус пакетов принимает значение «подтвержден»):

 подписать напечатанный протокол проведения процедуры сканирования: подписывается техническим специалистом, руководителем ППЭ и членом ГЭК и остается на хранение в ППЭ;

проконтролировать передачу электронного журнала (журналов) основной и резервной станций Штаба ППЭ и статуса «Все материалы переданы в РЦОИ» в личном кабинете ППЭ в систему мониторинга готовности ППЭ. Статус «Бланки переданы в РЦОИ» может быть передан, если в РЦОИ было передано подтверждение о завершении передачи ЭМ

Совместно с членом ГЭК ещё раз ещё раз пересчитать бланки регистрации, сверить информацию на сопроводительных бланках ВДП, в которых бланки регистрации были доставлены из аудиторий в Штаб ППЭ, и нового ВДП, проверяют, что в новые ВДП вложены калибровочные листы и ВДП, в которых бланки регистрации были доставлены из аудиторий в Штаб ППЭ, и запечатывают ВДП с бланками регистрации для хранения и транспортировки. Присутствовать при упаковке членами ГЭК материалов экзамена для последующей передачи на хранение в места, определенные Минобразования Забайкальского края, за специально подготовленным столом, находящимся в зоне видимости камер видеонаблюдения.

Флеш-накопитель с аудиозаписями участников экзамена, бумажные экзаменационные материалы после направления аудиозаписей и отсканированных изображений экзаменационных материалов хранятся в ППЭ.

 **Присутствует при упаковке членами ГЭК в сейф-пакеты ЭМ за специально подготовленным столом, находящимся в зоне видимости камер видеонаблюдения.** 

# **Порядок упаковки ЭМ:**

**в сейф-пакет** упаковываются ВДП с отсканированными бланками регистрации участников экзамена из соответствующих аудиторий, а также формы ППЭ) (в форме ППЭ-11, вкладываемой в карман сейф-пакета, отражается общее количество бланков по каждому виду);

**в сейф-пакет** упаковываются все ВДП с испорченными ЭМ. (в карман сейф-пакета вложить её копию наряду с ППЭ-11).

# **В соответствии с формой ППЭ-14-01-У «Акт приёмки-передачи экзаменационных материалов в ППЭ по иностранным языкам в устной форме» передает члену ГЭК:**

**сейф- пакет** с бланками регистрации участников экзамена +формами ППЭ **(один);**

**сейф-пакет** с ВДП с браком **(один)**

Упакованные ЭМ и формы ППЭ-14-01 доставляются в МСУ, передаются на ответственное хранение и последующей доставки в РЦОИ. Ответственный в МСУ за приемку ЭМ из ППЭ расписывается в формах ППЭ-14-01, один экземпляр остается в МСУ, второй передается члену ГЭК. МСУ обеспечивает хранение ЭМ на весь период проведения ГИА.

В зависимости от размера ППЭ и объёма экзамена для упаковки материалов может использоваться наиболее подходящая в данной ситуации тара. Важно соблюдать указанный выше перечень содержимого упаковочных единиц. Во всех случаях применения формы

ППЭ-11 для упаковки материалов в Штабе ППЭ поле «Аудитория» остаётся незаполненным.

После завершения экзамена и сбора ЭМ из всех аудиторий дать указание техническим специалистам **остановить видеонаблюдение**. Видеонаблюдение может быть остановлено последовательно по мере завершения экзамена и предоставления ЭМ из отдельных аудиторий. В штабе ППЭ режим видеозаписи выключается после завершения сканирования ЭМ, передачи всех ЭМ в РЦОИ и получения подтверждения приёма качественно отсканированных ЭМ, передачи ЭМ члену ГЭК по формы ППЭ-14-01 «Акт приёмкипередачи экзаменационных материалов в ППЭ».

По завершении экзамена ППЭ передается руководителю ОО, на базе которого создан ППЭ.

Приложение 1

# **Журнал**

# **Проверка работоспособности видеонаблюдения в аудитории (ПАК)**

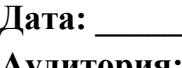

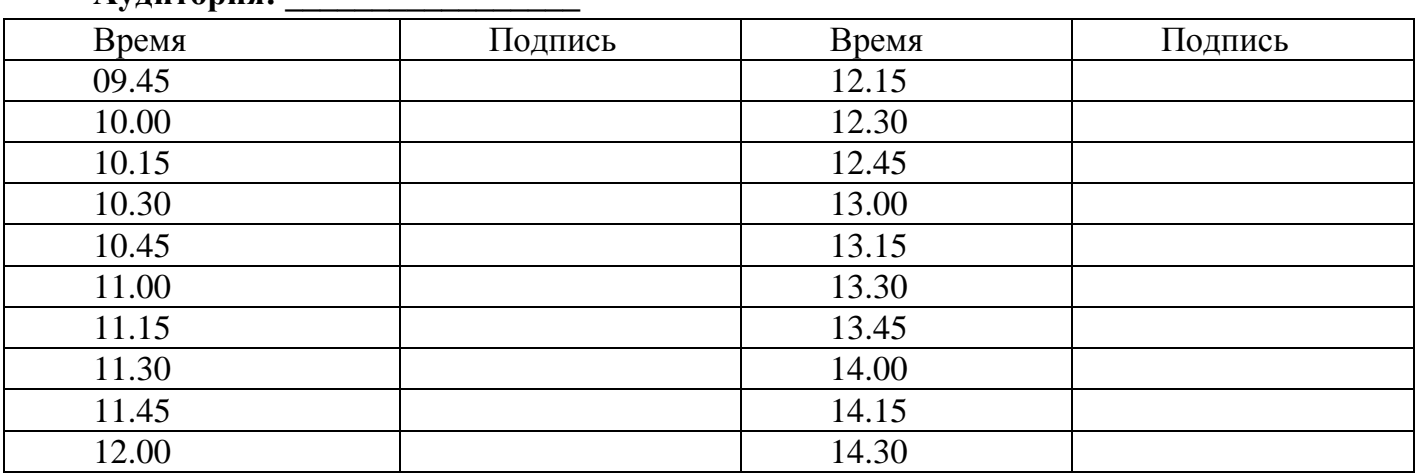

ФИО ответственного организатора в аудитории

\_\_\_\_\_\_\_\_\_\_\_\_\_\_\_\_\_\_\_\_\_\_\_\_\_\_\_\_\_\_\_\_\_\_\_\_\_\_\_\_\_\_\_

Информация заполняется **в течение всего экзамена**, передается руководителю ППЭ по окончании экзамена вместе со всеми ЭМ из аудитории

Приложение 2

# **ОПЕРАТИВНАЯ ИНФОРМАЦИЯ**

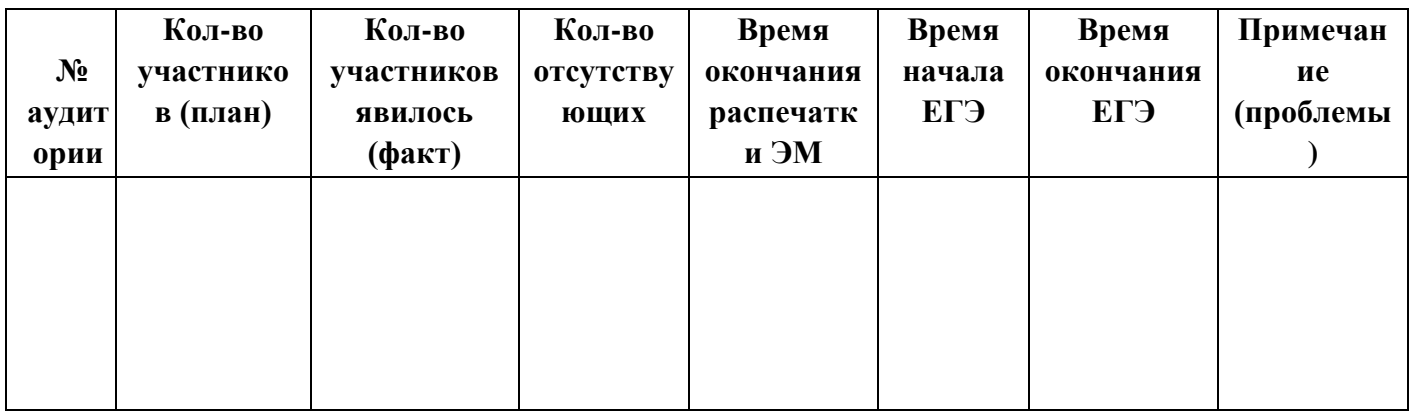

*Запишите на обороте ФИО не явившихся участников экзамена.*

Информация заполняется и передается руководителю ППЭ **после начала экзамена в аудитории**

Приложение 3

# **Проверка Даты и Времени (до начала экзамена)**

Дата: \_\_\_\_\_\_\_\_\_\_\_\_\_\_\_\_\_\_\_\_\_\_\_

Аудитория: \_\_\_\_\_\_\_\_\_\_\_\_\_\_\_\_\_\_

\_\_\_\_\_\_\_\_\_\_\_\_\_\_\_\_\_\_\_\_\_\_\_\_\_\_\_\_\_\_\_\_\_\_\_\_\_\_\_\_\_\_\_

Дата и время на ПАКе, компьютере и часах в аудитории совпадают.

ВАЖНО! В случае несоответствия проинформировать члена ГЭК или технического специалиста или руководителя ППЭ. Внести необходимые изменения.

ФИО организатора в аудитории, ответственного за печать ЭМ

Информация заполняется **до начала экзамена и** передается руководителю ППЭ по окончании экзамена вместе со всеми ЭМ из аудитории

# **2.3. Инструкция для технического специалиста ППЭ при подготовке и проведению ЕГЭ по иностранным языкам. Раздел «Говорение»**

## **2.3.1. Общие положения**

Т Требования к техническим специалистам, предъявляемые Порядком:

a) не являются близкими родственниками , а также супругами, усыновителями,

усыновленными участников экзаменов, сдающих экзамен в данном ППЭ;

б) не являются педагогическими работниками, являющимися учителями участников ГИА, сдающих экзамен в данном ППЭ .

Технический специалист обязан пройти обучение, в том числе дистанционное обучении на учебной платформе ФГБУ ФЦТ по порядку и процедуре проведения ГИА. В ходе обучения технический специалист знакомится с нормативными правовыми документами, регламентирующими проведение экзамена:

 Порядком проведения государственной итоговой аттестации по образовательным программам среднего общего образования, утвержденным приказом Минпросвещения России и Рособрнадзора от от 04.04.2023 г. № 233/552;

 Регламентом подготовки и проведения государственной итоговой аттестации по образовательным программам среднего общего образования в форме единого государственного экзамена в Забайкальском крае, утвержденным приказом Минобразования ЗК от 10.04.2024 г. № 281;

 инструкцией, определяющей порядок работы технического специалиста, а также инструкциями, определяющими порядок работы лиц, привлекаемых к проведению ГИА (члена ГЭК, руководителя ППЭ, организаторов, организаторов вне аудитории и т.д.), утвержденными приказом Минобразования ЗК от 10.04.2024 г. № 281;

инструкцией по установке, настройке и эксплуатации ПО;

 правилами оформления ведомостей, протоколов и актов, заполняемых при проведении экзаменов в аудиториях, ППЭ

Технический специалист информируется под подпись о сроках, местах и порядке проведения экзаменов, в том числе о ведении в ППЭ и аудиториях видеозаписи, об основаниях для удаления из ППЭ, о применении мер дисциплинарного и административного воздействия в отношении работников ППЭ, нарушивших Порядок.

При подготовке и проведении экзамена технический специалист взаимодействует муниципальным администратором ГИА, с членом ГЭК, работниками ППЭ, специалистами ПАО «Ростелеком», а также со специалистами ФГБУ «ФЦТ» и РЦОИ по горячей линии.

# **2.3.2. Подготовительный этап: организационно-технологические мероприятия, проводимые в ППЭ накануне экзамена**

**Не позднее чем за 2 недели до начала экзаменационного периода** до проведения проверки готовности ППЭ членом ГЭК технический специалист должен обеспечить подготовку ППЭ для обеспечения **процедуры доставки (скачивания) ЭМ по сети «Интернет»**:

получить из РЦОИ реквизиты доступа в личный кабинет ППЭ;

 проверить соответствие технических характеристик компьютеров (ноутбуков) в Штабе ППЭ, предназначенных для работы с личным кабинетом ППЭ, предъявляемым минимальным требованиям (основного и резервного) (приложение 3 настоящих инструкций);

 установить в браузере на компьютерах (ноутбуках), предназначенных для работы с личным кабинетом ППЭ, криптосредства для работы с токеном члена ГЭК;

**Личный кабинет ППЭ обеспечивает** функции взаимодействия со специализированным федеральным порталом в части:

получения интернет-пакетов:

авторизации членов ГЭК;

передачи электронных актов технической готовности и журналов работы станций;

получения ключей для ДБО№2;

получения ключей доступа к ЭМ;

получения ключей доступа к ЭМ, получения от ППЭ и передачи в РЦОИ пакетов с электронными образами бланков и  форм ППЭ.

Доступ к личному кабинету ППЭ, в том числе в ЗСПД ГИА, может быть обеспечен с любого компьютера (ноутбука), установленного в Штабе ППЭ и имеющего доступ в сеть «Интернет», технический специалист имеет доступ к личным кабинетам всех ППЭ, в которых имеет назначение на экзамен.

**на компьютерах (ноутбуках), предназначенных для доступа в личный кабинет ППЭ**:

 проверить наличие соединения с личным кабинетом ППЭ по основному и резервному каналам доступа в сеть «Интернет»;

 в случае использования ЗСПД ГИА: проверить наличие связи через ViPNet Client с ЗСПД ГИА по основному и резервному каналам связи сети «Интернет»;

## **в личном кабинете ППЭ:**

 указать тип основного и резервного каналов доступа в сеть «Интернет» (либо зафиксировать отсутствие резервного канала доступа в сеть «Интернет»);

 в рамках проверки готовности ППЭ предложить члену ГЭК выполнить авторизацию с помощью токена члена ГЭК: по результатам авторизации убедиться в работоспособности криптосредств;

 обеспечить получение интернет-пакетов: в личном кабинете ППЭ скачать все доступные интернет-пакеты;

 полученные интернет-пакеты сохранить на основной и резервный флеш-накопители для хранения интернет-пакетов;

 передать основной и резервный флеш-накопители для хранения интернет-пакетов руководителю ППЭ на хранение в сейфе Штаба ППЭ. Хранение осуществляется с использованием мер информационной безопасности.

Интернет-пакеты становятся доступны за 5 рабочих дней до даты экзамена – для основных дней экзаменационного периода, за 3 рабочих дня – для резервных дней экзаменационного периода и формируются на основе сведений о распределённых по ППЭ участниках и аудиторном фонде ППЭ.

После скачивания интернет-пакета (пакетов) на новую дату и предмет:

 получить от руководителя ОО или руководителя ППЭ основной и резервный флешнакопители для хранения интернет-пакетов;

 сохранить новые интернет-пакеты на основной и резервный флеш-накопители для хранения интернет-пакетов;

 передать основной и резервный флеш-накопители для хранения интернет-пакетов с интернет-пакетами руководителю ОО или руководителю ППЭ на хранение в сейфе Штаба ППЭ.

Интернет-пакеты на каждую дату и предмет экзамена должно быть скачаны до начала технической подготовки к соответствующему экзамену.

**Не позднее чем за 5 календарных дней до проведения первого экзамена по иностранным языкам с включенным разделом «Говорение» технический специалист должен провести организационно-технологические мероприятия по подготовке ППЭ:**

## **получить из РЦОИ:**

дистрибутив ПО станции записи ответов;

дистрибутив ПО станции печати ЭМ (для установки ПО «Станция организатора»); ;

дистрибутив ПО станции Штаба ППЭ (используется для сканирования бланков регистрации и форм ППЭ в Штабе ППЭ при проведении устной части экзамена по иностранным языкам);

инструкции для участников экзамена по использованию ПО сдачи устного экзамена по иностранным языкам;

 проверить соответствие технических характеристик компьютеров (ноутбуков) в аудиториях проведения, подготовки и Штабе ППЭ, а также резервных компьютеров (ноутбуков), предъявляемым минимальным требованиям (приложение № 3 настоящих Инструкций);

 присвоить всем компьютерам (ноутбукам) уникальный в рамках ППЭ номер компьютера на весь период проведения экзаменов;

 проверить соответствие технических характеристик аудиогарнитур (наушников закрытого типа акустического оформления с микрофоном), лазерных принтеров и сканеров, включая резервных, предъявляемым минимальным требованиям (приложение № 8 настоящих Инструкций);

 обеспечить рабочие места участников экзамена в аудиториях проведения гарнитурами: наушниками (закрытого типа акустического оформления) с микрофоном, выполнить настройки аудиооборудования средствами операционной системы на компьютерах (ноутбуках), предназначенных для установки станций записи ответов;

 установить полученное ПО на все компьютеры (ноутбуки), предназначенные для использования при проведении экзамена, включая резервные, при этом после установки дистрибутива станции для печати при указании региона будет автоматически развёрнута станция организатора;

подключить необходимое оборудование: для станции записи ответов аудиогарнитуры, для станции организатора – локальные лазерные принтеры, для станции Штаба ППЭ -– локальный лазерный принтер (для печати сопроводительной документации).

Основная станция Штаба ППЭ должна быть установлена на отдельном компьютере (ноутбуке), не имеющем подключения к сети «Интернет», резервная станция сканирования в ППЭ в случае необходимости может быть совмещена с другой резервной станцией ППЭ.

Выполнить предварительную настройку компьютеров (ноутбуков): внести код региона, код ППЭ, уникальный в рамках ППЭ номер компьютера (в случае использования компьютера (ноутбука) для установки нескольких видов ПО номер компьютера должен совпадать), код МСУ (только для станции печати организатора).

В случае использования нового дополнительного компьютера (ноутбука) или замены новым компьютером (ноутбуком) ранее использовавшегося, ему должен быть присвоен новый уникальный для ППЭ номер, не совпадающий с ранее использовавшимся.

**Не ранее чем за 5 календарных дней, но не позднее, чем в 17:00 местного** времени календарного дня, предшествующего экзамену, и **до** проведения контроля технической готовности технический специалист должен завершить **техническую подготовку ППЭ к экзамену.**

**До проведения технической** подготовки ППЭ технический специалист должен:

получить из руководителя ППЭ информацию о номерах аудиторий подготовки и проведения, количестве станций записи ответов по каждому учебному предмету и типу рассадки (стандартная или специализированная (ОВЗ) для станции записи ответов.

## **в личном кабинете ППЭ**:

 проверить наличие соединения с личным кабинетом ППЭ по основному и резервному каналам доступа в сеть «Интернет»;

 проверить, при необходимости скорректировать тип основного и резервного каналов доступа в сеть «Интернет» (либо зафиксировать отсутствие резервного канала доступа в сеть «Интернет»).

Запросить у руководителя ППЭ переданный на хранение основной флеш-накопитель для хранения интернет-пакетов, в случае неработоспособности основного флеш-накопителя для хранения интернет-пакетов использовать резервный флеш-накопитель для хранения интернет-пакетов;

# **на каждой станции записи ответов в каждой аудитории проведения, назначенной на экзамен, и резервных станциях записи ответов**:

подключить аудиогарнитуру;

 проверить, при необходимости скорректировать: код региона, код ППЭ, номер компьютера - уникальный для ППЭ номер компьютера (ноутбука);

 внести настройки экзамена по соответствующему учебному предмету: номер аудитории (для резервных станций номер аудитории не указывается), признак резервной станции для резервной станции, номер места (для резервных станций рекомендуется единая нумерация по всему ППЭ с буквой «Р»), период проведения, учебный предмет и дату экзамена;

проверить настройки системного времени;

 загрузить файл интернет-пакета с флеш-накопителя для хранения интернет-пакетов в соответствии с настройками даты и учебного предмета;

 выполнить тестовую аудиозапись и оценить качество аудиозаписи: тестовое сообщение должно быть отчётливо слышно, звук говорящего должен иметь равномерный уровень громкости (посторонние разговоры в аудитории проведения не должны вызывать провалов уровня громкости аудиозаписи), звук не должен прерываться («кваканье», хрипы, щелчки и т.п.) и не должен быть искажён;

 проверить качество отображения КИМ на экране: КИМ имеют четкое отображение и читаемость текста, корректную передачу цветов на фотографиях, отображаются на весь экран, за исключением кнопок навигации.

**на каждой станции организатора в каждой аудитории подготовки,** назначенной на экзамен, и резервных станциях организатора провести техническую подготовку в соответствии с общей инструкцией для технического специалиста, в том числе загрузить файл интернет-пакета с флеш-накопителя для хранения интернет-пакетов в соответствии с настройками даты и учебного предмета, учитывая следующие отличия:

тестовый комплект ЭМ по устному экзамену включает только бланк регистрации; подключение и калибровка сканера с использованием напечатанного на станции организатора калибровочного листа **не выполняется**.

**на основной и резервной станциях Штаба ППЭ**, установленных в Штабе ППЭ выполнить техническую подготовку в соответствии с общей инструкцией для технического специалиста , учитывая следующие отличия: тестовый комплект ЭМ по устному экзамену включает только бланк регистрации, тестовые формы для сканирования включают форму ППЭ-13-03-У.

 внести и проверить настройки экзамена по соответствующему предмету: код региона, код ППЭ, номер компьютера, признак резервной станции

для обеспечения сканирования при проведении экзамена:

внести настройки экзамена: период проведения экзаменов, учебный предмет, дату;

- проверить настройки системного времени;
- распечатать тестовые формы 13-02-МАШ, ППЭ-12-04-МАШ, ППЭ-18-МАШ
- (доступны в виде файла по ссылке в станции Штаба ППЭ);

 выполнить калибровку сканера с использованием эталонного калибровочного листа, включенного в дистрибутив станции сканирования в ППЭ(доступен в виде файла по ссылке в станции Штаба ППЭ и должен быть распечатан до начала калибровки сканера);

 выполнить тестовое сканирование всех тестовых комплектов бланков, напечатанных на станциях организатора, включая резервные, напечатанный на станции Штаба ППЭ, включая резервную, тестовых форм 13-02-МАШ, ППЭ-12-04-МАШ, ППЭ-18-МАШ;

 оценить качество сканирования напечатанных бланков и форм ППЭ: все бланки и формы успешно распознаны и не отмечены как некачественные; черные квадраты (реперы), штрихкоды и QR-код хорошо читаемы, знакоместа на бланках не слишком яркие;

 принять меры по настройке принтера на станции организатора, на которой напечатаны тестовые бланки недостаточного качества;

сохранить пакет с результатами тестового сканирования для передачи в РЦОИ.

**в личном кабинете ППЭ** выполнить загрузку и передачу в РЦОИ тестового пакета сканирования в соответствии с общей инструкцией для технического специалиста:

 загрузить тестовые пакеты сканирования основной и резервной станций Штаба ППЭ в личном кабинете ППЭ (статус пакетов принимает значение «Подготовлен для передачи в РЦОИ»);

 передать успешно загруженные тестовые пакеты в РЦОИ (статус пакетов принимает значение «Направлен в РЦОИ»);

 получить подтверждение от РЦОИ (статус пакетов принимает значение «Подтвержден»).

# **Подготовить дополнительное (резервное) оборудование, необходимое для проведения устного экзамена**:

 основной и резервный флеш-накопители для переноса данных между станциями ППЭ;

 основной и резервный флеш-накопители для сохранения устных ответов участников экзамена;

 USB-модем для обеспечения резервного канала доступа в сеть Интернет. USB-модем используется в случае возникновения проблем с доступом в сеть «Интернет» по стационарному каналу связи;

 резервные аудигарнитуры, включая одну дополнительную гарнитуру на каждую аудиторию проведения для использования при инструктаже участников экзамена организаторами;

 принтер, который будет использоваться для печати сопроводительной документации к флеш-накопителям для сохранения устных ответов участников экзамена, может использоваться принтер, подключенный к станции авторизации для печати ДБО № 2;

 прочее дополнительное (резервное) оборудование необходимое для печати полного комплекта ЭМ и сканирования бланков.

По окончании технической подготовки в аудиториях и Штабе ППЭ технический специалист должен в личном кабинете ППЭ передать статус «Техническая подготовка завершена» в систему мониторинга готовности ППЭ.

# **Не ранее чем за 2 рабочих дня, но не позднее 17-00 местного времени календарного дня, предшествующего экзамену совместно с членами ГЭК и руководителем ППЭ провести контроль технической готовности ППЭ к проведению экзамена**

**контроль технической готовности к процедуре печати полного комплекта ЭМ***:*

получить от РЦОИ форму ППЭ-01-01-У;

 выполнить тиражирование инструкции для участников экзамена по использованию ПО сдачи устной части экзамена по иностранным языкам: одна инструкция на участника экзамена по иностранному языку для предоставления в аудиториях подготовки и одна инструкция на аудиторию проведения для каждого иностранного языка, сдаваемого в аудитории проведения экзамена;

 передать руководителю ППЭ инструкции для участников экзамена для предоставления в аудиториях подготовки;

# **на компьютере (ноутбуке), предназначенном для работы в личном кабинете ППЭ**:

 проверить наличие соединения с личным кабинетом ППЭ по основному и резервному каналам доступа в сеть «Интернет»;

# **в личном кабинете ППЭ:**

 проверить, при необходимости уточнить: тип основного и резервного каналов доступа в сеть «Интернет» (либо зафиксировать отсутствие резервного канала доступа в сеть «Интернет»);

 предложить всем членам ГЭК, назначенным на экзамен, выполнить авторизацию с использованием токена члена ГЭК (авторизация проводится **не ранее чем за 2 рабочих дня, но не позднее 17:00** по местному времени календарного дня, предшествующего экзамену);

 по результатам авторизации убедиться, что все члены ГЭК имеют назначение на экзамен;

– скачать пакет с сертификатами специалистов РЦОИ для загрузки на все станции записи ответов и все станции Штаба ППЭ, включая основные и резервные;

 проверить наличие подтверждения от РЦОИ по переданному при проведении технической подготовки тестовому пакету сканирования (статус тестового пакета сканирования принимает значение «подтвержден»). В случае изменения настроек печати или настроек сканирования при проведении контроля технической готовности по согласованию с РЦОИ и по усмотрению члена ГЭК может быть выполнена повторная передача обновленного тестового пакета сканирования в РЦОИ и получение подтверждения от РЦОИ;

**на каждой станции организатора в каждой аудитории подготовки**, назначенной на экзамен, и резервных станциях организатора провести контроль технической готовности в соответствии с общей инструкцией для технического специалиста учитывая следующие отличия:

 тестовый комплект ЭМ по устному экзамену включает в себя только бланк регистрации;

 подключение и калибровка сканера с использованием напечатанного на станции организатора калибровочного листа **не выполняется,** калибровочный лист не используется;

загрузка пакета с сертификатами специалистов РЦОИ не выполняется;

**на каждой станции записи ответов в каждой** аудитории проведения, назначенной на экзамен, и резервных станциях записи ответов:

- подключить аудиогарнитуру;
- проверить настройки станции: код региона, код ППЭ, номер компьютера;
- уникальный для ППЭ номер компьютера (ноутбука);

 проверить настройки экзамена по соответствующему учебному предмету: номер аудитории (для резервных станций номер аудитории не указывается), признак резервной станции для резервной станции, период проведения экзамена, учебный предмет и дату экзамена;

проверить настройки системного времени;

проверить наличие загруженного интернет-пакета;

 выполнить тестовую аудиозапись и оценить качество аудиозаписи: тестовое сообщение должно быть отчётливо слышно, звук говорящего должен иметь равномерный уровень громкости (посторонние разговоры в аудитории проведения не должны вызывать провалов уровня громкости аудиозаписи), звук не должен прерываться («кваканье», хрипы, щелчки и т.п.) и не должен быть искажён;

 провести контроль качества отображения КИМ на экране: КИМ имеют четкое отображение и читаемость текста, корректную передачу цветов на фотографиях, отображаются на весь экран, за исключением кнопок навигации;

загрузить пакет с сертификатами специалистов РЦОИ;

 проверить работоспособность средств криптозащиты с использованием токена члена ГЭК: предложить члену ГЭК подключить к станции записи ответов токен члена ГЭК и ввести пароль доступа к нему;

 сохранить коды активации экзамена (кроме резервных станций записи) и передать руководителю ППЭ для предоставления организаторам в аудитории проведения (один код на каждый предмет для каждой аудитории проведения);

 заполнить и сохранить на флеш-накопитель для переноса данных между станциями ППЭ паспорт станции записи ответов, а также электронный акт технической готовности для последующей передачи в систему мониторинга готовности ППЭ.

**Важно!** Не рекомендуется перемещать станцию записи ответов с подключенной аудиогарнитурой после завершения контроля технической готовности.

**На основной и резервной станциях Штаба ППЭ**, установленных в Штабе ППЭ, провести контроль технической готовности в соответствии с общей инструкцией для технического специалиста, учитывая, что тестовый комплект ЭМ по устному экзамену включает только бланк регистрации;

# **Проверить наличие дополнительного (резервного) оборудования, необходимого для проведения экзамена:**

 принтер, который будет использоваться для печати сопроводительной документации к флеш-накопителям для сохранения устных ответов участников экзамена (может использоваться принтер, подключенный к станции авторизации для печати ДБО № 2 либо принтер, подключенный к любой станции организатора;

 основной и резервный флеш-накопитель для переноса данных между станциями ППЭ;

 основной и резервный флеш-накопители для сохранения устных ответов участников экзамена;

- - USB-модем для обеспечения резервного канала доступа в сеть «Интернет». USBмодем используется в случае возникновения проблем с доступом в сеть «Интернет» по основному стационарному каналу связи;

 резервные аудиогарнитуры, включая одну дополнительную аудиогарнитуру на каждую аудиторию проведения для использования при инструктаже участников экзамена организаторами;

 прочее дополнительное (резервное) оборудование необходимое для печати полного комплекта и сканирования бланков в соответствии с общей инструкцией для технического специалиста (приложение 1.1).

# **По окончании контроля технической готовности аудиторий и Штаба ППЭ к экзамену необходимо**:

напечатать и подписать паспорта станций записи ответов;

 подписать протокол (протоколы) технической готовности аудиторий подготовки (форма ППЭ-01-01), напечатанные тестовые комплекты ЭМ (тестовые бланки регистрации) являются приложением к соответствующему протоколу;

 напечатать и подписать протокол (протоколы) технической готовности Штаба ППЭ (форма ППЭ-01-02). Подписанные паспорта и протоколы остаются на хранение в ППЭ;

Заполнить и подписать форму ППЭ-01-01-У;

**В личном кабинете ППЭ при участии члена ГЭК** с использованием токена члена ГЭК передать:

– сформированные по окончании контроля технической готовности электронные акты технической готовности со всех основных и резервных станций записи ответов, станций организатора и станций Штаба ППЭ;

статус «Контроль технической готовности завершён».

**После завершения контроля технической готовности все станции необходимо закрыть.**

**Важно!** Акты основных станций могут быть переданы только при условии наличия на специализированном федеральном портале сведений о рассадке. Статус «Контроль технической готовности завершен» может быть передан при условии наличия на специализированном федеральном портале сведений о рассадке, а также при наличии переданных электронных актов технической готовности станций организатора для каждой аудитории подготовки и электронных актов технической готовности станций записи ответов для каждой аудитории проведения в соответствии с количеством назначенных мест в аудитории проведения.

**Важно!** После передачи статуса «Контроль технической готовности завершён» передача электронных актов технической готовности с любых основных станций запрещена. В случае необходимости передать новые акты необходимо сначала отменить статус «Контроль технической готовности завершён», далее передать акты и установить статус заново.

## **2.3.3. Проведения экзамена в ППЭ**

## **технический специалист обязан**:

**не позднее 7.30** по местному времени до получения руководителем ППЭ ЭМ от члена ГЭК включить режим видеозаписи в штабе;

 по поручению руководителя ППЭ получить и распечатать в присутствии члена ГЭК пакет руководителя ППЭ – в случае использования электронной версии пакета;

**не позднее 8.00** по местному времени включить режим записи на камерах видеонаблюдения в аудиториях ППЭ;

**не позднее 09:00** по местному времени проверить доступ к личному кабинету ППЭ;

**не позднее 09:00** по местному времени запустить станции записи ответов во всех аудиториях проведения;

**не позднее 09:00** по местному времени запустить станции организатора во всех аудиториях подготовки, включить подключённые к станциям организатора принтеры, проверить печать на выбранный принтер средствами станции организатора;

**Важно**! В случае необходимости использования в день экзамена станции организатора, для которой не был направлен акт технической готовности, необходимо выполнить настройку данной станции как резервной и передать акт технической готовности до начала экзамена. Для расшифровки ЭМ на данной станции потребуется запрос резервного ключа доступа к ЭМ. В день проведения экзамена доступна регистрация (передача акта) только резервных станций организатора.

**в 9 часов 30 минут по местному времени** в Штабе ППЭ в личном кабинете ППЭ скачать ключ доступа к ЭМ при участии члена ГЭК, с использованием токена члена ГЭК;

 записать ключ доступа к ЭМ на флеш-накопитель для переноса данных между станциями ППЭ;

 загрузить ключ доступа к ЭМ на все станции записи ответов во всех аудиториях проведения, а также на все станции организатора во всех аудиториях подготовки.

После загрузки ключа доступа к ЭМ член ГЭК выполняет его активацию: подключает к станции организатора или станции записи ответов токен члена ГЭК и вводит пароль доступа к нему. После сообщения о завершении работы с токеном извлекает из компьютера токен члена ГЭК и направляется совместно с техническим специалистом в следующую аудиторию ППЭ.

Технический специалист и член ГЭК могут ходить по аудиториям раздельно: сначала технический специалист загружает ключ доступа к ЭМ, после чего член ГЭК самостоятельно, без участия технического специалиста, выполняет процедуру активации ключа доступа к ЭМ.

**Важно!** Кнопку «Прочитать КИМ» нажимать **не** нужно – это действие приравнивается к вскрытию ЭМ, что запрещено до 10:00.

**При отсутствии доступа к личному кабинету** ППЭ по основному и резервному каналу в 09.35 технический специалист информирует члена ГЭК о наличии нештатной ситуации, член ГЭК обращается на горячую линию службы сопровождения ППЭ для оформления заявки на получения пароля доступа к ЭМ. Технический специалист обязан продолжить работы по восстановлению доступа к специализированному федеральному порталу. Пароль доступа к ЭМ ( не менее двух на предмет) выдается не ранее 09.45, если доступ к специализированному федеральному порталу восстановить не удалось.

После получения информации от руководителя ППЭ о завершении печати ЭМ во всех аудиториях подготовки, расшифровке КИМ и успешном начале экзаменов во всех аудиториях проведения технический специалист по указанию руководителя ППЭ в личном кабинете ППЭ передает при участии члена ГЭК с использованием токена члена ГЭК статус «Экзамены успешно начались» в систему мониторинга готовности ППЭ.

### **Действия в случае нештатной ситуации:**

**В случае сбоя в работе станции организатора при печати ЭМ** член ГЭК или организатор приглашают технического специалиста для восстановления работоспособности оборудования и (или) системного ПО и (или) станции организатора. При необходимости рабочая станция организатора заменяется на резервную, в этом случае:

 запросить в Штабе ППЭ в личном кабинете ППЭ при участии члена ГЭК, с использованием токена члена ГЭК, резервный ключ доступа к ЭМ для резервной станции организатора, в запросе указывается предмет, номер аудитории подготовки, уникальный номер компьютера, присвоенный резервной станции организатора, устанавливаемой в эту аудиторию, и количество ИК, оставшихся для печати;

 записать новый ключ доступа к ЭМ на флеш-накопитель для переноса данных между станциями ППЭ. Новый ключ доступа к ЭМ включает в себя сведения обо всех основных станциях организатора и ранее выданных резервных ключах доступа к ЭМ;

 загрузить новый ключ доступа к ЭМ на резервную станцию организатора, при этом автоматически заполняется номер аудитории, указанный при запросе на станции авторизации;

 предложить члену ГЭК активировать ключ доступа к ЭМ на резервной станции организатора с использованием токена члена ГЭК.

В случае необходимости повторно получить ранее запрошенный ключ доступа на резервную станцию организатора возможно путем скачивания основного ключа доступа к ЭМ.

**В случае недостатка доступных для печати комплектов ЭМ** (бланков регистрации) организатор в аудитории информирует руководителя ППЭ и члена ГЭК (через организатора вне аудитории) о необходимости использования резервных ЭМ, включенных в состав интернет-пакета, загруженного для проведения экзамена. В этом случае необходимо:

 запросить в Штабе ППЭ в личном кабинете ППЭ при участии члена ГЭК с использованием токена члена ГЭК резервный ключ доступа к ЭМ для резервных ЭМ, в запросе указывается предмет, номер аудитории, уникальный номер компьютера, присвоенный задействованной станции организатора, установленной в этой аудитории, количество ИК, которое нужно напечатать;

 записать новый ключ доступа к ЭМ на флеш-накопитель для переноса данных между станциями ППЭ. Новый ключ доступа к ЭМ включает в себя сведения обо всех задействованных станциях и ранее выданных резервных ключах доступа к ЭМ;

 загрузить новый ключ доступа к ЭМ на используемую в аудитории станцию организатора и активировать его токеном члена ГЭК.

В случае необходимости повторно получить ранее запрошенный ключ доступа на резервные ЭМ возможно путем скачивания основного ключа доступа к ЭМ.

**Важно!** В случае возникновения нештатной ситуации при использовании резервного ключа доступа к ЭМ на станциях организатора необходимо незамедлительно обратиться на

56

горячую линию службы сопровождения ППЭ для выяснения причины. Не нужно делать попытки запросить резервный ключ повторно.

**В случае сбоя в работе станции записи ответов** член ГЭК или организатор приглашают технического специалиста для восстановления работоспособности оборудования и (или) системного ПО и (или) станции записи ответов. При необходимости рабочая станция записи ответов заменяется на резервную, в этом случае:

загрузить любой (основной или резервный) ключ доступа к ЭМ на резервную станцию записи ответов, при этом технический специалист должен ввести номер аудитории проведения;

активировать ключ доступа к ЭМ на резервной станции записи ответов с использованием токена члена ГЭК.

**В случае возникновения у участника экзамена претензий** к качеству записи его ответов (участник экзамена должен прослушать свои ответы на станции записи ответов после завершения экзамена, не выходя из аудитории проведения) технический специалист должен устранить возможные проблемы, связанные с воспроизведением записи. Если проблемы воспроизведения устранить не удалось, и участник экзамена настаивает на неудовлетворительном качестве записи его устных ответов, в аудиторию необходимо пригласить члена ГЭК для разрешения ситуации, не закрывая страницу прослушивания ответов на станции записи ответов до разрешения ситуации (завершать выполнение экзаменационной работы участника экзамена нельзя).

**В случае если участник, у которого во время записи устных ответов произошел технический сбой**, решил воспользоваться правом выполнить задания, предусматривающие устные ответы, в тот же день, необходимо обеспечить возможность этому участнику повторно сдать экзамен с этим же бланком регистрации в этой же аудитории, но на другой (в том числе резервной) станции записи ответов.

**В случае невозможности самостоятельного разрешения возникшей нештатной ситуации на станции организатора или станции записи ответов**, в том числе путем замены на резервную, технический специалист должен:

 записать информационное сообщение, код ошибки (если есть), название экрана и описание последнего действия, выполненного на станции организатора или станции записи ответов;

 обратиться по телефону «горячей линии» службы сопровождения ППЭ. При обращении необходимо сообщить: код и наименование субъекта, код ППЭ, контактный телефон и адрес электронной почты, перечисленную выше информацию о возникшей нештатной ситуации.

## **Неявка распределенных участников в ППЭ или в отдельные аудитории ППЭ**

#### **В случае если в ППЭ до 10:30 не явился ни один из распределенных участников**,

технический специалист по указанию руководителя ППЭ в личном кабинете ППЭ при участии члена ГЭК с использованием токена члена ГЭК передает статус «Ожидание участника». В случае если после передачи данного статуса в ППЭ является хотя бы один участник и приступает к выполнению ЭР, статус «Ожидание участников» отменяется и передается статус «Экзамены успешно начались» – оба действия выполняются по указанию руководителя ППЭ в личном кабинете ППЭ при участии члена ГЭК с использованием токена члена ГЭК. В случае если никто из распределенных участников не явился в ППЭ, и членом ГЭК принято решение о завершении экзамена в ППЭ, статус «Ожидание участников» отменяется и передается статус «Экзамен не состоялся» – оба действия выполняются по указанию руководителя ППЭ в личном кабинете ППЭ при участии члена ГЭК с использованием токена члена ГЭК. (В случае если в ППЭ есть аудитории, в которые не явился ни один участник, но при этом есть хотя бы одна аудитория, где экзамен начался, статус «Ожидание участников» не передается; после начала экзамена во всех аудиториях, в которые явились участники экзамена, ППЭ передает статус «Экзамены успешно начались».)

**Важно!** Статус «Ожидание участников» – временный, он обязательно должен быть отменен до окончания экзамена. Вместо него должен быть установлен статус «Экзамены успешно начались» либо статус «Экзамен не состоялся».

**В случае неявки всех распределенных в ППЭ участников экзамена в течение двух часов от начала экзамена**, устанавливаемого единым расписанием проведения ЕГЭ, и принятии членом ГЭК по согласованию с председателем ГЭК решения об остановке экзамена в ППЭ, технический специалист завершает экзамены на всех станциях организатора во всех аудиториях подготовки, включая резервные станции организатора , на всех станциях записи ответов во всех аудиториях проведения, включая резервные, на всех станциях Штаба ППЭ, включая резервные. На станциях организатора выполняется печать протоколов использования станции организатора и сохранение электронного журнала работы станции организатора на флеш-накопитель для переноса данных между станциями ППЭ, на станциях Штаба ППЭ сохраняются протоколы использования станции Штаба ППЭ и электронный журнал работы станции Штаба ППЭ, на станциях записи ответов экзамен сохраняется электронный журнал работы станции записи ответов. Протоколы использования станции организатора подписываются, протоколы использования станции Штаба ППЭ печатаются и подписываются техническим специалистом, членом ГЭК и руководителем ППЭ и остаются на хранение в ППЭ, протоколы использования станций записи ответов не предусмотрены. Электронные журналы работы станций организатора, станций записи ответов и станций Штаба ППЭ передаются в систему мониторинга готовности ППЭ в личном кабинете ППЭ при участии члена ГЭК с использованием токена члена ГЭК. В случае отсутствия участников экзамена во всех аудиториях ППЭ технический специалист по указанию руководителя ППЭ в личном кабинете ППЭ при участии члена ГЭК с использованием токена члена ГЭК отменяет статус «Ожидание участника» и передает статус «Экзамен не состоялся» в систему мониторинга готовности ППЭ.

**В случае неявки всех распределенных в отдельные аудитории ППЭ участников экзаменов в течение двух часов от начала экзамена**, устанавливаемого единым расписанием проведения ЕГЭ, и принятия членом ГЭК по согласованию с председателем ГЭК решения об остановке экзамена в этих аудиториях ППЭ, технический специалист завершает экзамены на станциях организатора в этих аудиториях подготовки, включая резервные станции организатора, на станциях записи ответов в этих аудиториях проведения, включая резервные. На станциях организатора выполняется печать протоколов использования станции организатора и сохранение электронного журнала работы станции организатора на флеш-накопитель для переноса данных между станциями ППЭ, на станциях Штаба ППЭ сохраняются протоколы использования станции Штаба ППЭ и электронный журнал работы станции Штаба ППЭ, на станциях записи ответов экзамен сохраняется электронный журнал работы станции записи ответов. Протоколы использования станции организатора подписываются, протоколы использования станции Штаба ППЭ печатаются и подписываются техническим специалистом, членом ГЭК и руководителем ППЭ и остаются на хранение в ППЭ, протоколы использования станций записи ответов не предусмотрены. Электронные журналы работы станций организатора, станций записи ответов и станций Штаба ППЭ передаются в систему мониторинга готовности ППЭ в личном кабинете ППЭ при участии члена ГЭК с использованием токена члена ГЭК.

## **2.3.4. Завершения экзамена в ППЭ**

**После завершения выполнения экзаменационной работы** участниками экзамена во всех аудиториях ППЭ (все участники экзамена покинули аудитории подготовки и проведения) технический специалист по указанию руководителя ППЭ в личном кабинете ППЭ передает при участии члена ГЭК с использованием токена члена ГЭК статус «Экзамены завершены» о завершении экзамена в ППЭ.

Данные, содержащие аудиозаписи ответов участников экзамена, переносятся на флешнакопители для сохранения устных ответов участников экзамена для формирования пакетов с аудиоответами участников устного экзамена и передачи их в РЦОИ для дальнейшей обработки. Количество флеш-накопителей определяется в соответствии с количеством технических специалистов, выполняющих сбор ответов участников, и размером флешнакопителей, при этом необходимо учитывать, что ответы из одной аудитории не должны быть сохранены на разных флеш-накопителях.

## **В каждой аудитории проведения**:

 сверить данные в станции записи ответов о количестве записанных ответов с данными в ведомости проведения экзамена (форма ППЭ-05-03-У «Протокол проведения ЕГЭ в аудитории проведения»);

 выполнить сохранение аудиозаписей ответов участников экзамена на каждой станции записи ответов, включая замененные в процессе экзамена, если на них выполнялась аудиозапись участника, на флеш-накопитель для сохранения устных ответов участников экзамена, одновременно на флеш-накопитель сохраняется электронный журнал работы станции записи ответов для последующей передачи в систему мониторинга готовности ППЭ.

По окончании сохранения всех аудиозаписей ответов участников экзамена на флешнакопитель для сохранения устных ответов пригласить члена ГЭК с токеном для формирования (экспорта) пакета (пакетов) с аудиоответами участников экзамена для передачи в РЦОИ (для каждого предмета формируется отдельный пакет).

В присутствии члена ГЭК подключить к станции записи ответов флеш-накопитель с сохраненными аудиозаписями ответов участников экзамена и выполнить проверку сохраненных аудиозаписей ответов;

**Важно!** Для выполнения действия необходимо выбрать станцию записи ответов, имеющую два свободных USB-порта. В случае использования USB-концентратора рекомендуется токен подключать непосредственно в USB-порт компьютера, а флешнакопитель через USB-концентратор.

**В случае отсутствия нештатных ситуаций в результате выполненной** проверки предложить члену ГЭК подключить к станции записи ответов токен и ввести пароль к нему; запустить по указанию члена ГЭК формирование (экспорт) пакета (пакетов).

**Важно!** Нельзя отключать токен члена ГЭК до окончания формирования (экспорта) пакета.

Пакет формируется на основе всех сохраненных на флеш-накопитель аудиозаписей ответов участников устного экзамена по каждому предмету **отдельно**. Одновременно выполняется формирование и сохранение сопроводительного бланка к флеш-накопителю, включающего сведения о содержании сформированного пакета (пакетов).

**Важно!** Каждый пакет (пакеты) должен храниться и передаваться на том флешнакопителе, на котором он (они) был(и) создан(ы). Недопустимо копировать или перемещать пакеты с аудиоответами участников экзамена с одного флеш-накопителя на другой (копировать несколько пакетов на один флеш-накопитель). В случае наличия на флеш-накопителе ранее сформированного пакета по тому же предмету и/или сопроводительного бланка они будут удалены.

Распечатать и подписать сопроводительный бланк к флеш-накопителю для сохранения устных ответов участников экзамена. Указанный сопроводительный бланк может быть распечатан на любом компьютере (ноутбуке) с подключенным принтером.

**В случае наличия в результате выполненной проверки сообщений** о поврежденных файлах аудиозаписей ответов участников экзамена принять меры для повторного сохранения аудиозаписей ответов участников экзамена с соответствующих станций записи ответов.

**В аудиториях подготовки** действовать в соответствии с общей инструкцией технического специалиста, пропустив этап сканирования бланков в аудитории – сканирование бланков регистрации производится в Штабе ППЭ на станции Штаба ППЭ).

После сохранения аудиозаписей ответов участников экзамена во всех аудиториях проведения (одновременно сохраняются электронные журналы работы станций записи ответов) и завершения формирования пакетов с аудиоответами участников на каждом флеш-накопителе для сохранения устных ответов участников, сохранения на флешнакопитель для переноса данных между станциями ППЭ электронных журналов работы со всех резервных (незадействованных) станций записи ответов и электронных журналов станций организатора во всех аудиториях подготовки, включая замененные и резервные, технический специалист прибывает в Штаб ППЭ, в котором должен:

 передать руководителю ППЭ флеш-накопитель (флеш-накопители) для сохранения устных ответов участников экзамена и напечатанный сопроводительный бланк (бланки) к флеш-накопителю (флеш-накопителям) для сохранения устных ответов участников экзамена;

 после завершения сверки руководителем ППЭ и членом ГЭК данных сопроводительного бланка (бланков) к флеш-накопителю (флеш-накопителям) для сохранения устных ответов участников экзамена с ведомостями сдачи экзамена в аудиториях проведения получить флеш-накопитель (флеш-накопители) для сохранения устных ответов участников экзамена;

 в личном кабинете ППЭ по указанию руководителя ППЭ при участии члена ГЭК с использованием токена члена ГЭК загрузить пакет (пакеты) (последовательно для каждого флеш-накопителя) с аудиоответами участников экзамена в РЦОИ (могут быть переданы вместе с пакетом (пакетами) c электронными образами бланков и форм ППЭ после завершения процедуры сканирования) (статус пакетов принимает значение «Подготовлен для передачи в РЦОИ»);

 при участии члена ГЭК и руководителя ППЭ проверить соответствие загруженных пакетов информации о рассадке;

 передать успешно загруженные пакеты в РЦОИ, отдельно по каждому предмету (статус пакетов принимает значение «Направлен в РЦОИ»);

 в личном кабинете ППЭ передать при участии члена ГЭК с токеном члена ГЭК электронные журналы всех основных и резервных станций организатора и станций записи ответов в систему мониторинга готовности ППЭ (передачу журналов станций станция записи ответов следует выполнять после подтверждения от РЦОИ получения пакетов с аудиоответами участников устного экзамена).

Все действия, связанные с загрузкой пакетов в личный кабинет ППЭ, их передачей в РЦОИ, передачей электронных журналов в систему мониторинга готовности ППЭ можно выполнять одновременно с аналогичными действиями по передаче пакетов с бланками регистрации участников экзамена.

В случае необходимости повторной передачи аудиозаписей ответов участников из ППЭ в РЦОИ для отдельной станции (станций) выполнить выгрузку аудиозаписей ответов участников экзамена с соответствующей станции (станций) на **тот же** флеш-накопитель с последующим формированием пакета (пакетов) для передачи в РЦОИ. В этом случае в состав пакета (пакетов) попадут все сохраненные аудиозаписи ответов, включая **обновленные ответы** запрошенных станций и **ранее переданные** ответы остальных станций.

**При осуществлении перевода бланков ответов участников экзамена в электронный вид в ППЭ** по мере поступления ЭМ после заполнения формы ППЭ-13-03-У («Сводная ведомость учёта участников и использования экзаменационных материалов в ППЭ») руководитель ППЭ передаёт техническому специалисту для сканирования вскрытый ВДП из аудитории проведения, предварительно пересчитав бланки, калибровочный лист аудитории не предусмотрен.

**Для начала сканирования** на станции Штаба ППЭ технический специалист должен загрузить ключ доступа к ЭМ, содержащий сведения о распределении участников по аудиториям подготовки и проведения, ключ доступа к ЭМ должен быть активирован токеном члена ГЭК.

**Важно**! Активация станции Штаба ППЭ должна быть выполнена непосредственно перед началом процесса сканирования ЭМ, поступающих из аудиторий в Штаб ППЭ.

Сканирование может быть начато по мере появления материалов, электронные журналы работы станций оргагнизатора, на которых выполнялась печать в аудиториях подготовки, не загружаются.

Технический специалист в соответствии с информацией, указанной на полученном ВДП с бланками ЕГЭ (заполненная форма «Сопроводительный бланк к материалам ЕГЭ»), указывает номер аудитории проведения на станции сканирования в ППЭ, а также вводит количество бланков регистрации, сведения о количестве не явившихся и не закончивших экзамен участников.

Технический специалист при необходимости выполняет калибровку сканера с использованием эталонного калибровочного листа, извлекает бланки из ВДП и выполняет сканирование бланков с лицевой стороны в одностороннем режиме, проверяет качество отсканированных изображений и ориентацию, при необходимости выполняет повторное сканирование.

**После завершения сканирования всех** бланков из аудитории проведения в случае отсутствия особых ситуаций технический специалист сверяет количество отсканированных бланков, указанное на станции Штаба ППЭ, с информацией, указанной на ВДП (заполненная форма «Сопроводительный бланк к материалам ЕГЭ»), из которого были извлечены бланки. При необходимости выполняется повторное или дополнительное сканирование.

В случае если по результатам повторного и дополнительного сканирования устранить особые ситуации не удалось, технический специалист переводит станцию в режим обработки нештатных ситуаций, который позволяет в ручном режиме присвоить тип бланка отсканированному изображению и разрешает экспорт при наличии нештатных ситуаций.

Технический специалист завершает сканирование бланков текущей аудитории на станции Штаба ППЭ, помещает бланки в ВДП, из которого они были извлечены и возвращает ВДП руководителю ППЭ.

Далее по аналогичной процедуре технический специалист выполняет сканирование бланков из всех аудиторий.

После завершения сканирования всех бланков из всех аудиторий проведения ППЭ, технический специалист получает от руководителя ППЭ заполненные формы ППЭ:

ППЭ-05-02-У «Протокол проведения ЕГЭ в аудитории подготовки»;

ППЭ-05-03-У «Протокол проведения ЕГЭ в аудитории проведения»;

ППЭ-05-04-У «Ведомость перемещения участников экзамена»

ППЭ-07-У «Список работников ППЭ и общественных наблюдателей»;

ППЭ-12-02 «Ведомость коррекции персональных данных участников экзамена в аудитории» (при наличии);

ППЭ-12-04-МАШ «Ведомость учета времени отсутствия участников экзамена в аудитории»

ППЭ-13-03У «Сводная ведомость учёта участников и использования экзаменационных материалов в ППЭ»;

ППЭ-14-01-У «Акт приёмки-передачи экзаменационных материалов в ППЭ по иностранным языкам в устной форме»;

ППЭ-18-МАШ «Акт общественного наблюдения за проведением экзамена в ППЭ» (при наличии);

ППЭ-19 «Контроль изменения состава работников в день экзамена» (при наличии);

ППЭ-21 «Акт об удалении участника экзамена» (при наличии);

ППЭ-22 «Акт о досрочном завершении экзамена по объективным причинам» (при наличии);

ППЭ-02 «Апелляция о нарушении установленного порядка проведения ГИА» (при наличии);

ППЭ-03 «Протокол рассмотрения апелляции о нарушении установленного порядка проведения ГИА» (при наличии);

Сопроводительный бланк (бланки) к флеш-накопителю для сохранения устных ответов участников экзамена;

Технический специалист при необходимости выполняет калибровку сканера с использованием эталонного калибровочного листа, сканирует полученные формы ППЭ и после сканирования возвращает их руководителю ППЭ.

Член ГЭК по приглашению технического специалиста проверяет, что экспортируемые данные не содержат особых ситуаций и сверяет данные о количестве отсканированных бланков по аудиториям, указанные на станции Штаба ППЭ с количеством бланков из формы ППЭ-13-03У («Сводная ведомость учёта участников и использования экзаменационных материалов в ППЭ»).

**Член ГЭК и технический специалист** несут ответственность за качество сканирования и соответствие передаваемых данных информации о рассадке.

При необходимости любая аудитория может быть заново открыта для выполнения дополнительного или повторного сканирования.

Если все данные по всем аудиториям корректны, член ГЭК подключает к станции Штаба в ППЭ токен члена ГЭК и технический специалист выполняет экспорт электронных образов бланков и форм ППЭ: пакет с электронными образами бланков и форм ППЭ зашифровывается для передачи в РЦОИ.

**Технический специалист сохраняет на флеш-накопитель для переноса данных между станциями ППЭ пакет с электронными образами бланков и форм ППЭ и выполняет передачу на сервер РЦОИ с помощью личного кабинета ППЭ:**

**при участии члена ГЭК с использованием токена члена ГЭК загружает**

пакета с электронными образами бланков и форм ППЭ;

пакета с аудиозаписями ответов участников экзамена, сохраненных на флеш-накопитель для сохранения устных ответов участников экзамена. Пакеты с аудиоответами участников экзамена также могут быть переданы после завершения сверки руководителем ППЭ и членом ГЭК данных сопроводительного бланка к флеш-накопителю с ведомостями сдачи экзамена в аудиториях, до завершения сканирования бланков участников экзамена;

при участии члена ГЭК и руководителя ППЭ проверяет соответствие загруженных пакетов информации о рассадке

 **передает успешно загруженные пакеты в РЦОИ**, отдельно по каждому предмету (статус пакетов принимает значение «Направлен в РЦОИ»). В случае возникновения нештатной ситуации, связанной с рассадкой, необходимо по телефону получить от РЦОИ код, который позволит выполнить передачу пакетов.

**Член ГЭК, руководитель ППЭ и технический специалист ожидают** в Штабе ППЭ подтверждения от РЦОИ факта успешного получения и расшифровки переданных пакета (пакетов) с электронными образами бланков и форм ППЭ и пакета (пакетов) с аудиозаписями ответов участников (статус пакетов принимает значение «подтвержден»).

**В случае если по запросу РЦОИ необходимо использовать новый пакет с сертификатами** специалистов РЦОИ для экспорта бланков и форм ППЭ или для формирования пакета с аудиоответами участников экзамена:

технический специалист скачивает в личном кабинете актуальный пакет с сертификатами специалистов РЦОИ;

для повторного экспорта пакета с электронными образами бланков и форм ППЭ, сформированного на Штаба ППЭ, технический специалист:

загружает актуальный пакет с сертификатами специалистов РЦОИ;

совместно с членом ГЭК выполняет повторный экспорт пакета с электронными образами бланков и форм ППЭ для передачи в РЦОИ.

для повторного экспорта пакета с аудиоответами участников экзамена, сформированного на основе данных флеш-накопителя на станции записи ответов, технический специалист:

совместно с членом ГЭК проходит в аудиторию ППЭ и возвращает станцию записи ответов на этап экспорта пакета с аудиоответами участников экзамена (для формирования (экспорта) пакета может быть задействована любая станция записи ответов, на которой было выполнено сохранение аудиозаписей ответов участников, повторное сохранение аудиозаписей ответов участников на этой станции без запроса из РЦОИ не требуется); загружает актуальный пакет с сертификатами специалистов РЦОИ;

подключает флеш-накопитель для сохранения устных ответов участников экзамена к станции записи ответов;

совместно с членом ГЭК выполняет повторную проверку флеш-накопителя для сохранения устных ответов участников экзамена и повторный экспорт пакета с аудиоответами участников экзамена для передачи в РЦОИ, ранее сформированный пакет (пакеты) и сопроводительный бланк к флеш-накопителю при этом удаляются.

## **После получения от РЦОИ подтверждения по всем переданным пакетам**:

**на основной станции Штаба** ППЭ технический специалист сохраняет протокол проведения процедуры сканирования бланков в ППЭ (форма ППЭ-15) и электронный журнал работы станции сканирования. Протокол проведения процедуры сканирования распечатывается и подписывается техническим специалистом, руководителем ППЭ и членом ГЭК и остается на хранение в ППЭ;

**на резервной станции Штаба ППЭ** технический специалист завершает экзамен и сохраняет протокол использования станции сканирования в ППЭ (форма ППЭ-15-01) и электронный журнал работы станции сканирования. Протокол использования станции сканирования распечатывается и подписывается техническим специалистом, руководителем ППЭ и членом ГЭК и остается на хранение в ППЭ;

**в личном кабинете ППЭ** при участии члена ГЭК с использованием токена члена ГЭК выполняет передачу электронных журналов работы основной и резервной станций сканирования в ППЭ и статуса «Материалы переданы в РЦОИ» в систему мониторинга готовности ППЭ. Статус «Материалы переданы в РЦОИ» может быть передан, если в РЦОИ было передано подтверждение о завершении передачи ЭМ.

Член ГЭК совместно с руководителем ППЭ ещё раз пересчитывают все бланки, упаковывают в тот же ВДП, в котором они были доставлены из аудитории.

Флеш-накопитель для сохранения устных ответов участников экзамена с аудиозаписями ответов участников экзамена, бумажные ЭМ ЕГЭ после направления аудиозаписей и отсканированных изображений ЭМ хранятся в ППЭ.

### **Действия в случае нештатной ситуации**.

В случае невозможности самостоятельного разрешения возникшей нештатной ситуации на станции сканирования в ППЭ, в том числе путем замены на резервную, технический специалист должен записать информационное сообщение, название экрана и описание последнего действия, выполненного на станции Штаба ППЭ, и обратиться по телефону «горячей линии» службы сопровождения ППЭ. При обращении необходимо сообщить: код и наименование субъекта, код ППЭ, контактный телефон и адрес электронной почты, перечисленную выше информацию о возникшей нештатной ситуации.

Технический специалист может покинуть ППЭ с разрешения руководителя ППЭ.

# **2.4. Инструкция для организатора в аудитории подготовки ППЭ при проведении ЕГЭ по иностранным языкам. Раздел «Говорение»**

#### **2.4.1. Общие положение**

В качестве организаторов привлекаются лица, прошедшие соответствующую подготовку и удовлетворяющие требованиям, предъявляемым к работникам ППЭ.

При проведении экзамена по учебному предмету в состав организаторов не входят специалисты по данному учебному предмету.

В качестве организаторов не привлекаются учителя обучающихся, сдающих экзамен в данном ППЭ, за исключением ППЭ, организованных в труднодоступных и отдаленных местностях, и в учреждениях уголовно-исполнительной системы.

Организатор информируется под подпись о сроках, местах и порядке проведения экзаменов, в том числе о ведении в ППЭ и аудиториях видеозаписи, об основаниях для удаления из ППЭ, о применении мер дисциплинарного и административного воздействия в отношении работников ППЭ, нарушивших Порядок

В случае возникновения неописанных в настоящей инструкции или нештатных ситуаций, организатор сообщает о них члену ГЭК или руководителю ППЭ.

# **2.4.2. Подготовка к проведению ЕГЭ**

Организаторы обязаны пройти обучение, в том числе дистанционное обучение на учебной платформе ФГБУ ФЦТ, по порядку и процедуре проведения ГИА. В ходе обучения организаторы знакомятся с нормативными правовыми документами, регламентирующими проведение ГИА:

 Порядком проведения государственной итоговой аттестации по образовательным программам среднего общего образования, утвержденным приказом Министерства просвещения Российской Федерации и Федеральной службы по надзору в сфере образования и науки от 04.04.2023 г. № 233/552;

 Регламентом подготовки и проведения государственной итоговой аттестации по образовательным программам среднего общего образования в форме единого государственного экзамена в Забайкальском крае утвержденным приказом Минобразования ЗК от 10.04.2024 г. №281;

 инструкцией, определяющей порядок работы организатора, утвержденной приказом Минобразования ЗК от 10.04.2024 г. №281;

правилами заполнения бланков;

 правилами оформления ведомостей, протоколов и актов, заполняемых при проведении экзаменов в аудиториях, ППЭ;

порядком работы с ПО Станция организатора.

При подготовке и проведении экзамена организаторы взаимодействуют с руководителем ППЭ, с членом ГЭК, с техническим специалистом ППЭ.

# **2.4.3. В день проведения экзамена в ППЭ**

**до экзамена** организатор из аудитории подготовки должен:

 явиться в ППЭ в **8.00** по местному времени и зарегистрироваться у ответственного организатора вне аудитории, уполномоченного руководителем ППЭ;

 оставить личные вещи в месте для хранения личных вещей организаторов, которое расположено до входа в ППЭ;

 пройти **не ранее 08.15** по местному времени инструктаж у руководителя ППЭ по процедуре проведения экзамена;

# **получить от руководителя ППЭ после инструктажа формы**:

ППЭ-05-01 «Список участников экзамена в аудитории ППЭ»;

ППЭ-05-02-У «Протокол проведения ЕГЭ в аудитории подготовки;

ППЭ-12-02 «Ведомость коррекции персональных данных участников экзамена в аудитории»;

ППЭ-12-04-МАШ «Ведомость учета времени отсутствия участников экзамена в аудитории»;

ВДП для упаковки испорченных и бракованных бланков регистрации.

# **За полчаса до экзамена получить у руководителя ППЭ:**

**инструкции для** участников экзамена по использованию программного обеспечения сдачи устного экзамена по иностранным языкам: одна инструкция на участника экзамена по иностранному языку сдаваемого экзамена (раздать участникам экзамена);

**материалы** которые участники экзамена могут использовать в период ожидания своей очереди (раздать участникам экзамена):

научно-популярные журналы; любые книги; журналы; газеты и т.п.

Материалы должны быть на языке проводимого экзамена.

# **Приносить участниками собственные материалы категорически запрещается**

 **пройти не позднее 8.45** по местному времени в свою аудиторию, проверить ее готовность к экзамену (в том числе готовность средств видеонаблюдения), заполнить форму проверка даты и времени на ПАКе, компьютере и часах, проветрить аудиторию (при необходимости) и приступить к выполнению своих обязанностей:

 вывесить у входа в аудиторию один экземпляр формы ППЭ-05-01 «Список участников экзамена в аудитории ППЭ»;

 оформить на доске образец регистрационных полей бланка регистрации участника экзамена (оформление на доске регистрационных полей бланка регистрации участника экзамена может быть произведено за день до проведения экзамена);

 подготовить необходимую информацию для заполнения бланков регистрации с использованием полученной у руководителя формы ППЭ-16 «Расшифровка кодов образовательных организаций ППЭ».

# **Организатору в аудитории необходимо помнить, что экзамен проводится в спокойной и доброжелательной обстановке**.

В день проведения экзамена (в период с момента входа в ППЭ и до окончания экзамена) в ППЭ **организатору в аудитории запрещается**:

 иметь при себе средства связи, электронно-вычислительную технику, фото-, аудио- и видеоаппаратуру, справочные материалы, письменные заметки и иные средства хранения и передачи информации, художественную литературу и т.д.;

 оказывать содействие участникам ЕГЭ, в том числе передавать им средства связи, электронно-вычислительную технику, фото-, аудио- и видеоаппаратуру, справочные материалы, письменные заметки и иные средства хранения и передачи информации;

 выносить из аудиторий и ППЭ экзаменационные материалы на бумажном или электронном носителях, фотографировать ЭМ;

 покидать ППЭ в день проведения экзамена до окончания процедур, предусмотренных Порядком.

# **Вход участников экзамена в аудиторию**

Ответственный организатор встречает участников экзамена около входа в ППЭ с табличкой в руках, на которой написан номер аудитории. Сопровождающие участников экзамена сообщают им номер аудитории, в которую они распределены в соответствии с формой ППЭ-06-01. Номер аудитории, в которую распределён участник, можно также узнать из списков, размещённых около входа в ППЭ на стенде. Участники экзамена, распределённые в данную аудиторию, подходят к организатору. Организатор проводит участников к входу в свою аудиторию.

Ответственный организатор при входе участников экзамена в аудиторию должен:

 сверить данные документа, удостоверяющего личность участника экзамена, с данными в форме ППЭ-05-02-У «Протокол проведения в аудитории подготовки». В случае расхождения персональных данных участника экзамена в документе, удостоверяющем личность, с данными в форме ППЭ-05-02-У «Протокол проведения экзамена в аудитории подготовки» ответственный организатор заполняет форму ППЭ 12-02 «Ведомость коррекции персональных данных участников экзамена в аудитории»;

– сообщить участнику экзамена номер его места в аудитории;

 проследить, чтобы участник экзамена занял отведенное ему место строго в соответствии с формой ППЭ-05-01 «Список участников экзамена в аудитории ППЭ».

### **Участники экзамена могут взять с собой в аудиторию**:

документ, удостоверяющий личность;

гелевую или капиллярную ручку с черными чернилами;

при необходимости – лекарства;

продукты питания для дополнительного приема пищи (перекус), бутилированную питьевую воду при условии, что упаковка указанных продуктов питания и воды, а также их потребление не будут отвлекать других участников экзаменов от выполнения ими ЭР;

средства обучения и воспитания (далее - дополнительные материалы, которые можно использовать на ЕГЭ по отдельным учебным предметам).

**На экзамене разрешается пользоваться следующими дополнительными материалами**:

по иностранным языкам - технические средства, обеспечивающие воспроизведение аудиозаписей, содержащихся на электронных носителях, для выполнения заданий раздела «Аудирование» КИМ; компьютерная техника, не имеющая доступа к информационнотелекоммуникационной сети «Интернет» ; аудиогарнитура для выполнения заданий КИМ, предусматривающих устные ответы;

После входа всех участников в аудиторию, организатор должен проследить, чтобы участники экзаменов не менялись местами, и напомнить участникам экзаменов о ведении видеонаблюдения в ППЭ и о запрете иметь при себе уведомление о регистрации на экзамен, средства связи, электронно-вычислительную технику, фото-, аудио- и видеоаппаратуру, справочные материалы, письменные заметки и иные средства хранения и передачи информации.

# **2.4. 4. Проведение экзамена в аудитории подготовки**

# **Проведение первой части инструктажа**

При проведении инструктажа организаторы используют инструкцию для участников экзамена, зачитывая её дословно (приложение 2.7 настоящих Инструкций).

**Первая часть** инструктажа проводится с **9.50** по местному времени и включает в себя информирование участников экзамена:

- о порядке проведения экзамена;
- о правилах оформления экзаменационной работы;

 о продолжительности выполнения экзаменационной работы по соответствующему учебному предмету;

 о порядке подачи апелляций о нарушении установленного Порядка и о несогласии с выставленными баллами;

о случаях удаления с экзамена;

о времени и месте ознакомления с результатами экзамена.

По окончании первой части инструктажа проводится информирование о процедуре печати ЭМ (бланков регистрации), доставленных по сети «Интернет», в аудитории.

#### **Печать ЭМ**

**Не ранее 10.00 по местному времени организатор в аудитории, ответственный за печать ЭМ:**

 вводит количество ЭМ для печати, равное количеству участников экзамена, фактически присутствующих в данной аудитории.

В случае если участник экзамена явился в ППЭ, но был удалён или не завершил экзамен по уважительной причине до начала печати ЭМ, комплект ЭМ на него всё равно распечатывается для надлежащего оформления удаления или незавершения экзамена

 запускает процедуру расшифровки ЭМ (процедура расшифровки может быть инициирована, если техническим специалистом и членом ГЭК ранее был загружен и активирован ключ доступа к ЭМ);

 выполняет печать бланков регистрации, фиксирует дату и время вскрытия в форме ППЭ-05-02-У «Протокол проведения экзамена в аудитории подготовки».

**Организатор, ответственный за проверку ЭМ**, проверяет качество печати бланка регистрации устного экзамена:

отсутствие белых и темных полос;

текст хорошо читаем и четко пропечатан;

защитные знаки, расположенные по всей поверхности листа, четко видны.

По окончании проверки сообщает результат организатору, ответственному за печать, для подтверждения качества печати в программном обеспечении. Качественный комплект размещается на столе для выдачи участникам, некачественный откладывается.

Напечатанные бланки регистрации раздаются участникам экзамена в аудитории в произвольном порядке.

### **Проведение второй части инструктажа:**

 дать указание участникам экзамена проверить качество напечатанного бланка регистрации устного экзамена (отсутствие белых и темных полос, текст хорошо читаем и четко пропечатан);

 дать указание участникам экзамена приступить к заполнению бланков регистрации (участник экзамена должен поставить свою подпись в соответствующем поле регистрационных полей бланков);

 проверить правильность заполнения регистрационных полей и соответствие данных участника ЕГЭ (ФИО, серии и номера документа, удостоверяющего личность) в бланке регистрации и документе, удостоверяющем личность. В случае обнаружения ошибочного заполнения регистрационных полей бланков организаторы дают указание участнику экзамена внести соответствующие исправления;

В случае обнаружения участником экзамена брака или некомплектности бланка регистрации устного экзамена выполняется печать дополнительного бланка регистрации устного экзамена в соответствии с общей процедурой.

**Важно! Началом экзамена в аудитории подготовки считается с момента завершения инструктажа и заполнения бланков, окончанием экзамена считается момент, когда аудиторию покинул последний участник.**

Сообщить организатору вне аудитории об окончании заполнения бланков регистрации устного экзамена участниками экзамена, начале экзамена и передать заполненную оперативную информацию для руководителя ППЭ.

### **Нештатные ситуации при печати ЭМ**

**В случае недостатка доступных для печати ЭМ** организатор информирует руководителя ППЭ и члена ГЭК (через организатора вне аудитории) о необходимости использования резервных ЭМ, включенных в состав интернет-пакета, загруженного для проведения экзамена, в этом случае технический специалист совместно с членом ГЭК в Штабе ППЭ в личном кабинете ППЭ запрашивают резервный ключ доступа к ЭМ для резервных ЭМ, а затем загружают и активируют токеном члена ГЭК резервный ключ доступа к ЭМ на задействованную станцию организатора.

**В случае сбоя в работе станции организатора** член ГЭК или организатор приглашают технического специалиста для восстановления работоспособности оборудования и (или) системного ПО и (или) станции организатора. При необходимости станция организатора заменяется на резервную, в этом случае технический специалист совместно с членом ГЭК в Штабе ППЭ в личном кабинете ППЭ запрашивают резервный ключ доступа к ЭМ для резервной станции организатора, а затем загружают и активируют токеном члена ГЭК резервный ключ доступа к ЭМ, при этом номер аудитории заполняется автоматически.

**Важно!** После восстановления работоспособности принтера номер следующего напечатанного бланка регистрации необходимо сравнить с номером предыдущего бланка регистрации. В случае обнаружения повторной печати задублированный бланк регистрации должен быть забракован (и отложены оба экземпляра).

Во время экзамена в каждой аудитории присутствует не менее двух организаторов. В случае необходимости временно покинуть аудиторию следует произвести замену из числа организаторов вне аудитории.

## **Организатор обеспечивает порядок в аудитории и не допускает***:*

- разговоров участников экзамена между собой;
- обмена любыми материалами и предметами между участниками экзамена;

 наличия уведомления о регистрации на экзамены (при наличии необходимо изъять), средств связи, электронно-вычислительной техники, фото-, аудио- и видеоаппаратуры, справочных материалов, письменных заметок и иных средств хранения и передачи информации (за исключением средств обучения и воспитания, разрешенных к использованию для выполнения заданий КИМ по соответствующим учебным предметам);

 произвольного выхода участника экзамена из аудитории и перемещения по ППЭ без сопровождения организатора вне аудитории;

 содействия участникам экзамена, в том числе в передаче им средств связи, электронно-вычислительной техники, фото-, аудио- и видеоаппаратуры, справочных материалов, письменных заметок и иных средств хранения и передачи информации;

Организатор проверяет работу средств видеонаблюдения каждые 15 минут и сообщает обо всех случаях неполадок руководителю ППЭ и членам ГЭК.

## **При выходе участника экзамена из аудитории необходимо**:

 $-$  -проверить комплектность оставленных им на рабочем столе ЭМ;

 зафиксировать время отсутствия участников экзамена в аудитории в ведомости учёта ППЭ-12-04-МАШ;

зафиксировать каждый выход участника в новой строке ведомости;

 - продолжить записи на следующем листе формы при нехватке места на одном листе (выдаётся в Штабе ППЭ по схеме, установленной руководителем ППЭ).

### **Досрочное завершение экзамена по состоянию здоровья**.

Организатор наблюдает за состоянием участников экзамена и при ухудшении их самочувствия направляет участников экзамена в сопровождении организаторов вне аудиторий в кабинет медицинского работника. В случае подтверждения медицинским работником ухудшения состояния здоровья участника экзамена и при согласии участника экзамена досрочно завершить экзамен заполняется форма ППЭ-22 «Акт о досрочном завершении экзамена по объективным причинам» в медицинском кабинете членом ГЭК и медицинским работником. Ответственный организатор и руководитель ППЭ ставят свою подпись в указанном акте. Ответственный организатор должен:

 в аудитории внести соответствующую запись в форму ППЭ-05-02-У «Протокол проведения экзамена в аудитории подготовки»;

 в аудитории поставить соответствующую отметку в бланке регистрации участника экзамена в поле «Не закончил экзамен по уважительной причине» и поставить свою подпись в соответствующем поле.

# **Удаления с экзамена за нарушения Порядка**

При установлении факта наличия у участников экзамена средств связи и электронновычислительной техники, фото-, аудио- и видеоаппаратуры, справочных материалов, письменных заметок и иных средств хранения и передачи информации во время проведения экзамена или иного нарушения ими установленного Порядка такие участники удаляются с экзамена.

В этом случае ответственный организатор должен:

- зафиксировать (озвучить) нарушение Порядка;
- пригласить руководителя ППЭ, члена ГЭК;

 заполнить форму ППЭ-21 «Акт об удалении участника экзамена» в штабе ППЭ в зоне видимости камер видеонаблюдения совместно с членом (членами) ГЭК, руководителем ППЭ;

 в аудитории ППЭ внести соответствующую запись в форму ППЭ-05-02-У «Протокол проведения экзамена в аудитории подготовки»;

 в аудитории поставить в бланке регистрации в поле «Удален с экзамена в связи с нарушением Порядка» соответствующую отметку и поставить свою подпись в соответствующем поле.

Рекомендуется продемонстрировать на камеру видеонаблюдения средство связи и электронно-вычислительной техники, фото-, аудио- и видеоаппаратуры, справочные материалы, письменные заметки и иные средстве хранения и передачи информации, обнаруженные у участника экзамена. На камеру проговорить, какой именно предмет обнаружен и его содержание (в случае обнаружения письменных заметок);

написать объяснительную о факте нарушения Порядка в аудитории;

 запросить объяснительную от участника экзамена, удаляемого из аудитории за нарушение Порядка.

Бланки участников, удалённых с экзамена, или завершивших экзамен досрочно по уважительной причине, упаковываются в возвратные доставочные пакеты вместе с бланками других участников.

#### **2.4.5. По окончании экзамена в аудитории подготовки**

#### **Организатор должен:**

 объявить в центре видимости камер видеонаблюдения, что выполнение экзаменационной работы окончено;

– собрать и запечатать в ВДП все бланки регистрации устного экзамена, имеющие полиграфические дефекты или испорченные участниками ЕГЭ;

 подписать напечатанный техническим специалистом протокол печати ЭМ в аудитории (форма ППЭ-23);

заполнить выданные в аудиторию проведения формы ППЭ.

**По завершении сбора и упаковки ЭМ в аудитории** ответственный организатор в центре видимости камеры видеонаблюдения:

объявляет об окончании экзамена;

 объявляет все данные протокола, в том числе наименование предмета, количество участников экзамена в данной аудитории и количество бланков регистрации (использованных и неиспользованных);

объявляет время подписания протокола;

демонстрирует запечатанный ВДП с БР участников экзамена.

#### **Передача ЭМ руководителю ППЭ**

**По завершении соответствующих процедур организатор проходит в штаб ППЭ и** передаёт ЭМ руководителю ППЭ.

Организаторы покидают ППЭ после передачи всех ЭМ руководителю ППЭ и с **разрешения руководителя ППЭ**.
# **2.5. Инструкция для организаторов в аудитории проведения ППЭ при проведении ЕГЭ по иностранным языкам. Раздел «Говорение»**

#### **2.5.1. Общие положение**

В качестве организаторов привлекаются лица, прошедшие соответствующую подготовку и удовлетворяющие требованиям, предъявляемым к работникам ППЭ.

При проведении экзамена по учебному предмету в состав организаторов не входят специалисты по данному учебному предмету.

В качестве организаторов не привлекаются учителя обучающихся, сдающих экзамен в данном ППЭ, за исключением ППЭ, организованных в труднодоступных и отдаленных местностях, и в учреждениях уголовно-исполнительной системы, а так же не являются близкими родственниками, а также супругами, усыновителями, усыновленными участников экзаменов, сдающих экзамен в данном ППЭ.

Организатор информируется под подпись о сроках, местах и порядке проведения экзаменов, в том числе о ведении в ППЭ и аудиториях видеозаписи, об основаниях для удаления из ППЭ, о применении мер дисциплинарного и административного воздействия в отношении работников ППЭ, нарушивших Порядок.

В случае возникновения неописанных в настоящей инструкции или нештатных ситуаций, организатор сообщает о них члену ГЭК или руководителю ППЭ.

## **2.5.2. Подготовка к проведению экзамена**

Организаторы обязаны пройти обучение, в том числе дистанционное обучение на учебной платформе ФГБУ ФЦТ, по порядку и процедуре проведения ГИА. В ходе обучения организаторы знакомятся с нормативными правовыми документами, регламентирующими проведение ГИА:

 Порядком проведения государственной итоговой аттестации по образовательным программам среднего общего образования, утвержденным приказом Министерства просвещения Российской Федерации и Федеральной службы по надзору в сфере образования и науки от 04.04.2023 г. № 233/552;

 Регламентом подготовки и проведения государственной итоговой аттестации по образовательным программам среднего общего образования в форме единого государственного экзамена в Забайкальском крае утвержденным приказом Минобразования ЗК от 10.04.2024 г. №281;

 инструкцией, определяющей порядок работы организатора, утвержденной приказом Минобразования ЗК от 10.04.2024 г. №281;

правилами заполнения бланков;

 правилами оформления ведомостей, протоколов и актов, заполняемых при проведении экзаменов в аудиториях, ППЭ;

порядком работы с ПО Станция организатора.

При подготовке и проведении экзамена организаторы взаимодействуют с руководителем ППЭ, с членом ГЭК, с техническим специалистом ППЭ.

73

#### **2.5.3. В день проведения экзамена в ППЭ**

**до экзамена** организатор из аудитории проведения должен:

 явиться в ППЭ в **8.00** по местному времени и зарегистрироваться у ответственного организатора вне аудитории, уполномоченного руководителем ППЭ;

 оставить личные вещи в месте для хранения личных вещей организаторов, которое расположено до входа в ППЭ;

 пройти **не ранее 08.15** по местному времени инструктаж у руководителя ППЭ по процедуре проведения экзамена;

#### **после инструктажа получить** от руководителя ППЭ

формы: ППЭ-05-01 «Список участников экзамена в аудитории ППЭ»;

ППЭ-05-03-У «Протокол проведения ЕГЭ в аудитории проведения»,

ППЭ-12-02 «Ведомость коррекции персональных данных участников экзамена в аудитории»;

код активации экзамена, который будет использоваться для инициализации сдачи экзамена на станции записи ответов;

инструкцию для участников экзамена по использованию станции записи ответов по каждому иностранному языку, сдаваемому в аудитории проведения;

ВДП для упаковки бланков регистрации после проведения экзамена.

Организатору в аудитории необходимо помнить, что экзамен проводится в спокойной и доброжелательной обстановке.

В день проведения экзамена (в период с момента входа в ППЭ и до окончания экзамена) в ППЭ организатору в аудитории запрещается:

 иметь при себе средства связи, электронно-вычислительную технику, фото-, аудио- и видеоаппаратуру, справочные материалы, письменные заметки и иные средства хранения и передачи информации, художественную литературу и т.д.;

 оказывать содействие участникам ЕГЭ, в том числе передавать им средства связи, электронно-вычислительную технику, фото-, аудио- и видеоаппаратуру, справочные материалы, письменные заметки и иные средства хранения и передачи информации;

 выносить из аудиторий и ППЭ экзаменационные материалы на бумажном или электронном носителях, фотографировать ЭМ;

 покидать ППЭ в день проведения экзамена до окончания процедур, предусмотренных Порядком.

#### **2.5.4. Проведение экзамена в аудитории проведения**

В аудитории до начала расшифровки КИМ рассмотреть резервную гарнитуру, предназначенную для демонстрации во время инструктажа, и убедиться, что демонстрация того, как регулировать размер оголовья, как правильно должна быть надета гарнитура и расположен микрофон, не вызовет затруднений. В противном случае уточнить данные вопросы у руководителя ППЭ или технического специалиста;

## **Не ранее 10.00 ответственный организатор в аудитории проведения:**

 запускает процедуру расшифровки КИМ на каждой станции записи ответов нажатием кнопки «Прочитать КИМ» (процедура расшифровки может быть инициирована, если техническим специалистом и членом ГЭК ранее был загружен и активирован ключ доступа к ЭМ);

 по окончании расшифровки убедиться, что станция записи ответов перешла на страницу ввода номера бланка регистрации;

 после завершения расшифровки КИМ на каждой станции записи ответов в аудитории сообщить организатору вне аудитории информацию об успешной расшифровке КИМ и возможности начала экзамена в аудитории;

 после входа в аудиторию группы участников экзамена каждой очереди распределить по рабочим местам в аудитории, распределение выполняется произвольным образом с учётом предмета: иностранный язык, который сдаёт участник ЕГЭ, должен совпадать с указанным на станции записи ответов (в общем случае в одной аудитории на разных станциях могут сдавать разные предметы);

 для каждой новой группы участников экзамена провести краткий инструктаж по процедуре сдачи экзамена (приложение 2.8. настоящих Инструкций);

дать указание заполнить номер аудитории в бланке регистрации;

**Важно! Начало экзамена в аудитории проведения** считается с момента завершения краткого инструктажа первой группы участников экзамена**, окончанием экзамена** считается момент, когда аудиторию покинул последний участник экзамена*.*

 сверить персональные данные участника экзамена, указанные в бланке регистрации, с предъявленным документом, удостоверяющим личность;

 сверить номер бланка регистрации, введенный участником экзамена в ПО, и на бумажном бланке регистрации;

проверить внесение в бланк регистрации номера аудитории проведения;

 инициировать начало выполнения экзаменационной работы (ввести код активации экзамена, предварительно выданный руководителем ППЭ).

После проведения указанных процедур начинается процесс выполнения экзаменационной работы участником экзамена.

Во время экзамена в каждой аудитории присутствует не менее двух организаторов. В случае необходимости временно покинуть аудиторию следует произвести замену из числа организаторов вне аудитории.

## **Организатор обеспечивает порядок в аудитории и не допускает***:*

разговоров участников экзамена между собой;

обмена любыми материалами и предметами между участниками экзамена;

 наличия уведомления о регистрации на экзамены (при наличии необходимо изъять), средств связи, электронно-вычислительной техники, фото-, аудио- и видеоаппаратуры, справочных материалов, кроме разрешенных, которые содержатся в КИМ, письменных заметок и иных средств хранения и передачи информации;

 произвольного выхода участника экзамена из аудитории и перемещения по ППЭ без сопровождения организатора вне аудитории;

– содействия участникам экзамена, в том числе в передаче им средств связи, электронно-вычислительной техники, фото-, аудио- и видеоаппаратуры, справочных материалов, письменных заметок и иных средств хранения и передачи информации;

 выноса из аудиторий письменных принадлежностей, письменных заметок и иных средств хранения и передачи информации, а также ассистентами, организаторами или техническими специалистами.

Организатор проверяет работу средств видеонаблюдения каждые 15 минут и сообщает обо всех случаях неполадок руководителю ППЭ и членам ГЭК.

#### **Организатор в аудитории проведения должен**

проводить контроль выполнения экзаменационной работы участниками экзамена;

 завершить на станция записи ответов выполнение экзаменационной работы участником (инициировать сдачу экзамена следующим участником экзамена);

 предложить прослушать записи своих устных ответов участникам экзамена, сделав об этом отметку в форме ППЭ-05-03-У «Протокол проведения ЕГЭ в аудитории проведения»;

собрать у участников каждой группы бланки регистрации;

 заполнить соответствующие строки формы ППЭ-05-03-У«Протокол проведения ЕГЭ в аудитории проведения» и получить подпись у участников экзамена;

 после завершения выполнения экзаменационной работы группой участников экзамена на всех станциях записи ответов в аудитории сообщить об этом организатору вне аудитории, ожидающему у данной аудитории

## **Досрочное завершение экзамена по состоянию здоровья**.

Организатор наблюдает за состоянием участников экзамена и при ухудшении их самочувствия направляет участников экзамена в сопровождении организаторов вне аудиторий в кабинет медицинского работника. В случае подтверждения медицинским работником ухудшения состояния здоровья участника экзамена и при согласии участника экзамена досрочно завершить экзамен заполняется форма ППЭ-22 «Акт о досрочном завершении экзамена по объективным причинам» в медицинском кабинете членом ГЭК и медицинским работником. Ответственный организатор и руководитель ППЭ ставят свою подпись в указанном акте. Ответственный организатор должен:

 в аудитории внести соответствующую запись в форму ППЭ-05-03-У «Протокол проведения экзамена в аудитории проведения»;

 в аудитории поставить соответствующую отметку в бланке регистрации участника экзамена в поле «Не закончил экзамен по уважительной причине» и поставить свою подпись в соответствующем поле.

## **Удаления с экзамена за нарушения Порядка**

При установлении факта наличия у участников экзамена средств связи и электронновычислительной техники, фото-, аудио- и видеоаппаратуры, справочных материалов, письменных заметок и иных средств хранения и передачи информации во время проведения экзамена или иного нарушения ими установленного Порядка такие участники удаляются с экзамена.

В этом случае ответственный организатор должен:

зафиксировать (озвучить) нарушение Порядка;

пригласить руководителя ППЭ, члена ГЭК;

 заполнить форму ППЭ-21 «Акт об удалении участника экзамена» в штабе ППЭ в зоне видимости камер видеонаблюдения совместно с членом (членами) ГЭК, руководителем ППЭ;

 в аудитории ППЭ внести соответствующую запись в форму ППЭ-05-03-У «Протокол проведения экзамена в аудитории проведения»;

 в аудитории поставить в бланке регистрации в поле «Удален с экзамена в связи с нарушением Порядка» соответствующую отметку и поставить свою подпись в соответствующем поле.

*Рекомендуется продемонстрировать на камеру видеонаблюдения средство связи и электронно-вычислительной техники, фото-, аудио- и видеоаппаратуры, справочные материалы, письменные заметки и иные средстве хранения и передачи информации, обнаруженные у участника экзамена. На камеру проговорить, какой именно предмет обнаружен и его содержание (в случае обнаружения письменных заметок);*

написать объяснительную о факте нарушения Порядка в аудитории;

 запросить объяснительную от участника экзамена, удаляемого из аудитории за нарушение Порядка.

Бланки участников, удалённых с экзамена, или завершивших экзамен досрочно по уважительной причине, упаковываются в возвратные доставочные пакеты вместе с бланками других участников.

#### **Нештатные ситуации в работе Станции записи ответов:**

## **В случае технического сбоя в работе станции записи ответов необходимо:**

Пригласить в аудиторию технического специалиста для устранения возникших неисправностей:

если неисправности устранены, то сдача экзамена продолжается на этой рабочей станции;

если неисправности не могут быть устранены, в аудитории должна быть установлена резервная станция записи ответов, на которой продолжается прохождение экзамена, резервный ключ доступа к ЭМ в этом случае не требуется, для активации экзамена используется код активации для основных станций записи ответов текущей аудитории;

если неисправности не могут быть устранены и нет резервной рабочей станции, то участники, которые должны были сдавать экзамен на вышедшей из строя станции записи ответов, направляются для сдачи экзамена на имеющиеся станции записи ответов в этой аудитории в порядке общей очереди. В этом случае прикреплённому организатору вне аудитории (который приводит участников) необходимо сообщить о выходе из строя станции записи ответов и уменьшении количества участников в одной группе, собираемой из аудиторий подготовки для сдачи экзамена;

если из строя вышла единственная рабочая станция в аудитории и нет возможности её замены, то принимается решение, что участники экзамена не закончили экзамен по объективным причинам с оформлением соответствующего акта (форма ППЭ-22 «Акт о досрочном завершении экзамена по объективным причинам») и направляются на пересдачу экзамена в резервный день решением председателя ГЭК.

**Важно! Направлять участников экзамена в другую аудиторию категорически запрещено**.

## **В случае выхода из строя станции записи ответов:**

если неисправность рабочей станции возникла до начала выполнения экзаменационной работы и участник экзамена не перешёл к просмотру заданий КИМ, то такой участник экзамена с тем же бланком регистрации может продолжить выполнение экзаменационной работы на этой же станции записи ответов (если неисправность устранена), либо на другой станции записи ответов (если неисправность не устранена). В случае выполнения экзаменационной работы на другой рабочей станции, участник экзамена должен вернуться в свою аудиторию подготовки и пройти в аудиторию проведения со следующей группой участников экзамена (общая очередь сдачи при этом сдвигается);

если неисправность рабочей станции возникла после начала выполнения экзаменационной работы, т.е. участник экзамена перешёл к просмотру заданий КИМ, участнику экзамена по его выбору предоставляется право выполнить задания, предусматривающие устные ответы, в тот же день или в резервные сроки. При желании участника экзамена пересдать экзамен в тот же день он должен быть направлен в ближайшую удобную очередь на сдачу экзамена в эту же аудиторию с этим же бланком регистрации, но на другую станции записи ответов (основную, находящуюся в этой же аудитории или резервную, установленную взамен вышедшей из строя). Для этого повторно сдающий участник остается в аудитории проведения, а следующая группа участников собирается с учетом наличия этого участника (т.е. на одного человека меньше), общая очередь при этом сдвигается, о чем необходимо сообщить организатору вне аудитории. В случае необходимости более длительного ожидания повторной сдачи экзамена участника нужно сопроводить (сопровождает организатор вне аудитории) в Штаб ППЭ для ожидания следующей группы и при формировании этой группы включить в нее данного участника. По факту повторной сдачи экзамена участником в тот же день технический специалист, руководитель ППЭ и член ГЭК составляют акт в произвольной форме. По окончании экзамена необходимо убедиться, что технический специалист выполнил экспорт записей ответов участников экзамена со всех станций, включая вышедшую из строя

При желании участника экзамена прийти на пересдачу в резервный день соответствующего периода, коллегиально с руководителем ППЭ и членом ГЭК принимается решение, что участник экзамена не закончил экзамен по объективным причинам с оформлением соответствующего акта (форма ППЭ-22) и направляется на пересдачу экзамена в резервный день на основании решения председателя ГЭК.

**В случае возникновения у участника претензий к качеству записи его ответов**  (участник экзамена может прослушать свои ответа на станции записи ответов после завершения экзамена**)**:

 необходимо пригласить в аудиторию технического специалиста для устранения возможных проблем, связанных с воспроизведением записи.

– если проблемы воспроизведения устранить не удалось, и участник экзамена настаивает на неудовлетворительном качестве записи его устных ответов, в аудиторию необходимо пригласить члена ГЭК для разрешения ситуации, в этом случае возможно оформление апелляции о нарушении установленного Порядка. При этом необходимо проследить, чтобы на станции записи ответов оставалась открытой страница прослушивания ответов, до разрешения ситуации завершать выполнение экзаменационной работы участника экзамена нельзя.

**Важно! До разрешения этой ситуации следующая группа участников экзамена в аудиторию не приглашается.**

#### **2.5.5. Завершение экзамена в аудитории**

**По окончании выполнения экзаменационной работы участниками экзамена организаторы в аудитории проведения должны:**

 вызвать технического специалиста для завершения экзамена и экспорта аудиозаписей ответов участников экзамена;

 провести контроль действий технического специалиста по экспорту аудиозаписей ответов участников экзамена и электронных журналов работы станции записи на флешнакопитель для сохранения устных ответов участников экзамена;

 запечатать бланки регистрации устного экзамена участников экзамена в ВДП и заполнить напечатанный на ВДП сопроводительный бланк к материалам ЕГЭ;

заполнить выданные в аудиторию проведения формы ППЭ;

## **Передача ЭМ руководителю ППЭ**

**По завершении соответствующих процедур организатор проходит в штаб ППЭ и** передаёт ЭМ руководителю ППЭ:

запечатанный ВДП с бланками регистрации устного экзамена участников ЕГЭ

Организаторы покидают ППЭ после передачи всех ЭМ руководителю ППЭ и с **разрешения руководителя ППЭ**.

# **2.6. Инструкция для организаторов вне аудитории ППЭ при проведении ЕГЭ по иностранным языкам. Раздел «Говорение»**

#### **2.6.1. Общие положения**

В качестве организаторов вне аудитории привлекаются лица, прошедшие соответствующую подготовку и удовлетворяющие требованиям, предъявляемым к работникам ППЭ.

При проведении экзамена по учебному предмету в состав организаторов не входят специалисты по данному учебному предмету.

В качестве организаторов не привлекаются учителя обучающихся, сдающих экзамен в данном ППЭ, за исключением ППЭ, организованных в труднодоступных и отдаленных местностях, и в учреждениях уголовно-исполнительной системы, а так же не являются

близкими родственниками , а также супругами, усыновителями, усыновленными участников экзаменов, сдающих экзамен в данном ППЭ.

Организатор информируется под подпись о сроках, местах и порядке проведения экзаменов, в том числе о ведении в ППЭ и аудиториях видеозаписи, об основаниях для удаления из ППЭ, о применении мер дисциплинарного и административного воздействия в отношении работников ППЭ, нарушивших Порядок.

В случае возникновения неописанных в настоящей инструкции или нештатных ситуаций, организатор сообщает о них члену ГЭК или руководителю ППЭ.

## **2.6.2. Подготовка к проведению экзамена**

Организаторы вне аудитории обязаны пройти обучение, в том числе дистанционное обучение на учебной платформе ФГБУ ФЦТ, по порядку и процедуре проведения экзаменов. В ходе обучения организаторы знакомятся с нормативными правовыми документами, регламентирующими проведение ГИА:

 Порядком проведения государственной итоговой аттестации по образовательным программам среднего общего образования, утвержденным приказом Министерства просвещения Российской Федерации и Федеральной службы по надзору в сфере образования и науки от от 04.04.2023 г. № 233/552;

 Регламентом подготовки и проведения государственной итоговой аттестации по образовательным программам среднего общего образования в форме единого государственного экзамена в Забайкальском крае, утвержденным приказом Минобразования ЗК от 10.04.2024 г. № 281;

 -инструкцией, определяющей порядок работы организатора вне аудитории утвержденной приказом Минобразования ЗК от 10.04.2024 г. № 281;

правилами заполнения бланков;

 правилами оформления ведомостей, протоколов и актов, заполняемых при проведении экзаменов в аудиториях, в ППЭ.

При подготовке и проведении ГИА организаторы вне аудитории взаимодействуют с руководителем ППЭ, с членом ГЭК, с техническим специалистом ППЭ, общественными наблюдателями, сотрудниками полиции, медицинским работником, специалистами ПАО «Ростелеком».

Организаторы вне аудитории обязаны пройти обучение, в том числе дистанционное обучение на учебной платформе ФГБУ ФЦТ, по порядку и процедуре проведения экзаменов. В ходе обучения организаторы знакомятся с нормативными правовыми документами, регламентирующими проведение ГИА:

 Порядком проведения государственной итоговой аттестации по образовательным программам среднего общего образования, утвержденным приказом Министерства просвещения Российской Федерации и Федеральной службы по надзору в сфере образования и науки от от 04.04.2023 г. № 233/552;

 Регламентом подготовки и проведения государственной итоговой аттестации по образовательным программам среднего общего образования в форме единого государственного экзамена в Забайкальском крае, утвержденным приказом Минобразования ЗК от 10.04.2024 г. № 281;

 -инструкцией, определяющей порядок работы организатора вне аудитории утвержденной приказом Минобразования ЗК от 10.04.2024 г. № 281;

правилами заполнения бланков;

 правилами оформления ведомостей, протоколов и актов, заполняемых при проведении экзаменов в аудиториях, в ППЭ.

При подготовке и проведении ГИА организаторы вне аудитории взаимодействуют с руководителем ППЭ, с членом ГЭК, с техническим специалистом ППЭ, общественными наблюдателями, сотрудниками полиции, медицинским работником, специалистами ПАО «Ростелеком».

## **2.6.3. В день проведения экзамена в ППЭ**

**До экзамена** организатор вне аудитории должен:

явиться в ППЭ в **8.00** по местному времени;

 оставить личные вещи в месте хранения личных вещей, расположенном до входа в ППЭ;

 зарегистрироваться у ответственного организатора вне аудитории, уполномоченного руководителем ППЭ

**Организатор вне аудитории, уполномоченный руководителем ППЭ на проведение регистрации лиц,** привлекаемых к проведению ГИА, должен явиться в ППЭ не позднее **07.50** и получить у руководителя ППЭ форму ППЭ-07 «Список работников ППЭ». Совместно с сотрудниками, осуществляющими охрану правопорядка, и (или) с сотрудниками органов внутренних дел (полиции) не позднее **08.00** по местному времени на входе в ППЭ начать проверку документов лиц, явившихся для работы в ППЭ, и установление соответствия их личности представленным документам, а также проверку наличия указанных лиц в списке работников ППЭ

 **не ранее 08.15** по местному времени пройти инструктаж у руководителя ППЭ по процедуре проведения экзамена, инструктаж проводится;

**не позднее 08.45 по местному времени** получить у руководителя ППЭ:

форму ППЭ-05-04-У «Ведомость перемещения участников экзамена» и информацию о номере аудитории проведения, к которой он прикреплен;

форму ППЭ-06-01 «Список участников ГИА образовательной организации»;

 форму ППЭ-06-02 «Список участников ГИА в ППЭ по алфавиту» для размещения на информационном стенде при входе в ППЭ;

 информацию о назначении организаторов и распределении их на места дежурства; металлодетекторы;

журнал для учета лиц, имеющих право находиться в ППЭ в день экзамена;

 расписки установленного образца для участников ГЭ, обучающихся в ППЭ, опоздавших участников экзамена;

пройти на место своего дежурства и приступить к выполнению своих обязанностей.

**Организатору необходимо помнить, что экзамен проводится в спокойной и доброжелательной обстановке.**

В день проведения экзамена (в период с момента входа в ППЭ и до окончания экзамена) в ППЭ запрещается:

а) иметь при себе средства связи, электронно-вычислительную технику, фото-, аудиои видеоаппаратуру, справочные материалы, письменные заметки и иные средства хранения и передачи информации, художественную литературу и т.д.;

б) оказывать содействие участникам экзамена, в том числе передавать им средства связи, электронно-вычислительную технику, фото-, аудио- и видеоаппаратуру, справочные материалы, письменные заметки и иные средства хранения и передачи информации;

в) выносить из аудиторий и ППЭ экзаменационные материалы (ЭМ), на бумажном или электронном носителях, фотографировать ЭМ.

#### **Вход участников экзамена в ППЭ**

## **Организатор вне аудитории должен:**

**до входа в ППЭ (начиная с 09.00) (**до установленной рамки стационарного металлоискателя или до места проведения уполномоченными лицами работ с использованием переносного металлоискателя)

 указать участникам экзамена на необходимость оставить личные вещи, уведомление о регистрации на ЕГЭ, средства связи и иные запрещенные средства и материалы в специально выделенном месте для личных вещей;

 предупредить участников экзаменов о запрете иметь при себе в ППЭ средства связи, фото-, аудио- и видеоаппаратуру, электронно-вычислительную технику, справочные материалы, письменные заметки и иные средства хранения и передачи информации (за исключением средств обучения и воспитания, разрешенных к использованию для выполнения заданий КИМ по соответствующим учебным предметам);

## **при входе в ППЭ**

 совместно с сотрудниками, осуществляющими охрану правопорядка, и (или) сотрудниками органов внутренних дел (полиции), проверить документы, удостоверяющие личность участников экзамена, наличие их в списках распределения в данный ППЭ;

 получить от участников экзамена, заполненные расписки, установленной формы, о том, что участники экзамена предупреждены о ведении в ППЭ видеонаблюдения, о запрете проносить в ППЭ справочные материалы, мобильные телефоны и другие средства связи, о необходимости писать экзаменационную работу только гелевой или капиллярной ручкой с яркими черными чернилами;

– собрать расписки, заполненные в ППЭ участниками ЕГЭ, обучающихся СПО и опоздавшими на экзамен, сложить их в определённом порядке (по алфавиту, по образовательным организациям….) и передать руководителю ППЭ или члену ГЭК;

 с помощью стационарных и (или) переносных металлоискателей проверить у участников экзамена наличие запрещенных средств;

#### **Нештатные ситуации:**

#### О**тсутствие у участника ГИА документа, удостоверяющего личность**

обучающийся допускается в ППЭ после письменного подтверждения его личности сопровождающим и заполнения формы ППЭ-20 «Акт об идентификации личности участника ГИА»;

участники ЕГЭ, обучающиеся СПО не допускаются в ППЭ при отсутствии документа, удостоверяющего личность. В этом случае, необходимо пригласить члена ГЭК для фиксирования данного факта и для дальнейшего принятия решения.

## **Отсутствие участника экзамена в списках распределения в ППЭ**

участник экзамена в ППЭ не допускается. В этом случае, необходимо пригласить члена ГЭК для фиксирования данного факта и для дальнейшего принятия решения.

## **При появлении сигнала металлоискателя**

организатор предлагает участнику экзамена показать предмет, вызывающий сигнал. Если этим предметом является запрещенное средство, в том числе средство связи, организатор **предлагает** участнику экзамена сдать данное средство в место хранения личных вещей участников экзамена или сопровождающему.

**ВАЖНО!** организатор вне аудитории не прикасается к участникам экзамена и его вещам, а просит добровольно показать предмет, вызывающий сигнал переносного металлоискателя, и сдать все запрещенные средства в место хранения личных вещей участников экзамена или сопровождающему.

В случае, если участник экзамена отказывается сдавать запрещенное средство, организатор вне аудитории **повторно разъясняет** ему, что в соответствии с пунктом 65 Порядка в день проведения экзамена (в период с момента входа в ППЭ и до окончания экзамена) в ППЭ запрещается иметь при себе средства связи, электронно-вычислительную технику, фото-, аудио- и видеоаппаратуру, справочные материалы, письменные заметки и иные средства хранения и передачи информации. Таким образом, такой участник экзамена **не может быть допущен в ППЭ**.

В этом случае организатор вне аудитории приглашает руководителя ППЭ и члена ГЭК. Руководитель ППЭ в присутствии члена ГЭК составляет акт о недопуске участника экзамена, отказавшегося от сдачи запрещенного средства. Указанный акт подписывают член ГЭК, руководитель ППЭ и участник экзамена. Акт составляется в двух экземплярах в свободной форме. Первый экземпляр оставляет член ГЭК для передачи председателю ГЭК, второй – участнику ЕГЭ. Повторно к участию в ЕГЭ по данному учебному предмету в дополнительные сроки указанный участник экзамена может быть допущен только по решению председателя ГЭК.

## **2.6.4. На этапе проведения экзамена организатор вне аудитории должен:**

помогать участникам экзамена ориентироваться в помещениях ППЭ;

указывать местонахождение нужной аудитории;

 осуществлять контроль перемещения по ППЭ лиц, имеющих право присутствовать в ППЭ в день проведения экзамена;

следить за соблюдением тишины и порядка в ППЭ;

– следить за соблюдением порядка проведения экзамена в ППЭ;

 не допускать нарушений Порядка участниками экзамена, организаторами в аудитории (вне аудиторий), ассистентами в ППЭ, в том числе в коридорах, туалетных комнатах, медицинском пункте и т.д. (наличия в ППЭ у указанных лиц средств связи, электронно-вычислительной техники, фото-, аудио- и видеоаппаратуры, справочных материалов, письменных заметок и иных средств хранения и передачи информации; выноса из аудиторий и ППЭ ЭМ на бумажном или электронном носителях, фотографирования ЭМ);

сопровождать участников экзамена при выходе из аудитории во время экзамена;

 приглашать члена (членов) ГЭК в медицинский кабинет в случае сопровождения участника экзамена к медицинскому работнику;

 передать полученную от организатора в аудитории подготовки оперативную информацию о завершении печати бланков регистрации руководителю ППЭ.

 по просьбе организатора в аудитории проведения сообщить руководителю ППЭ информацию о завершении расшифровки КИМ в аудитории;

 обеспечить переход участников экзамена из аудиторий подготовки в аудитории проведения согласно формы ППЭ 05-04-У «Ведомости перемещения участников экзамена» том числе заполнять указанную форму по мере проведения экзамена;

 перед сопровождением первой группы участников экзамена в аудитории проведения ожидать окончания заполнения бланков регистрации устного экзамена участниками у аудитории подготовки;

пройти по всем аудиториям подготовки и набрать группу участников экзамена;

сопроводить группу участников экзамена первой очереди в аудитории проведения;

после перевода участников экзамена в аудиторию ожидать у аудитории проведения;

 по просьбе организатора в аудитории проведения пройти по аудиториям подготовки и сформировать группу участников экзамена для следующей очереди и сопроводить ее до аудитории проведения.

по окончании сдачи экзамена группой участников сопроводить их к выходу из ППЭ;

Сбор групп участников экзамена и переход из аудиторий подготовки в аудиторию проведения осуществляется согласно «Ведомости перемещения участников экзамена» (форма ППЭ 05-04-У). Организатор вне аудитории должен получить указанную ведомость у организатора в аудитории проведения, к которой он прикреплён или у руководителя ППЭ.

#### **Нештатные ситуации**

#### **Неявка участников экзамена**

В случае неявки участников экзамена, организатор должен добрать необходимое количество явившихся участников экзамена следующих по порядку в ведомости ППЭ 05- 04-У «Ведомость перемещения участников экзамена», т.е. необходимо соблюдать правило: всегда приводить в аудиторию проведения количество участников экзамена, равное количеству рабочих мест (за исключением, может быть, последней «партии»). Для этого он приходит в аудиторию подготовки и называет фамилии из списка ППЭ 05-04-У «Ведомость перемещения участников экзамена» с первой плановой очередью сдачи. Для присутствующих участников экзамена, в графе «Фактический по явке» организатор ставит единицу, для отсутствующих – ставится любая отметка в графе «Не явился». Допустим, не явилось два участника экзамена, в этом случае организатор должен включить в текущую группу ещё двоих участников экзамена следующих по порядку в ведомости ППЭ 05-04-У «Ведомость перемещения участников экзамена» и проставить для них фактический номер очереди равный единице (возможно, при этом придётся перейти в следующую аудиторию подготовки согласно ППЭ 05-04-У «Ведомость перемещения участников ЕГЭ»).

Далее, при наборе группы участников экзамена второй очереди, уже можно не ориентироваться на плановый номер очереди (она уже сбита), а просто набирать 4 человек, следующих по порядку в форме 05-04-У за участниками экзамена, для которых заполнена графа «Фактический по явке» или «Не явился».

## **Выход из строя станции записи ответов**

О том, что в аудитории вышла из строя станция записи, должен сообщить организатор в аудитории проведения.

В этом случае работа с очередью сдачи экзамена аналогична ситуации неявки участников экзамена за тем исключением, что очередь сбивается не из-за неявки, а из-за сокращения размера группы участников экзамена, которые должны быть приведены в аудиторию проведения.

В случае если участник, у которого во время записи устных ответов произошел технический сбой, решил воспользоваться правом выполнить задания, предусматривающие устные ответы, в тот же день, необходимо обеспечить возможность этому участнику повторно сдать экзамен с этим же бланком регистрации в этой же аудитории, но на другой (в том числе резервной) станции записи ответов. Для этого участник остается в аудитории проведения до прихода следующей группы, а организатор вне аудитории должен собрать данную группу с учетом повторно сдающего участника, т.е. на одного человека меньше. В случае необходимости более длительного ожидания повторной сдачи экзамена участника нужно сопроводить в Штаб ППЭ для ожидания следующей группы и при формировании этой группы включить в нее данного участника.

В случае выявления нарушений Порядка следует незамедлительно обратиться к члену ГЭК или руководителю ППЭ.

## **2.6.5. Завершение экзамена**

#### **организатор вне аудитории должен:**

По окончании экзамена сдать руководителю ППЭ форму ППЭ-05-04-У «Ведомость перемещения участников ЕГЭ»)..

 контролировать организованный выход из ППЭ участников экзамена, завершивших экзамен;

выполнять все указания руководителя ППЭ и членов ГЭК;

 оказывать содействие в решении ситуаций, не предусмотренных настоящей Инструкцией.

После завершения экзамена организаторы вне аудитории покидают ППЭ только по указанию руководителя ППЭ.

# **2.7. Инструкция для участника экзамена, зачитываемая организатором в аудитории подготовки перед началом выполнения экзаменационной работы по иностранному языку (раздел «Говорение»)**

Текст, который выделен **жирным шрифтом**, должен быть прочитан участникам экзамена слово в слово. Это делается для стандартизации процедуры проведения ЕГЭ. *Комментарии, отмеченные курсивом, не читаются участникам.* Они даны в помощь организатору. Инструктаж и экзамен проводятся в спокойной и доброжелательной обстановке.

## *Подготовительные мероприятия:*

*Не позднее 8:45 по местному времени организаторам в аудитории оформить на доске (информационном стенде) в аудитории образец регистрационных полей бланка регистрации участника экзамена, указав код региона, код ППЭ. Код региона, код ППЭ, код предмета и его название, дата проведения ЕГЭ в бланке регистрации заполнены автоматически.* 

*Код образовательной организации в бланке регистрации заполняется участниками экзамена в соответствии с информацией из формы ППЭ-16, предоставленной организаторами в аудитории. Самостоятельно участники экзамена заполняют класс, а также ФИО, данные паспорта участники экзамена заполняют, используя свои данные из документа, удостоверяющего личность.* 

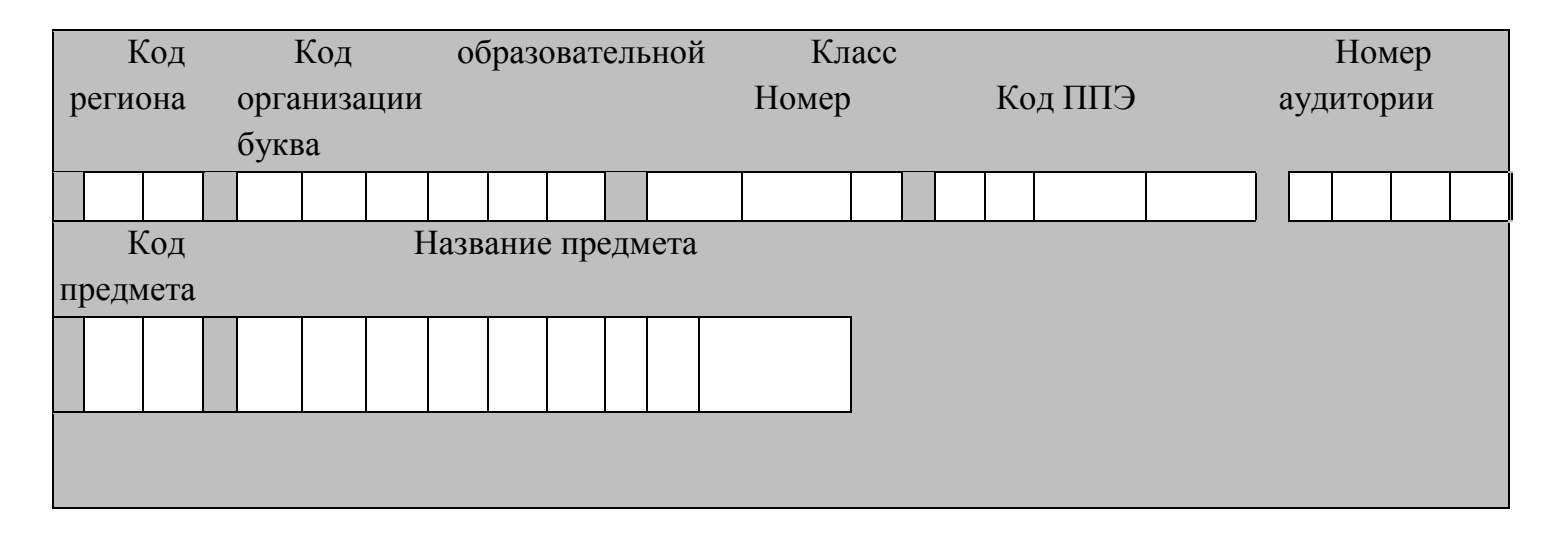

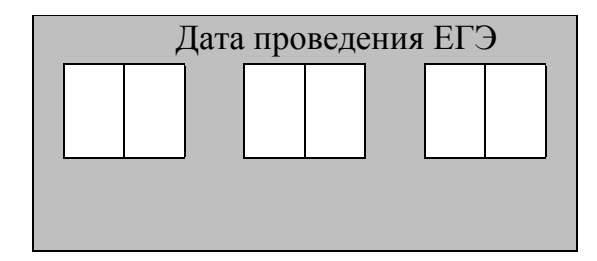

*Во время экзамена на рабочем столе участника экзамена, помимо экзаменационных материалов, могут находиться:*

*Гелевая или капиллярная ручка с чернилами черного цвета;*

*документ, удостоверяющий личность;*

*лекарства (при необходимости);*

*продукты питания для дополнительного приема пищи (перекус), бутилированная* 

*питьевая вода при условии, что упаковка указанных продуктов питания и воды, а также их потребление не будут отвлекать других участников экзаменов от выполнения ими ЭР (при необходимости)*

*специальные технические средства (для участников экзамена с ограниченными возможностями здоровья (ОВЗ), детей-инвалидов, инвалидов);*

*инструкции для участников* э*кзамена по использованию программного обеспечения сдачи устного экзамена по иностранным языкам: одна инструкция* 

*на участника экзамена на иностранном языке сдаваемого экзамена участников; материалы, которые могут использовать участники экзамена в период ожидания* 

*своей очереди:*

*научно-популярные журналы,*

*любые книги, журналы, газеты и т.п.*

*Черновики использовать запрещено!* 

*Материалы должны быть на иностранном языке проводимого экзамена и взяты из школьной библиотеки.*

*Приносить участниками собственные материалы категорически запрещается.*

*Инструкция состоит из двух частей, первая из которых зачитывается участникам после их рассадки в аудитории, а вторая – после получения ими экзаменационных материалов.*

#### **Кодировка учебных предметов**

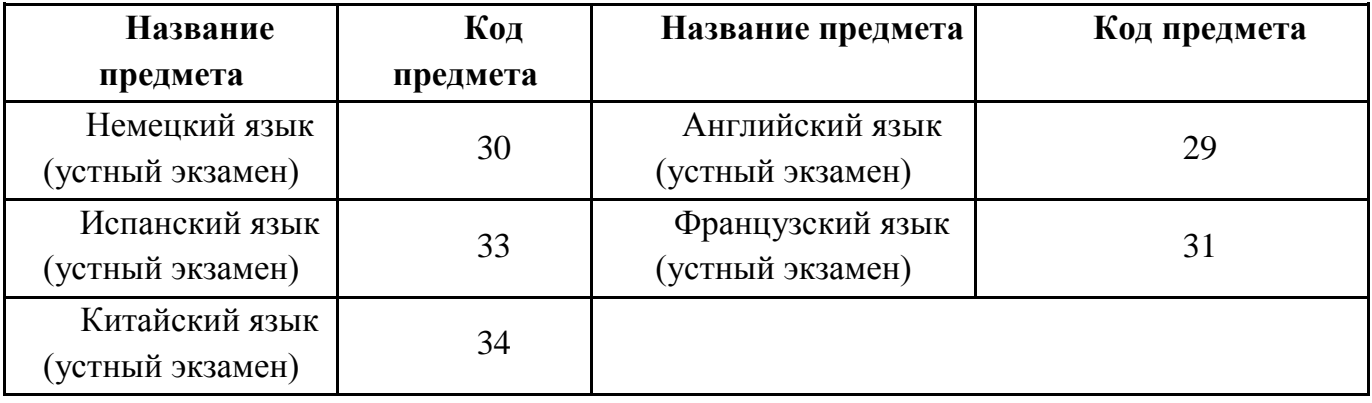

#### **Продолжительность выполнения экзаменационной работы**

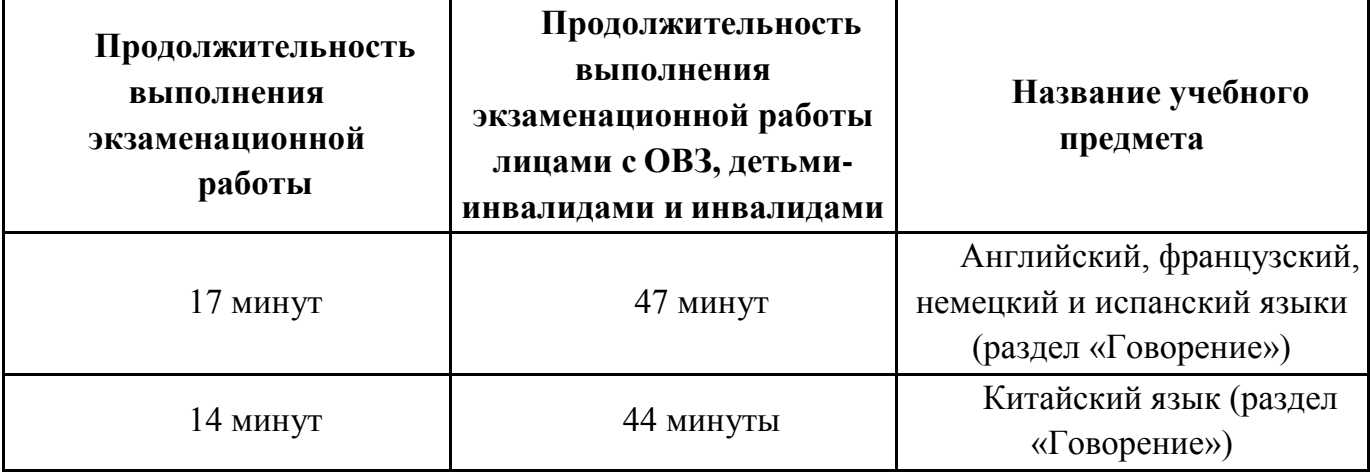

### **Инструкция для участников экзамена**

*Первая часть инструктажа (проводится с 9:50 по местному времени).*

**Уважаемые участники экзамена! Сегодня вы выполняете задания раздела «Говорение» экзаменационной работы по** *(назовите соответствующий предмет)* **в форме ЕГЭ.** 

**ЕГЭ – лишь одно из жизненных испытаний, которое вам предстоит пройти. Будьте уверены: каждому, кто учился в школе, по силам сдать ЕГЭ. Все задания составлены на основе школьной программы, поэтому каждый из вас может успешно сдать экзамен.**

**Вместе с тем, напоминаем, что в целях предупреждения нарушений порядка проведения ЕГЭ в аудиториях ППЭ ведется видеонаблюдение.**

**Во время экзамена вы должны соблюдать порядок проведения экзаменов.** 

**В день проведения экзамена в ППЭ запрещается:** 

 **выполнять ЭР несамостоятельно, в том числе с помощью посторонних лиц; общаться с другими участниками экзаменов во время проведения экзамена в аудитории;**

**иметь при себе средства связи, фото-, аудио- и видеоаппаратуру, электронно-**

**вычислительную технику, справочные материалы, письменные заметки и иные средства хранения и передачи информации (за исключением средств обучения и воспитания, разрешенных к использованию для выполнения заданий КИМ по соответствующим учебным предметам);**

**иметь при себе уведомление о регистрации на экзамене (при наличии – необходимо сдать его нам);**

**фотографировать экзаменационные материалы;**

**иметь при себе черновики и пользоваться ими;**

**перемещаться по ППЭ во время экзамена без сопровождения организатора.**

**делать какие-либо письменные заметки, кроме заполнения бланка регистрации;**

**пересаживаться, обмениваться любыми материалами и предметами.**

**В случае нарушения порядка проведения ЕГЭ вы будете удалены с экзамена.** 

**В случае нарушения порядка проведения ЕГЭ работниками ППЭ или другими участниками экзамена вы имеете право подать апелляцию о нарушении порядка** 

88

**проведения ЕГЭ. Апелляция о нарушении порядка проведения ЕГЭ подается в день проведения экзамена члену ГЭК до выхода из ППЭ.**

**Ознакомиться с результатами ЕГЭ вы сможете в школе или в местах, в которых вы были зарегистрированы на сдачу ЕГЭ.**

**Плановая дата ознакомления с результатами: \_\_\_\_\_\_\_\_\_\_\_\_\_** *(назвать дату).*

**После получения результатов ЕГЭ вы можете подать апелляцию о несогласии с выставленными баллами. Апелляция подается в течение двух рабочих дней после официального дня объявления результатов ЕГЭ.** 

**Апелляцию вы можете подать в своей школе или в месте, где вы были зарегистрированы на сдачу ЕГЭ, или в иных местах, определенных регионом** *(далее фраза читается, только если ОИВ было принято соответствующее решение***), а также с использованием информационно-коммуникационных технологий.** 

**Апелляция по вопросам содержания и структуры заданий по учебным предметам, а также по вопросам, связанным с нарушением участником экзамена требований порядка и неправильным заполнением бланков ЕГЭ, не рассматривается.**

**Обращаем внимание, что во время экзамена на вашем рабочем столе, помимо экзаменационных материалов, могут находиться только:**

**Гелевая или капиллярная ручка с чернилами черного цвета;**

**документ, удостоверяющий личность;**

**лекарства (при необходимости);**

**продукты питания для дополнительного приема пищи (перекус), бутилированная питьевая вода при условии, что упаковка указанных продуктов питания и воды, а также их потребление не будут отвлекать других участников экзаменов от выполнения ими ЭР (при необходимости);** 

**средства обучения и воспитания, которые можно использовать на экзаменах по отдельным учебным предметам;**

**специальные технические средства (для участников экзамена с ограниченными возможностями здоровья (ОВЗ), детей-инвалидов, инвалидов).**

*Организатор обращает внимание участников экзамена на станцию организатора* 

**Экзаменационные материалы в аудиторию поступили на станцию организатора в зашифрованном виде.**

**В вашем присутствии ровно в 10:00 будет выполнена печать экзаменационных материалов (бланков регистрации). После чего экзаменационные материалы будут выданы вам для сдачи экзамена.** 

*(Организатор запускает процедуру печати ЭМ в соответствии с общей инструкцией организатора в аудитории, после чего раздаёт распечатанные ЭМ в произвольном порядке).*

*Вторая часть инструктажа (начало проведения не ранее 10:00 по местному времени).*

**Проверьте качество печати своего бланка регистрации. В случае если вы обнаружили некачественную печать, обратитесь к нам.**

*Сделать паузу для проверки участниками качества печати бланка регистрации.*

*При обнаружении типографских дефектов заменить бланк регистрации.*

**Приступаем к заполнению бланка регистрации.**

**Записывайте буквы и цифры в соответствии с образцом на бланке. Каждая цифра, символ записывается в отдельную клетку.**

**Поля «Код региона», «Код ППЭ», «Код предмета», «Название предмета» и «Дата проведения ЕГЭ» заполнены автоматически.** 

**Заполните поля «Код образовательной организации» в соответствии с информацией на доске (информационном стенде).** 

*Обратите внимание участников на доску.*

**Заполните поле «Класс». Поля «Служебная отметка», «Резерв-1» и «Контрольная сумма» не заполняются.** 

*Организатор обращает внимание участников на следующий момент:*

**Обратите внимание, сейчас номер аудитории не заполняется. Номер аудитории вы должны будете заполнить в аудитории проведения экзамена перед началом выполнения экзаменационной работы после того, как организатор проведёт краткий инструктаж о процедуре выполнения экзаменационной работы.**

**Заполните сведения об участнике экзамена, поля: фамилия, имя, отчество (при наличии), данные документа, удостоверяющего личность.** 

*Сделать паузу для заполнения участниками бланков регистрации.*

**Поставьте вашу подпись строго внутри окошка «подпись участника ЕГЭ», расположенном в нижней части бланка регистрации.**

*(В случае если участник* экзамена *отказывается ставить личную подпись в бланке регистрации, организатор в аудитории ставит в бланке регистрации свою подпись).*

*Организаторы в аудитории проверяют правильность заполнения регистрационных полей на бланках регистрации экзамена у каждого участника и соответствие данных участника (ФИО, серии и номера документа, удостоверяющего личность) в бланке регистрации и документе, удостоверяющем личность. В случае обнаружения ошибочного заполнения регистрационных полей бланка организаторы в аудитории дают указание участнику внести соответствующие исправления.* 

*После проверки бланков регистрации у всех участников:* 

**Выполнение экзаменационной работы будет проходить на компьютере в специально оборудованных аудиториях проведения. Для выполнения экзаменационной работы вас будут приглашать в аудитории проведения в соответствии со случайно определённой очерёдностью. До аудитории проведения вас будет сопровождать организатор.**

**В процессе выполнения экзаменационной работы вы будете самостоятельно работать за компьютером. Задания КИМ будут отображаться на мониторе, ответы на задания необходимо произносить в микрофон.**

**Выполнение экзаменационной работы включает пять основных этапов:**

1. **Регистрация: вам необходимо ввести в программу проведения экзамена номер бланка регистрации.**

2. **Запись номера КИМ: вам необходимо произнести в микрофон номер присвоенного КИМ, показанного на экране компьютера.**

3. **Ознакомление с инструкцией по выполнению заданий.**

4. **Подготовка и ответ на задания.**

5. **Прослушивание записанных ответов.**

**При выполнении задания № 3 будет отключена фоновая мелодия, так как данное задание включает в себя прослушивание вопросов интервьюера.**

*Обратите внимание участников экзамена на следующий момент:*

**В аудиторию проведения вы должны взять с собой:**

**заполненный бланк регистрации (номер аудитории не заполнен),**

**документ, удостоверяющий личность,**

**гелевую или капиллярную ручку с чернилами черного цвета, которой вы заполняли бланк регистрации.**

**У вас на столах находятся краткие инструкции по работе с программным обеспечением при выполнении экзаменационной работы. Рекомендуется ознакомиться с ними перед тем, как перейти в аудиторию проведения.**

*(В случае наличия материалов, изучением которых участники экзамена могут заняться в процессе ожидания очереди, сообщите об этом участникам экзамена)* 

**Кроме этого, у вас на столах находятся литературные материалы на иностранном языке, которыми вы можете пользоваться в период ожидания своей очереди:**

**научно-популярные журналы, любые книги, журналы, газеты и т.п.**

**По всем вопросам, связанным с проведением экзамена (за исключением вопросов по содержанию КИМ), вы можете обращаться к нам или организаторам в аудитории проведения экзамена. В случае необходимости выхода из аудитории оставьте ваши экзаменационные материалы, документ, удостоверяющий личность, средства обучения и воспитания (при наличии) и письменные принадлежности на своем рабочем столе. На территории пункта проведения экзамена вас будет сопровождать организатор.** 

**В случае плохого самочувствия незамедлительно обращайтесь к нам. В пункте проведения экзамена присутствует медицинский работник. Напоминаем, что при ухудшении состояния здоровья и по другим объективным причинам вы можете досрочно завершить выполнение экзаменационной работы и прийти на пересдачу в резервные сроки проведения экзамена по соответствующему учебному предмету.** 

**Инструктаж закончен.** 

**Желаем удачи!**

**2.8 . Инструкция для участника экзамена, зачитываемая организатором в аудитории проведения перед началом выполнения экзаменационной работы каждой группы участников по иностранному языку (раздел «Говорение»)**

Текст, который выделен **жирным шрифтом**, должен быть прочитан участникам экзамена слово в слово. Это делается для стандартизации процедуры проведения ЕГЭ. *Комментарии, отмеченные курсивом, не читаются участникам.* Они даны в помощь организатору. Инструктаж и экзамен проводятся в спокойной и доброжелательной обстановке.

*Организатор в аудитории на доске указывает номер аудитории, номер следует писать, начиная с первой позиции:*

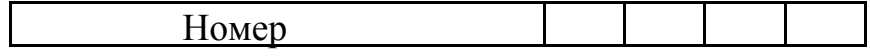

.<br>Инструкция для участников экзамена

**Уважаемые участники экзамена, напоминаем вам основные правила выполнения э устной части кзаменационной работы по иностранным языкам.**

**Выполнение экзаменационной работы осуществляется за компьютером.**

**Общая продолжительность выполнения экзаменационной работы составляет 17 минут (14 минут для выполнения работы по китайскому языку). Отсчет времени начинается с начала отображения на экране КИМ.** 

**При выполнении задания № 3 будет отключена фоновая мелодия, так как данное задание включает в себя прослушивание вопросов интервьюера.** 

**После завершения выполнения экзаменационной работы вы можете прослушать свои ответы.**

**При себе вы должны иметь:**

**заполненный бланк регистрации (номер аудитории не заполнен),**

**документ, удостоверяющий личность,**

**гелевую или капиллярную ручку с чернилами черного цвета, которой вы заполняли бланк регистрации в аудитории подготовки.**

**Заполните номер аудитории на бланке регистрации ручкой, которой вы заполняли бланк в аудитории подготовки.**

**Номер аудитории указан на доске.**

*Сделать паузу для заполнения участниками номера аудитории.*

**Перед началом выполнения экзаменационной работы наденьте гарнитуру (наушники с микрофоном), находящуюся на вашем рабочем месте.**

**Убедитесь, что наушники удобно надеты и плотно прилегают к ушам, микрофон отрегулирован и находится непосредственно перед губами.**

**При необходимости отрегулируйте гарнитуру по размеру оголовья и положению микрофона.**

*Наденьте имеющуюся резервную гарнитуру и продемонстрируйте участникам*  экзамена, *как регулировать размер оголовья, как правильно должна быть надета гарнитура и расположен микрофон.*

**По окончании выполнения экзаменационной работы внимательно прослушайте записанные ответы, в случае если качество записанных ответов неудовлетворительное, обратитесь к нам. Напоминаем, что технические проблемы могут быть устранены техническим специалистом. В случае если во время записи устных ответов произошел технический сбой, вам по вашему выбору предоставляется право выполнить задания, предусматривающие устные ответы, в тот же день с новым КИМ или в резервные сроки соответствующего периода.** 

**По всем вопросам, связанным с проведением экзамена (за исключением вопросов по содержанию КИМ), вы можете обращаться к нам.**

**В случае плохого самочувствия незамедлительно обращайтесь к нам.** 

**В ППЭ присутствует медицинский работник. Напоминаем, что при ухудшении состояния здоровья и другим объективным причинам вы можете досрочно завершить выполнение экзаменационной работы и прийти на пересдачу в резервные сроки проведения экзамена по соответствующему учебному предмету.** 

**Инструктаж закончен. Перед началом выполнения экзаменационной работы, пожалуйста, успокойтесь, сосредоточьтесь, внимательно прочитайте инструкцию к заданиям КИМ и сами задания.** 

**Можете приступать к работе на станции записи. Желаем удачи!** 

# **2.9. Инструкция для участника экзамена по иностранному языку (письменная часть), зачитываемая организатором в аудитории перед началом экзамена**

Текст, который выделен **жирным шрифтом**, должен быть прочитан участникам экзамена слово в слово. Это делается для стандартизации процедуры проведения ЕГЭ. *Комментарии, отмеченные курсивом, не читаются участникам.* Они даны в помощь организатору. Инструктаж и экзамен проводятся в спокойной и доброжелательной обстановке.

*Подготовительные мероприятия:*

*Не позднее 8:45 по местному времени организаторам в аудитории необходимо оформить на доске (информационном стенде) в аудитории образец регистрационных полей бланка регистрации участника экзамена, указав код региона, код ППЭ, номер аудитории, который следует писать, начиная с первой позиции, прописывая предшествующие нули, в случае если номер аудитории составляет менее 4-х знаков, код предмета и его название, дату проведения экзамена. Также рекомендуется подготовить на доске (информационном стенде) список кодов образовательных организаций в соответствии с формой ППЭ-16. Код региона, код ППЭ, код предмета и его название, дата проведения экзамена в бланке регистрации будут заполнены автоматически.* 

*Код образовательной организации в бланке регистрации заполняется участниками экзамена в соответствии с информацией из формы ППЭ-16, предоставленной организаторами в аудитории. Самостоятельно участники экзамена заполняют класс, а также ФИО, данные паспорта, используя свои данные из документа, удостоверяющего личность.* 

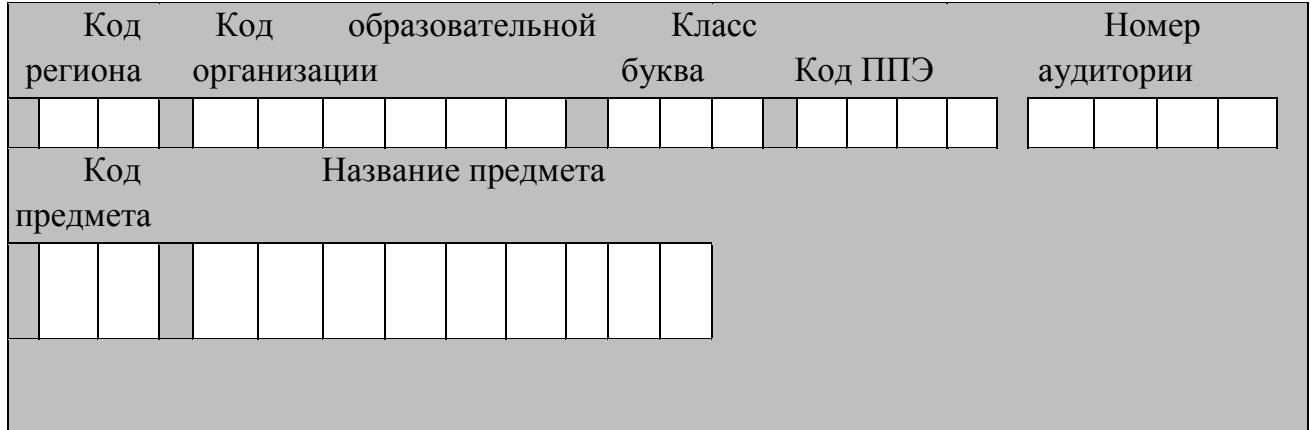

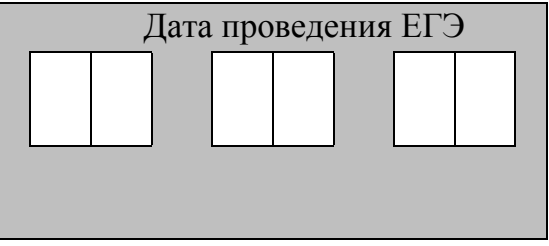

*Во время экзамена на рабочем столе участника экзамена, помимо экзаменационных материалов, могут находиться:* 

*Гелевая или капиллярная ручка с чернилами черного цвета;* 

*документ, удостоверяющий личность;* 

*лекарства (при необходимости);* 

*продукты питания для дополнительного приема пищи (перекус), бутилированная* 

*питьевая вода при условии, что упаковка указанных продуктов питания и воды, а также их потребление не будут отвлекать других участников экзаменов от выполнения ими ЭР (при необходимости;*

*специальные технические средства (для лиц с ограниченными возможностями здоровья (ОВЗ), детей- инвалидов, инвалидов);* 

*черновики, выданные в ППЭ.*

*Инструкция состоит из двух частей, первая из которых зачитывается участникам экзамена после их рассадки в аудитории, а вторая – после получения ими экзаменационных материалов.* 

## **Кодировка учебных предметов**

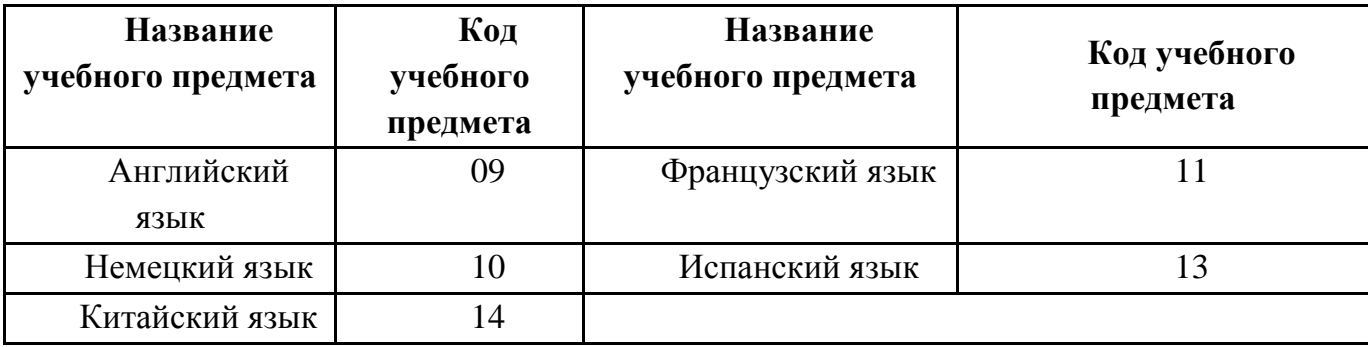

## **Продолжительность выполнения экзаменационной работы**

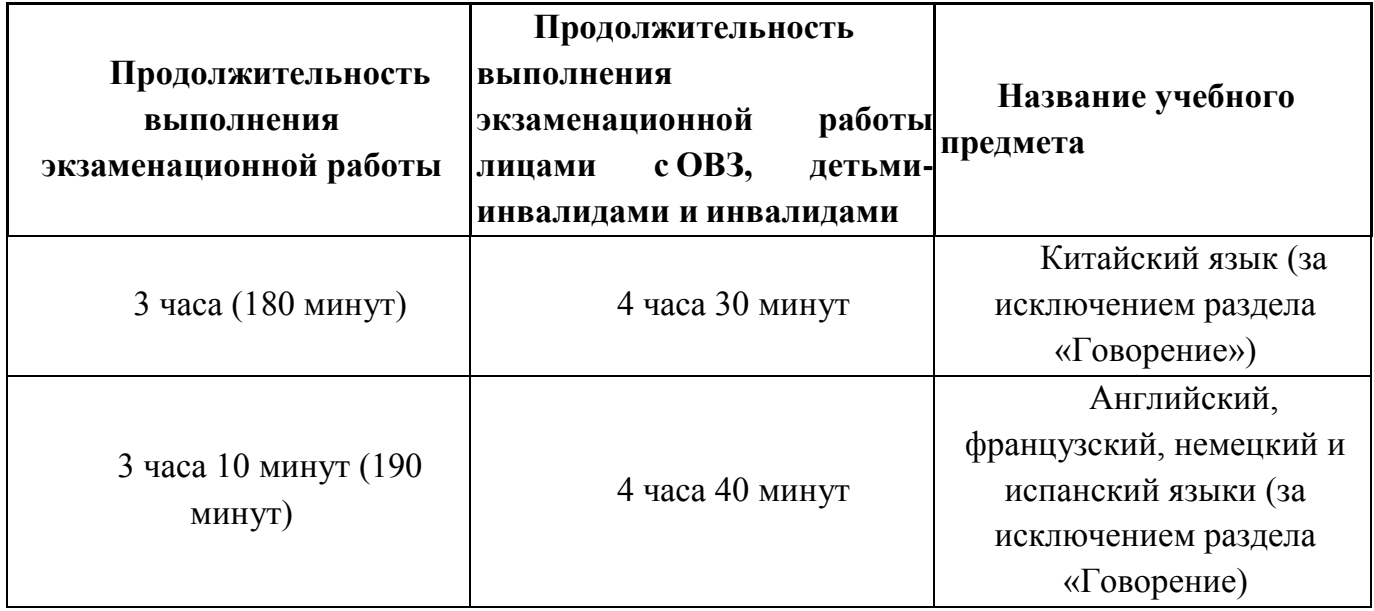

## **Инструкция для участников экзамена**

*Первая часть инструктажа (начало проведения с 9:50 по местному времени):*

**Уважаемые участники экзамена! Сегодня вы сдаете экзамен по \_\_\_\_\_\_\_\_\_\_\_\_\_\_\_**(*назовите соответствующий учебный предмет)* **в форме ЕГЭ с использованием технологии печати полных комплектов экзаменационных материалов в аудиториях ППЭ.** 

**ЕГЭ – лишь одно из жизненных испытаний, которое вам предстоит пройти. Будьте уверены: каждому, кто учился в школе, по силам сдать ЕГЭ. Все задания составлены на основе школьной программы, поэтому каждый из вас может успешно сдать экзамен.**

**Вместе с тем напоминаем, что в целях предупреждения нарушений порядка проведения ЕГЭ в аудиториях ППЭ ведется видеонаблюдение.**

**Во время проведения экзамена вы должны соблюдать Порядок проведения экзаменов.** 

**В день проведения экзамена в ППЭ запрещается:** 

**выполнять ЭР несамостоятельно, в том числе с помощью посторонних лиц; общаться с другими участниками экзаменов во время проведения экзамена в аудитории;**

**иметь при себе средства связи, фото-, аудио- и видеоаппаратуру, электронновычислительную технику, справочные материалы, письменные заметки и иные средства хранения и передачи информации (за исключением средств обучения и воспитания, разрешенных к использованию для выполнения заданий КИМ по соответствующим учебным предметам);**

**иметь при себе уведомление о регистрации на экзамен (при наличии – необходимо сдать его нам);**

**выносить из аудиторий и ППЭ черновики, экзаменационные материалы на бумажном и (или) электронном носителях;** 

**фотографировать экзаменационные материалы, черновики;**

**пользоваться справочными материалами, кроме тех, которые указаны в тексте КИМ;**

**переписывать задания из КИМ в черновики (при необходимости можно делать заметки в КИМ);**

**перемещаться по ППЭ во время экзамена без сопровождения организатора.**

**разговаривать, пересаживаться, обмениваться любыми материалами и предметами.**

**В случае нарушения порядка проведения экзамена вы будете удалены из ППЭ.** 

**В случае нарушения порядка проведения экзамена работниками ППЭ или другими участниками экзамена вы имеете право подать апелляцию о нарушении порядка проведения ЕГЭ. Апелляция о нарушении порядка подается в день проведения экзамена члену ГЭК до выхода из ППЭ.**

**Ознакомиться с результатами ЕГЭ вы сможете в школе или в местах, в которых вы были зарегистрированы на сдачу ЕГЭ.**

**Плановая дата ознакомления с результатами: \_\_\_\_\_\_\_\_\_\_\_\_\_** *(назвать дату).*

**После получения результатов ЕГЭ вы можете подать апелляцию о несогласии с выставленными баллами. Апелляция подается в течение двух рабочих дней после официального дня объявления результатов ЕГЭ.** 

**Апелляцию вы можете подать в своей школе или в месте, где вы были зарегистрированы на сдачу ЕГЭ, или в иных местах, определенных регионом .** (далее фраза читается, только если ОИВ было принято соответствующее решение), **а также с использованием информационно-коммуникационных технологий.** 

**Апелляция по вопросам содержания и структуры заданий по учебным предметам, а также по вопросам, связанным с оцениванием результатов выполнения заданий КИМ с кратким ответом, с нарушением участником экзамена требований Порядка и неправильным заполнением бланков ЕГЭ, не рассматривается.** 

**Обращаем внимание, что во время экзамена на вашем рабочем столе, помимо экзаменационных материалов, могут находиться только:**

**Гелевая или капиллярная ручка с чернилами черного цвета;**

**документ, удостоверяющий личность;**

**лекарства (при необходимости);**

**продукты питания для дополнительного приема пищи (перекус), бутилированная питьевая вода при условии, что упаковка указанных продуктов питания и воды, а также их потребление не будут отвлекать других участников экзаменов от выполнения ими ЭР (при необходимости);**

**черновики, выданные в ППЭ;** 

**специальные технические средства (для участников с ограниченными возможностями здоровья (ОВЗ), детей-инвалидов, инвалидов).**

**По всем вопросам, связанным с проведением экзамена (за исключением вопросов по содержанию КИМ), вы можете обращаться к нам. В случае необходимости выхода из аудитории оставьте ваши экзаменационные материалы, а также документ, удостоверяющий личность, черновики и письменные принадлежности на своем рабочем столе. На территории ППЭ вас будет сопровождать организатор.** 

**В случае плохого самочувствия незамедлительно обращайтесь к нам. В ППЭ присутствует медицинский работник. Напоминаем, что при ухудшении состояния здоровья и по другим объективным причинам вы можете досрочно завершить выполнение экзаменационной работы и прийти на пересдачу в резервные сроки проведения экзамена по соответствующему учебному предмету.** 

*Организатор обращает внимание участников экзамена на станцию организатора.*

**Экзаменационные материалы поступили на станцию организатора в зашифрованном виде. Печать начнется ровно в 10:00. После чего экзаменационные материалы будут выданы вам для сдачи прохождения экзамена.**

*Не ранее 10:00 по местному времени организатор, ответственный за печать ЭМ, вводит количество ЭМ для печати, загружает задание по аудированию и запускает процедуру расшифровки ЭМ (процедура расшифровки может быть инициирована, если техническим специалистом и членом ГЭК ранее был загружен и активирован ключ доступа к ЭМ).*

*Выполняется печать ЭМ и проверка качества печати контрольного листа полного комплекта ЭМ (контрольный лист является последним в комплекте, первый – это бланк регистрации, никаких титульных листов не предусмотрено, качество печати каждого листа комплекта ЭМ не проверяется организатором): отсутствие белых и темных полос, текст хорошо читаем и четко пропечатан, защитные знаки, расположенные по всей поверхности листа, четко видны;* 

*результат проверки сообщается организатору, ответственному за печать ЭМ, для подтверждения качества печати в станции организатора. Качественный комплект ЭМ размещается на столе для выдачи участникам экзамена, некачественный откладывается.*

*Далее начинается вторая часть инструктажа.*

#### **Вам выдаются напечатанные в аудитории ППЭ индивидуальные комплекты.**

*(Организатор раздает участникам экзамена распечатанные комплекты ЭМ в произвольном порядке).*

**До начала работы с бланками ЕГЭ проверьте комплектацию выданных экзаменационных материалов. В индивидуальном комплекте находятся:** 

**бланк регистрации, бланк ответов № 1, бланк ответов № 2 лист 1***,* **бланк ответов № 2 лист 2***;* **КИМ;**

**контрольный лист с информацией о номере бланка регистрации и номере КИМ**.

**Ознакомьтесь с информацией в средней части бланка регистрации по работе с индивидуальным комплектом и убедитесь в правильной комплектации.**

*Сделать паузу для проверки участниками комплектации выданных ЭМ.* 

**Возьмите бланк регистрации и контрольный лист. Проверьте, совпадает ли цифровое значение штрихкода на бланке регистрации со штрихкодом на контрольном листе. Номер бланка регистрации находится в средней части контрольного листа с подписью «БР».** 

*Сделать паузу для проверки участниками совпадения номеров бланка регистрации* **Возьмите КИМ и контрольный лист. Проверьте, совпадает ли цифровое значение штрихкода на первом и последнем листе КИМ со штрихкодом на контрольном листе. Цифровое значение штрихкода КИМ находится в средней части контрольного листа с подписью «КИМ».** 

*Сделать паузу для проверки участниками совпадения номеров КИМ.*

**Внимательно просмотрите текст КИМ, проверьте качество текста на полиграфические дефекты, пересчитайте листы КИМ и сравните с указанным числом листов в КИМ. Количество листов напечатано на каждой станице КИМ в правом верхнем углу после наклонной черты.** 

**Внимательно просмотрите бланки, проверьте качество печати штрихкодов и QRкода, черных квадратов (реперов) на полиграфические дефекты.**

*Сделать паузу для проверки участниками комплектации выданных ЭМ.*

*При обнаружении несовпадений штрихкодов, наличия лишних (нехватки) бланков, дефектов печати необходимо заменить полностью индивидуальный комплект, выполнив дополнительную печать полного комплекта ЭМ.*

**Приступаем к заполнению бланка регистрации.**

**Записывайте буквы и цифры в соответствии с образцом на бланке. Каждая цифра, символ записывается в отдельную клетку.**

**Поля «Код региона», «Код ППЭ», «Код предмета», «Название предмета» и «Дата проведения ЕГЭ» заполнены автоматически.** 

**Заполните поля «Код образовательной организации» и «Номер аудитории» в соответствии с информацией на доске (информационном стенде).** 

*Обратите внимание участников на доску (информационный стенд).* 

**Заполните поле «Класс».** 

**Поля «Служебная отметка», «Резерв-1» и «Контрольная сумма» не заполняются.** 

**Заполняем сведения об участнике экзамена, поля: фамилия, имя, отчество (при наличии), данные документа, удостоверяющего личность.** 

*Сделать паузу для заполнения участниками бланков регистрации.*

**Поставьте вашу подпись в поле «Подпись участника экзамена», расположенном в нижней части бланка регистрации.**

*(В случае если участник экзамена отказывается ставить личную подпись в бланке регистрации, организатор в аудитории ставит в бланке регистрации свою подпись).*

**Приступаем к заполнению регистрационных полей бланков для записи ответов.**

**Код региона, код предмета и его название на бланке ответов № 1 заполнены автоматически. Поставьте вашу подпись в поле «Подпись участника ЕГЭ», расположенном в верхней части бланка ответов № 1. Служебное поле «Резерв-4» не заполняйте.**

**Код региона, код предмета и его название, поле «Лист» на бланке ответов №2 заполнены автоматически. Также автоматически заполнено поле «Бланк ответов № 2 (лист 2)» на листе 1 бланка ответов № 2. Служебные поля «Резерв-5» и «Резерв-6» не заполняйте.**

*Организаторы в аудитории проверяют правильность заполнения регистрационных полей на всех бланках ЕГЭ у каждого участника экзамена и соответствие данных участника экзамена (ФИО, серии и номера документа, удостоверяющего личность) в бланке регистрации и в документе, удостоверяющем личность. В случае обнаружения ошибочного заполнения регистрационных полей бланка организаторы в аудитории дают указание участнику внести соответствующие исправления.* 

**Напоминаем основные правила по заполнению бланков ответов.**

**При выполнении заданий внимательно читайте инструкции к заданиям, указанные у вас в КИМ. Записывайте ответы, начиная с первой клетки, в соответствии с этими инструкциями.**

**При выполнении заданий с кратким ответом ответ записывайте справа от номера задания в бланке ответов № 1.**

**Не разрешается использовать при записи ответа на задания с кратким ответом никаких иных символов, указанных в бланках.**

**Вы можете заменить ошибочный ответ.**

**Для этого в соответствующее поле раздела «Замена ошибочных ответов» следует внести номер задания, ответ на который следует исправить, а в строку записать новое значение верного ответа на указанное задание.** 

**Обращаем ваше внимание, что на бланках записи ответов запрещается делать какие-либо записи и пометки, не относящиеся к ответам на задания, в том числе содержащие информацию о личности участника экзамена. Вы можете делать пометки в черновиках и КИМ. Также обращаем ваше внимание на то, что ответы, записанные на черновиках и КИМ, не проверяются.** 

**В случае нехватки места в бланке ответов № 2 лист 1 и бланке ответов № 2 лист 2 Вы можете обратиться к нам за дополнительным бланком ответов № 2. Оборотные стороны бланка ответов № 2 (листа 1 и листа 2) и дополнительных бланков ответов №**  **2 не заполняются и не проверяются. Апелляции по вопросам проверки записей на оборотной стороне указанных бланков рассматриваться также не будут.**

**Письменная часть экзаменационной работы по иностранному языку начинается с раздела «Аудирование».** 

**Раздел «Аудирование» включает 9 заданий. Продолжительность аудиозаписи (со всеми предусмотренными в записи паузами между заданиями и повторениями) – 30 минут.** 

**Во время прослушивания текстов Вы имеете право делать записи на черновиках.**

**Теперь прослушаем фрагмент записи, для того чтобы проверить всем ли в аудитории хорошо слышно.** 

*Организатор включает аудиофайл, звучит текст на русском языке (инструктаж).*

*После слов диктора: «Задание 1», организатор выключает запись и задает вопрос:* **Всем хорошо слышно?**

*Организатор регулирует громкость по мере необходимости, повторно включая запись. После этого он переключает аудиозапись на начало и обращается к участникам:*

**Если у Вас есть вопросы к организаторам, пожалуйста, задайте.**

**Начало выполнения экзаменационной работы:** *(объявить время начала экзамена).*

**Окончание выполнения экзаменационной работы:** *(указать время).*

*Запишите на доске (информационном стенде) время начала и окончания выполнения экзаменационной работы.* 

*Прослушивается аудиозапись.*

После слов «*Время, отведенное на инструктаж и заполнение регистрационных полей бланков ЕГЭ, в общее время выполнения экзаменационной работы не включается*» в*ключается аудиозапись. Все паузы и повторы уже предусмотрены на записи. Останавливать и воспроизводить аудиозапись повторно ЗАПРЕЩЕНО!* 

**Время, отведенное на инструктаж и заполнение регистрационных полей бланков ЕГЭ, в общее время выполнения экзаменационной работы не включается.** 

*Прослушивается аудиозапись.*

**Теперь вы можете приступать к выполнению других разделов экзамена. Не забывайте переносить ответы из черновика в бланк ответов.**

**Желаем удачи!**

*За 30 минут до окончания выполнения экзаменационной работы необходимо объявить:*

**До окончания выполнения экзаменационной работы осталось 30 минут.** 

**Не забывайте переносить ответы из текста работы и черновика в бланки ответов.**

*За 5 минут до окончания выполнения экзаменационной работы необходимо объявить:*

**До окончания выполнения экзаменационной работы осталось 5 минут.** 

#### **Проверьте, все ли ответы вы перенесли из КИМ и черновиков в бланки ответов.**

*По окончании выполнения экзаменационной работы (экзамена) объявить:*

**Выполнение экзаменационной работы окончено. Положите экзаменационные материалы на край стола. Мы пройдем и соберем ваши экзаменационные материалы.**

*Организаторы осуществляют сбор экзаменационных материалов с рабочих мест участников экзамена в организованном порядке.*

# **2.10. Инструктаж для организаторов, проводимый в ППЭ перед началом экзамена по иностранному языку (раздел «Говорение»)**

*Инструктаж должен начинаться не ранее 8.15 и проводиться на территории ППЭ (после прохода организаторов через рамку металлоискателя). Ниже приведён текст инструктажа. Текст, выделенный курсивом, не читается, он содержит справочную и/или уточняющую информацию для руководителя ППЭ.* 

Здравствуйте, уважаемые коллеги!

Сегодня, «<sub>2</sub> » \_2024 года в ППЭ №<sup>2024</sup> года в ППЭ № \_\_\_\_\_\_\_\_\_\_\_\_\_\_\_\_\_\_\_\_\_\_\_\_\_\_\_\_\_\_\_\_\_\_\_\_ *(назвать дату, номер ППЭ и наименование учебного предмета).* 

Устная часть экзамена проходит в форме ЕГЭ с использованием программного комплекса для записи устных ответов участников экзамена, при этом в ППЭ подготовлены аудитории 2 типов:

аудитории подготовки, в которых участники экзамена ожидают своей очереди для сдачи экзамена в аудитории проведения;

аудитории проведения, в которых проходит экзамен.

В аудиториях № \_\_\_\_\_\_ произведена спецрассадка (аудиторий со спецрассадкой нет) *(озвучить нужную информацию)*.

Плановая дата ознакомления участников экзамена с результатами \_\_\_\_\_\_\_\_\_\_\_\_\_\_\_\_\_\_\_\_ (назвать дату).

Все категории сотрудников действуют в соответствии со своими инструкциями.

Сейчас мы проговорим основные моменты подготовки и проведения экзамена.

*1. Подготовка аудиторий ППЭ.* 

До начала экзамена в аудитории необходимо проверить следующее:

номера аудиторий заметно обозначены и находятся в зоне видимости камер видеонаблюдения;

номер каждого рабочего места участника экзамена заметно обозначен;

в аудитории есть табличка, оповещающая о ведении видеонаблюдения в ППЭ;

в аудитории есть часы, находящиеся в поле зрения участников экзамена, которые показывают правильное время;

специально выделенное место в аудитории (стол) для раскладки и упаковки бланков

регистрации участников экзамена находится в зоне видимости камер видеонаблюдения; все рабочие места участников расположены в зоне видимости камер видеонаблюдения.

В аудиториях проведения установлены компьютеры (ноутбуки) с подключенными к ним аудиогарнитурами (станции записи ответов), количество которых соответствует автоматизированному распределению участников в аудиторию («рассадке») при условии, что на одной станции записи ответов могут сдавать экзамен не более 4 участников экзамена. Станции записи ответов должны находиться в зоне видимости камер видеонаблюдения.

Организатору вне аудитории необходимо проверить наличие в местах дежурства табличек, оповещающих о ведении видеонаблюдения в ППЭ, а также рассмотреть резервную гарнитуру, предназначенную для демонстрации во время инструктажа, и убедиться, что демонстрация того, как регулировать размер оголовья, как правильно должна быть надета гарнитура и расположен микрофон, не вызовет у него затруднений. В противном случае уточнить данные вопросы у руководителя ППЭ или технического специалиста.

*2. Требования к соблюдению порядка проведения экзамена в ППЭ.* 

Напоминаю, что во время экзамена запрещается:

участникам экзамена – выполнять ЭР несамостоятельно, в том числе с помощью посторонних лиц, общаться с другими участниками экзаменов во время проведения экзамена в аудитории, иметь при себе средства связи, фото-, аудио- и видеоаппаратуру электронно-вычислительную технику, справочные материалы, письменные заметки и иные средства хранения и передачи информации, а также выносить из аудиторий и ППЭ экзаменационные материалы на бумажном или электронном носителях, фотографировать экзаменационные материалы;

организаторам, медицинским работникам, ассистентам – иметь при себе средства связи и выносить из аудиторий и ППЭ экзаменационные материалы на бумажном или электронном носителях, фотографировать экзаменационные материалы;

всем находящимся лицам в ППЭ – находиться в ППЭ в случае несоответствия требованиям, предъявляемым к лицам, привлекаемым к проведению экзаменов, установленным пунктом 66 Порядка, оказывать содействие участникам экзамена, в том числе передавать им средства связи, электронно-вычислительную технику, фото-, аудио- и видеоаппаратуру, справочные материалы, письменные заметки и иные средства хранения и передачи информации.

Руководителю организации, в помещениях которой организован ППЭ, или уполномоченному им лицу, руководителю ППЭ, членам ГЭК, техническим специалистам, сотрудникам, осуществляющим охрану правопорядка, и (или) сотрудникам органов внутренних дел (полиции), аккредитованным представителям СМИ и общественным наблюдателям, должностным лицам Рособрнадзора, иным лицам, определенным Рособрнадзором, должностным лицам органа исполнительной власти субъекта Российской Федерации, осуществляющего переданные полномочия Российской Федерации в сфере образования, разрешается использование средств связи, электронно-вычислительной техники, фото-, аудио- и видеоаппаратуры, справочных материалов, письменных заметок и иных средств хранения и передачи информации только в связи со служебной необходимостью в Штабе ППЭ.

Лица, допустившие нарушение указанных требований или иное нарушение порядка проведения экзамена, удаляются из ППЭ.

*3. Допуск участников в ППЭ.* 

С 09:00 начинается допуск участников экзамена в ППЭ. Участники экзамена допускаются в ППЭ при наличии у них документов, удостоверяющих их личность, и при наличии их в списках распределения в ППЭ.

При входе участника экзамена в ППЭ ему нужно напомнить о требованиях порядка проведения экзамена, в том числе:

о запрете иметь при себе средства связи, электронно-вычислительную технику, фото, аудио и видеоаппаратуру;

о необходимости оставить личные вещи в специально выделенном месте для хранения личных вещей до входа в ППЭ;

о последствиях выявления у участников экзамена запрещенных средств.

Если участник экзамена отказывается сдать запрещенные средства, следует сообщить об этом руководителю ППЭ и члену ГЭК.

Если у участника ГИА нет документа, удостоверяющего личность, он допускается в ППЭ после письменного подтверждения его личности сопровождающим (для этого оформляется форма ППЭ-20 «Акт об идентификации личности участника экзамена», которую можно взять у руководителя ППЭ).

Если у участника ЕГЭ (выпускника прошлых лет) нет документа, удостоверяющего личность, он не допускается в ППЭ. В этом случае необходимо пригласить руководителя ППЭ и (или) члена ГЭК, которые составят акт о недопуске такого участника в ППЭ.

Если участник экзамена опоздал на экзамен, он допускается к сдаче экзамена. Повторный общий инструктаж для опоздавших участников экзамена не проводится. Для него организаторами в аудитории подготовки распечатывается дополнительно бланк регистрации и оказывается помощь по заполнению регистрационных полей бланков.

*4. Проведение экзамена.* 

Организаторы **в аудитории подготовки** должны в 9:50 по местному времени начать проведение первой части инструктажа для участников экзамена.

Текст инструктажа, зачитываемый участникам экзамена, будет выдан по окончании настоящего инструктажа. Его необходимо зачитать участникам экзамена слово в слово.

Ответственный организатор в аудитории подготовки распределяет роли организаторов в аудитории на процедуру печати бланков регистрации: организатор, ответственный за печать бланков регистрации, и организатор, ответственный за проверку качества распечатанных бланков регистрации.

Не ранее 10:00 ответственный организатор в аудитории подготовки должен начать печать бланков регистрации в соответствии с инструкцией организатора в аудитории подготовки.

после окончания печати нужно раздать участникам экзамена бланки регистрации в произвольном порядке и провести (зачитать) вторую часть инструктажа для участников экзамена, во время которой заполняются поля бланка регистрации (кроме поля «Номер аудитории»).

**Важно!** При проведении инструктажа необходимо контролировать действия участников экзамена, в том числе пресекать невыполнение требований организаторов в процессе проверки качества выданных материалов и их заполнения;

объявить время начала экзамена, зафиксировать его на доске (информационном стенде). Начало экзамена в аудитории подготовки считается с момента завершения инструктажа и заполнения бланков регистрации.

Организаторы **в аудитории проведения** должны не ранее 10:00 по местному времени запустить процедуру расшифровки КИМ.

После того как организаторами в аудиториях обеспечены действия, предусмотренные технологией проведения экзамена перед его началом, необходимо сообщить организаторам вне аудитории о возможности начать экзамен.

После входа в аудиторию проведения группы участников экзамена каждой очереди и распределения их произвольным образом по рабочим местам организатор в аудитории проведения должен:

провести краткий инструктаж по процедуре сдачи экзамена для каждой новой группы участников экзамена, во время которого в бланке регистрации заполняется номер аудитории проведения; объявить время начала экзамена, зафиксировать его на доске (информационном стенде). Начало экзамена в аудитории проведения считается с момента завершения инструктажа первой группы участников.

Организаторы **вне аудитории** должны обеспечить переход участников экзамена из аудиторий подготовки в аудитории проведения в соответствии с формой ППЭ-05-04-У «Ведомость перемещения участников экзамена», действовать в соответствии с инструкцией для организатора вне аудитории.

Если участник экзамена по состоянию здоровья или другим объективным причинам не может завершить выполнение экзаменационной работы, то он может досрочно покинуть аудиторию. Организатор в аудитории (с помощью организатора вне аудитории) должен сообщить о плохом самочувствии участника экзамена медицинскому работнику, члену ГЭК и руководителю ППЭ.

Если участник экзамена хочет подать апелляцию о нарушении порядка проведения экзамена, организатор в аудитории должен пригласить члена ГЭК.

Во время экзамена участники экзамена имеют право выходить из аудитории подготовки и перемещаться по ППЭ только в сопровождении организатора вне аудитории. Каждый выход участника экзамена из аудитории (кроме перехода в аудиторию проведения) фиксируется организаторами в ведомости учёта времени отсутствия участников экзамена в аудитории (форма ППЭ-12-04-МАШ) в соответствии с инструкцией организатора в аудитории подготовки. При нехватке места на одном листе ведомости записи продолжаются на следующем листе *(следующие листы выдаются в Штабе ППЭ по схеме, установленной руководителем ППЭ – объяснить схему*).

Участники экзамена, завершившие выполнение экзаменационной работы, должны покидать аудиторию проведения только группой, в составе которой они вошли в аудиторию проведения, а не поочередно.

Организатору в аудитории проведения необходимо в обязательном порядке предложить участнику экзамена прослушать запись своего устного ответа и принять от него бланк регистрации.

*5. Завершение экзамена.* 

По истечении установленного времени организаторы в аудиториях подготовки и проведения должны объявить в центре видимости камер видеонаблюдения об окончании экзамена, время окончания экзамена в аудитории зафиксировать на доске (информационном стенде). Окончанием экзамена в аудиториях подготовки и проведения считается момент, когда аудитории покинул последний участник экзамена.

После завершения выполнения экзаменационной работы участниками экзамена технический специалист:

во всех аудиториях проведения выполняет сохранение аудиозаписей ответов участников экзамена на станциях записи ответов со всех рабочих мест участника, включая замененные в процессе экзамена, если на них выполнялась аудиозапись ответов участника экзамена. После сохранения аудиозаписей ответов со всех станций записи ответов при участии члена ГЭК создаёт зашифрованный пакет с ответами обучающихся и экспортирует его на флешнакопитель для дальнейшей передачи в РЦОИ;

во всех аудиториях подготовки совместно с организаторами в аудитории печатает и подписывает протокол печати полных комплектов ЭМ в аудитории ППЭ (форма ППЭ-23).

По завершении этих процедур организаторы в аудитории проходят в Штаб ППЭ с ЭМ и передают ЭМ руководителю ППЭ в соответствии с инструкцией организатора в аудитории.

*6. Направление работников ППЭ на рабочие места и выдача документов.* 

*После проведения (зачитывания) инструктажа руководитель ППЭ должен объявить ответственных организаторов в аудитории (для сокращения времени проведения инструктажа руководитель должен провести назначение ответственных организаторов в аудитории заранее), выдав им материалы:* 

*После проведения инструктажа выдать:* 

*организаторам в аудитории проведения:* 

*формы ППЭ-05-03-У* 

*ППЭ-12-02;* 

*ВДП для упаковки бланков регистрации после экзамена;* 

*коды активации экзамена (код состоит из четырех цифр и генерируется средствами станции записи ответов) инструкции для участников экзамена по использованию ПО сдачи устного экзамена по иностранным языкам на каждом иностранном языке сдаваемого в аудитории проведения экзамена.* 

*организаторам в аудитории подготовки:* 

*формы ППЭ-05-02-У* 

*ППЭ-12-02* 

*ППЭ-12-04-МАШ (количество листов формы для выдачи в аудитории определяет руководитель ППЭ в соответствии с принятой им схемой);* 

*ВДП для упаковки бракованных и испорченных бланков регистрации;* 

*организаторам вне аудитории :*

*форму ППЭ-05-04, а также сообщить номера аудиторий проведения, к которым они прикреплены.* 

*В конце инструктажа руководитель ППЭ должен направить организаторов ППЭ на рабочие места в соответствии с распределением (форма ППЭ-07).* 

# **3. Требования к техническому оснащению ППЭ по иностранным языкам с использованием устных коммуникаций**

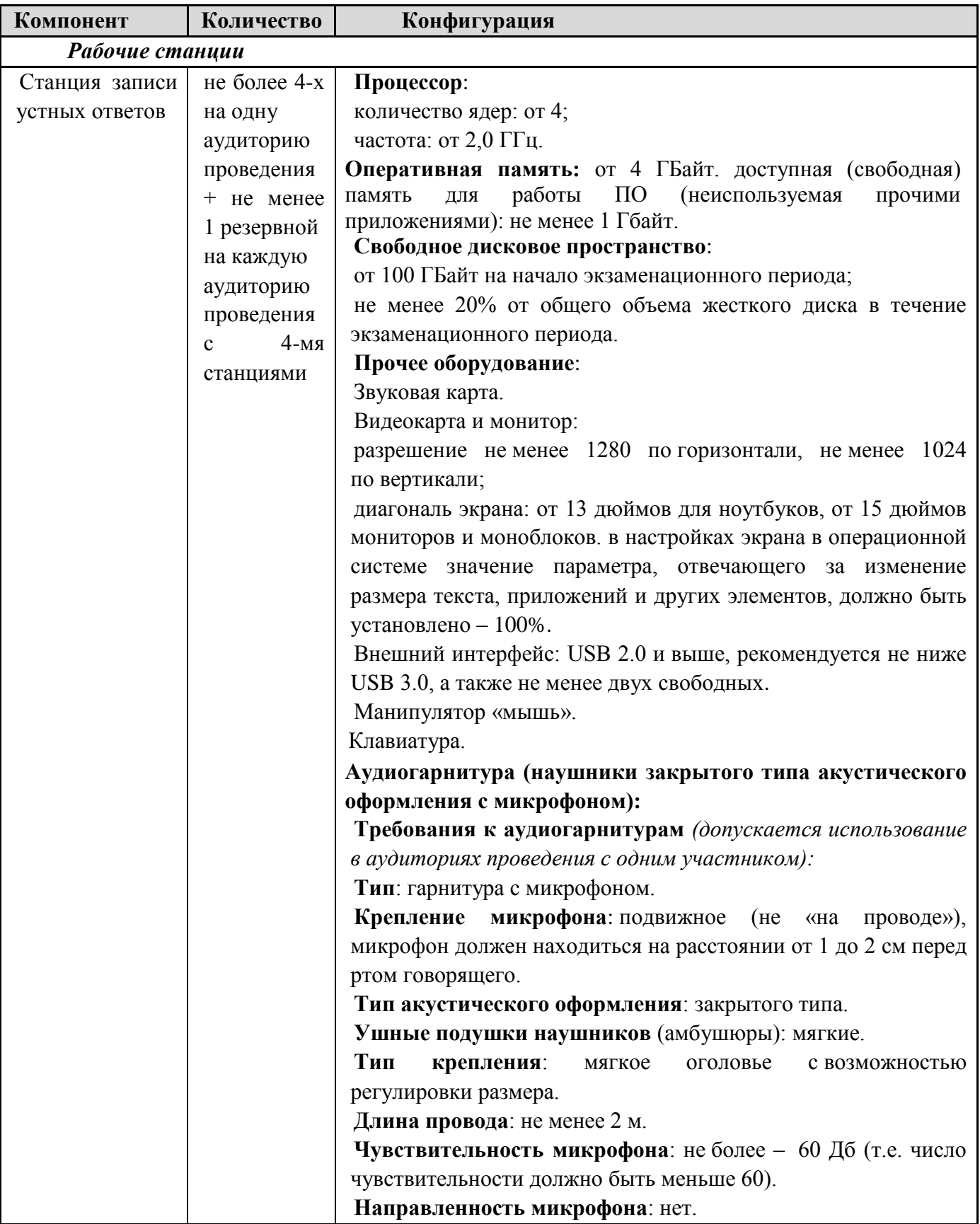

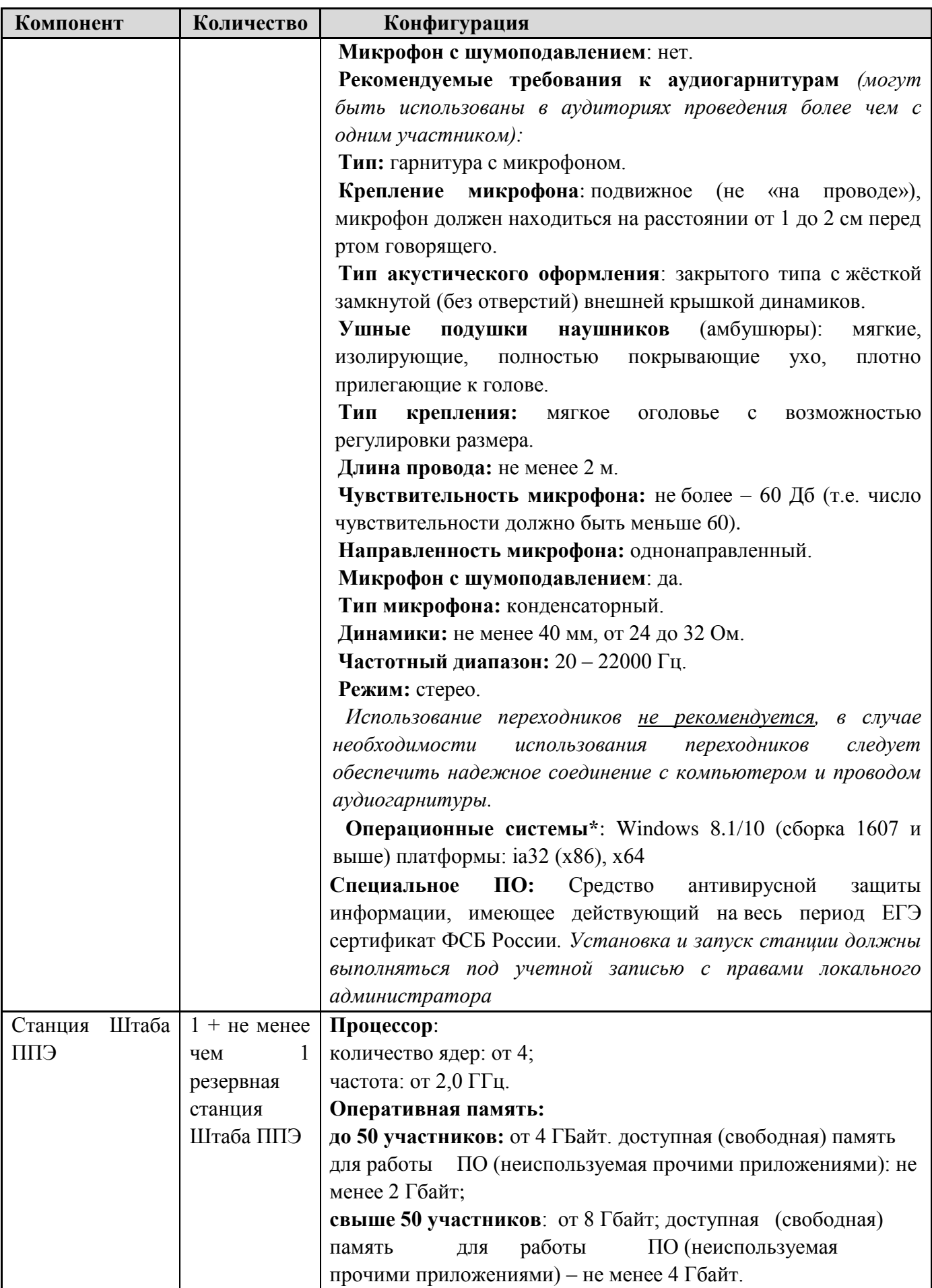

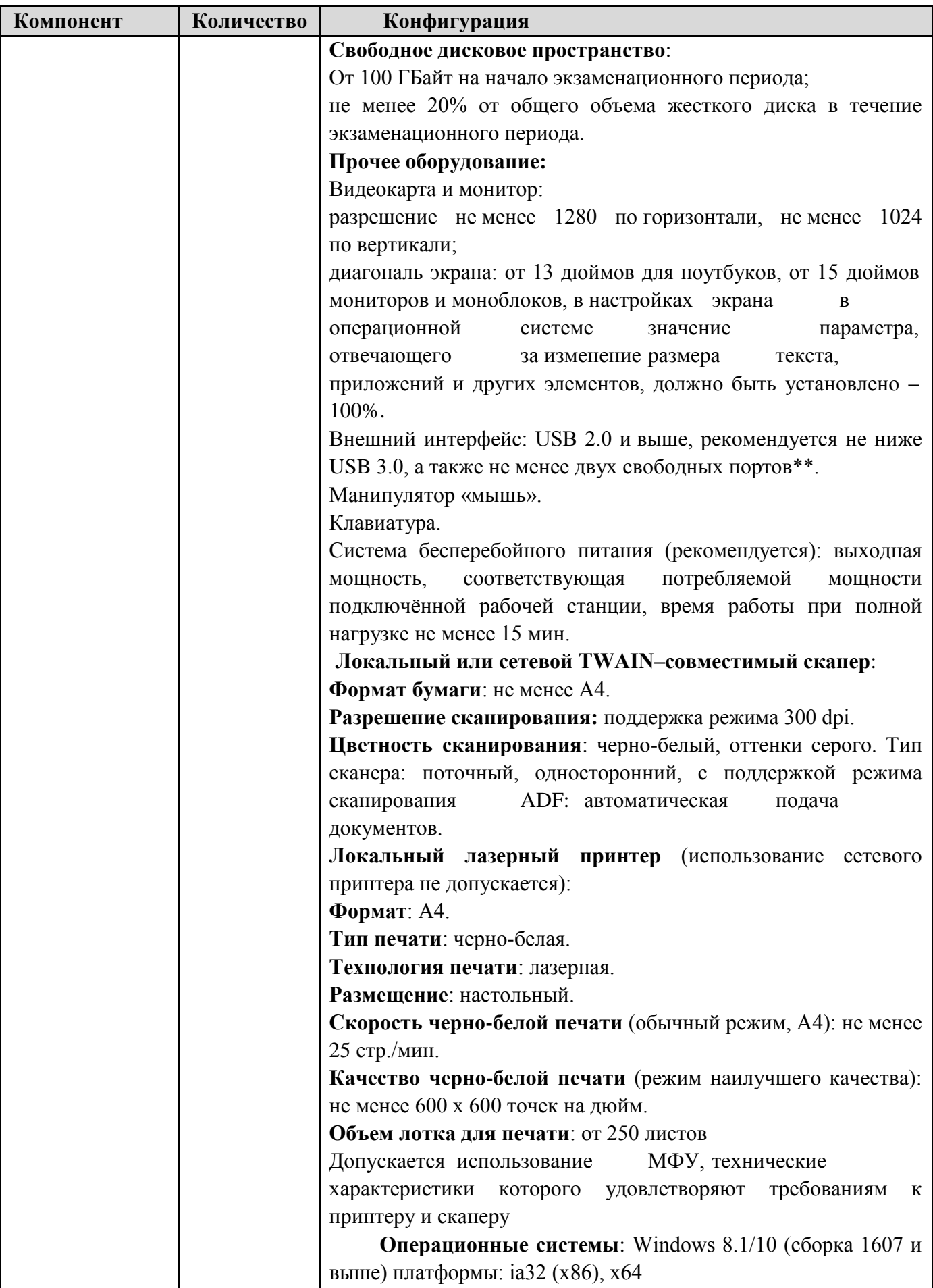
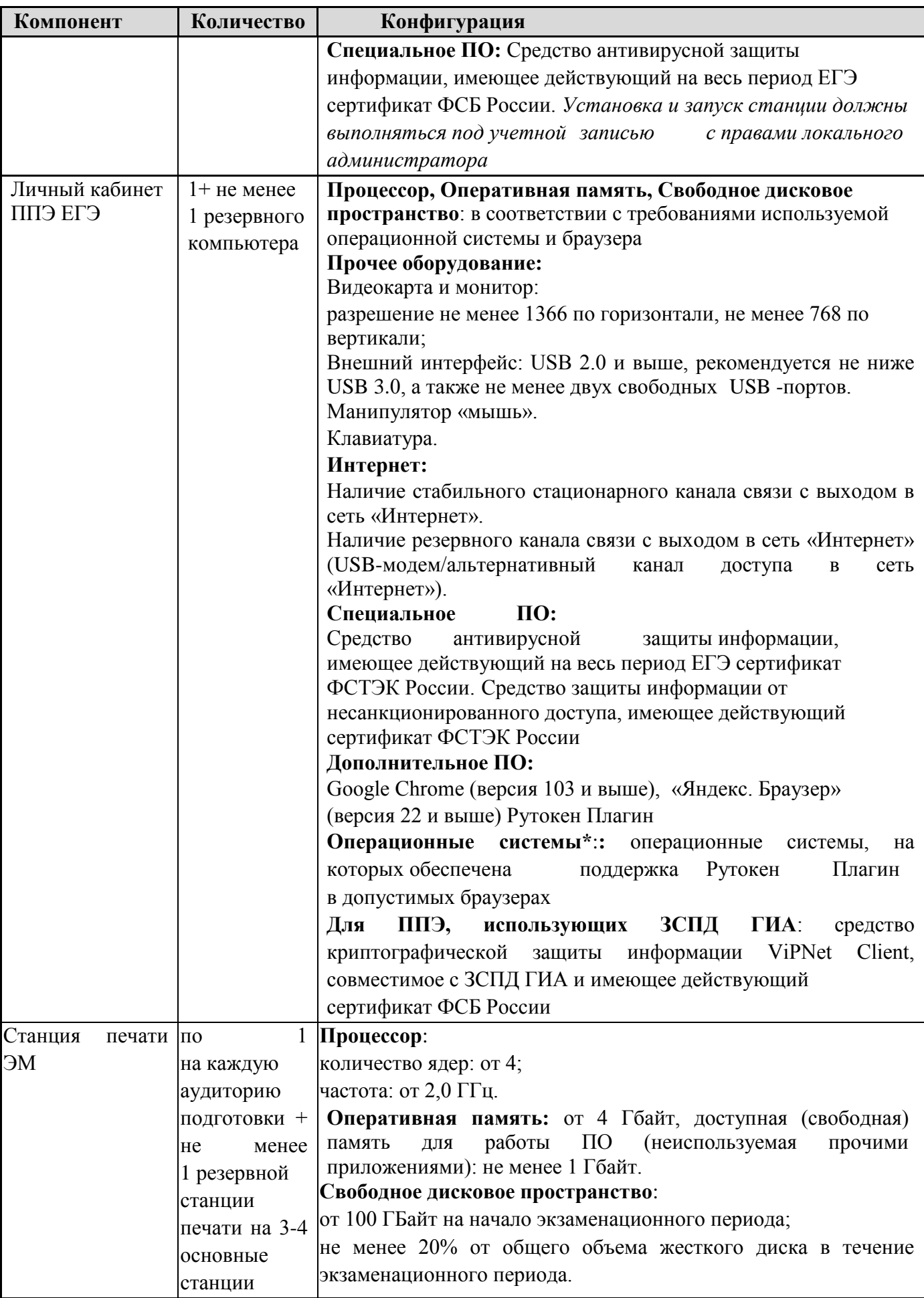

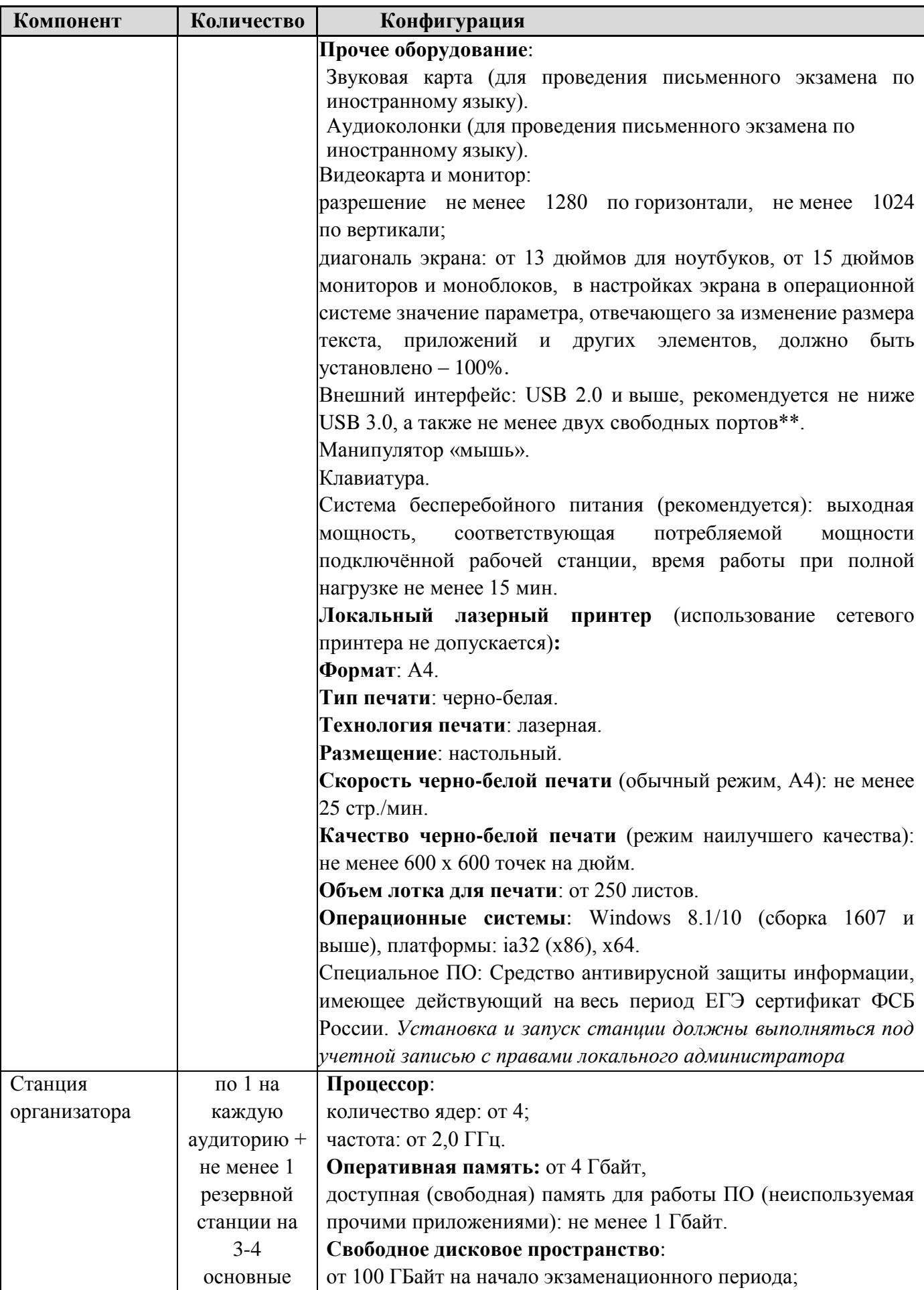

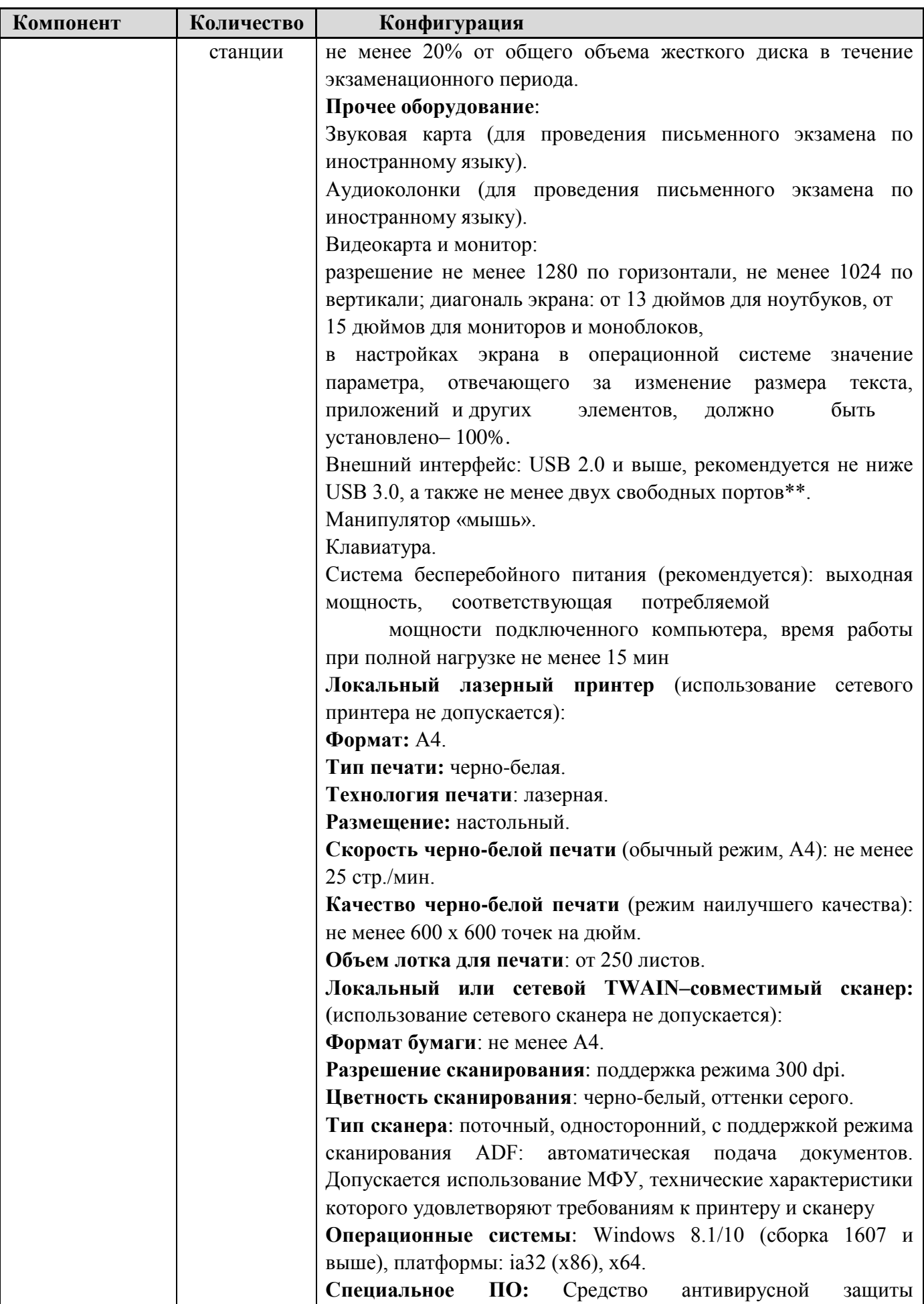

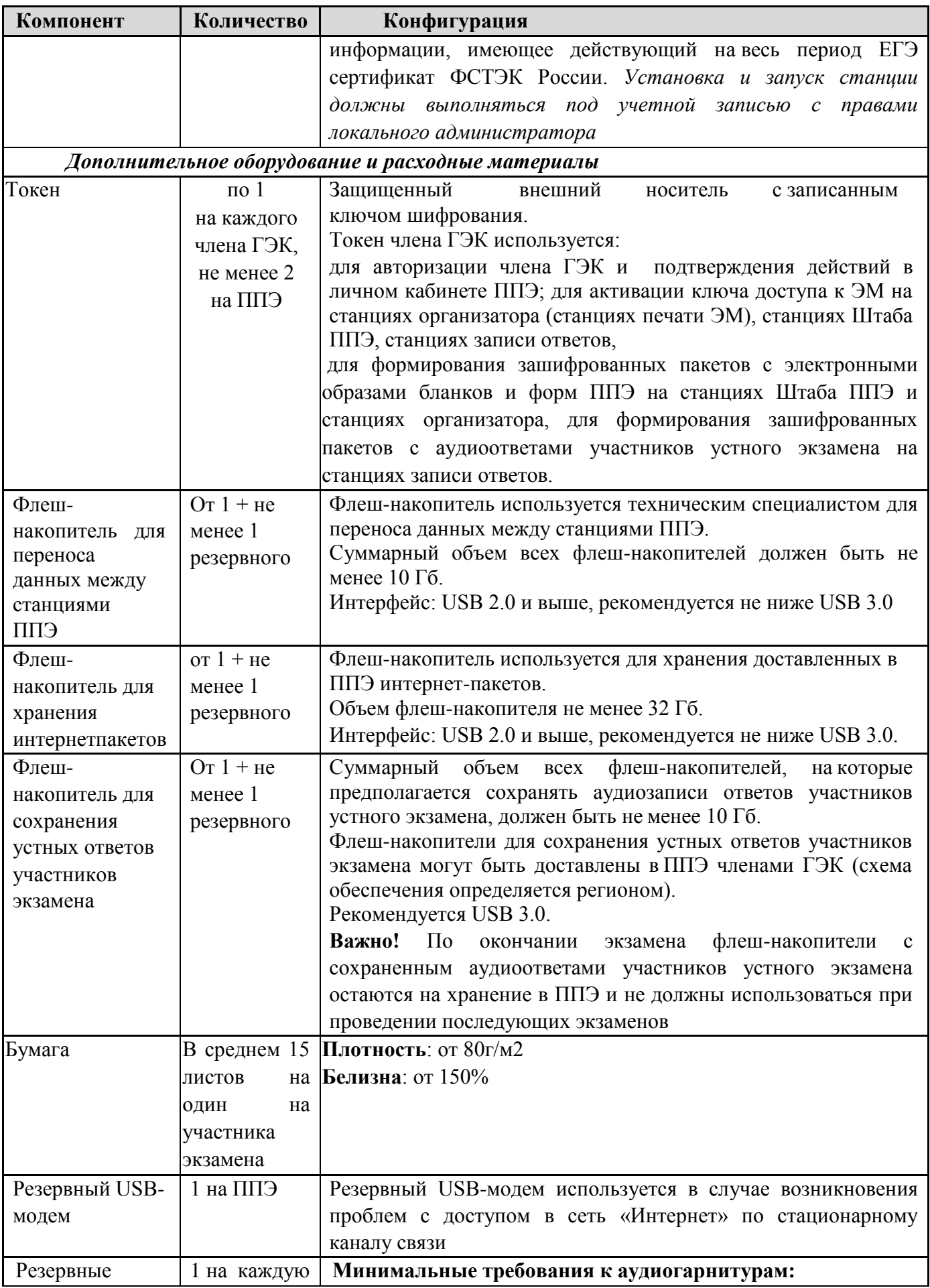

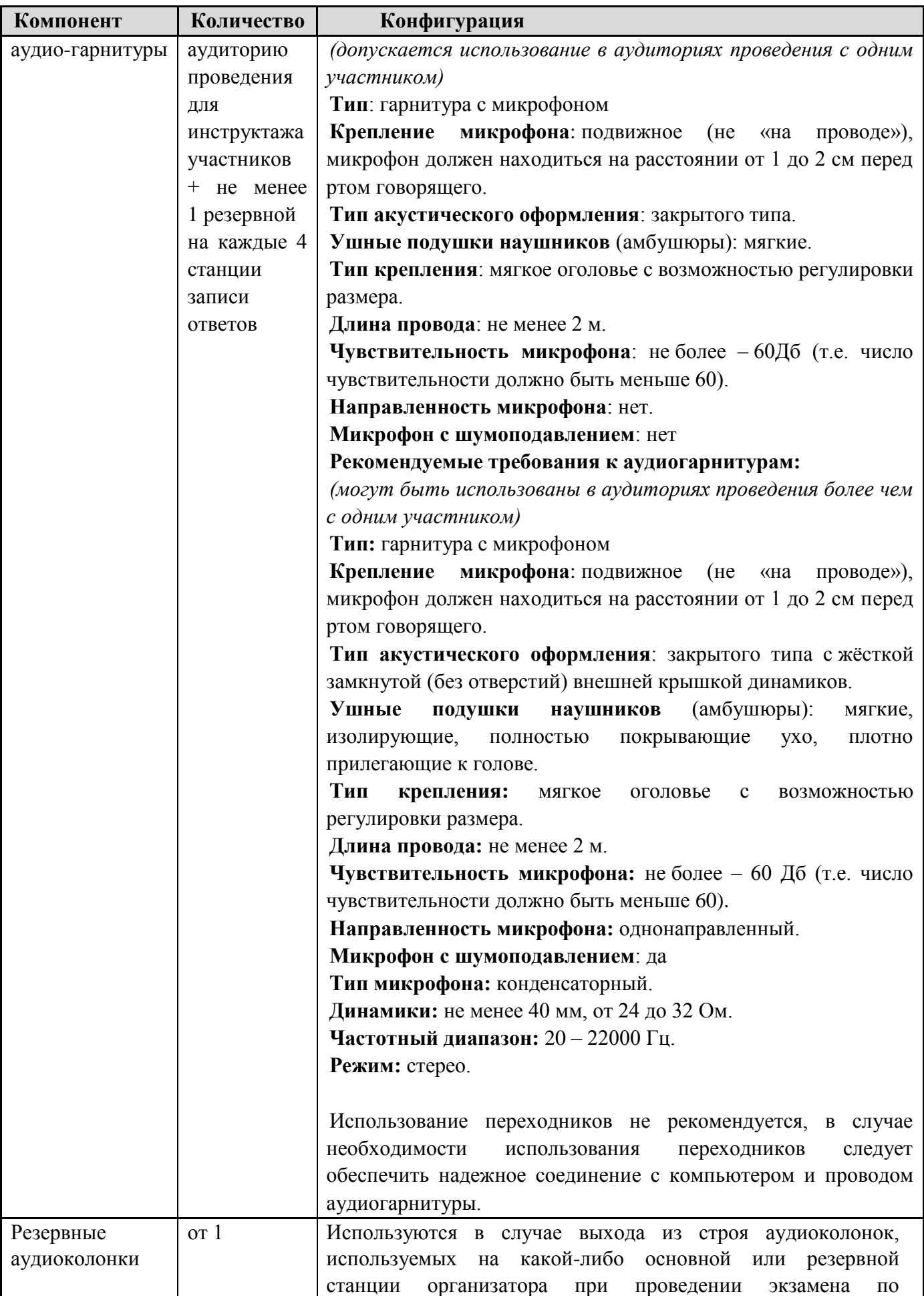

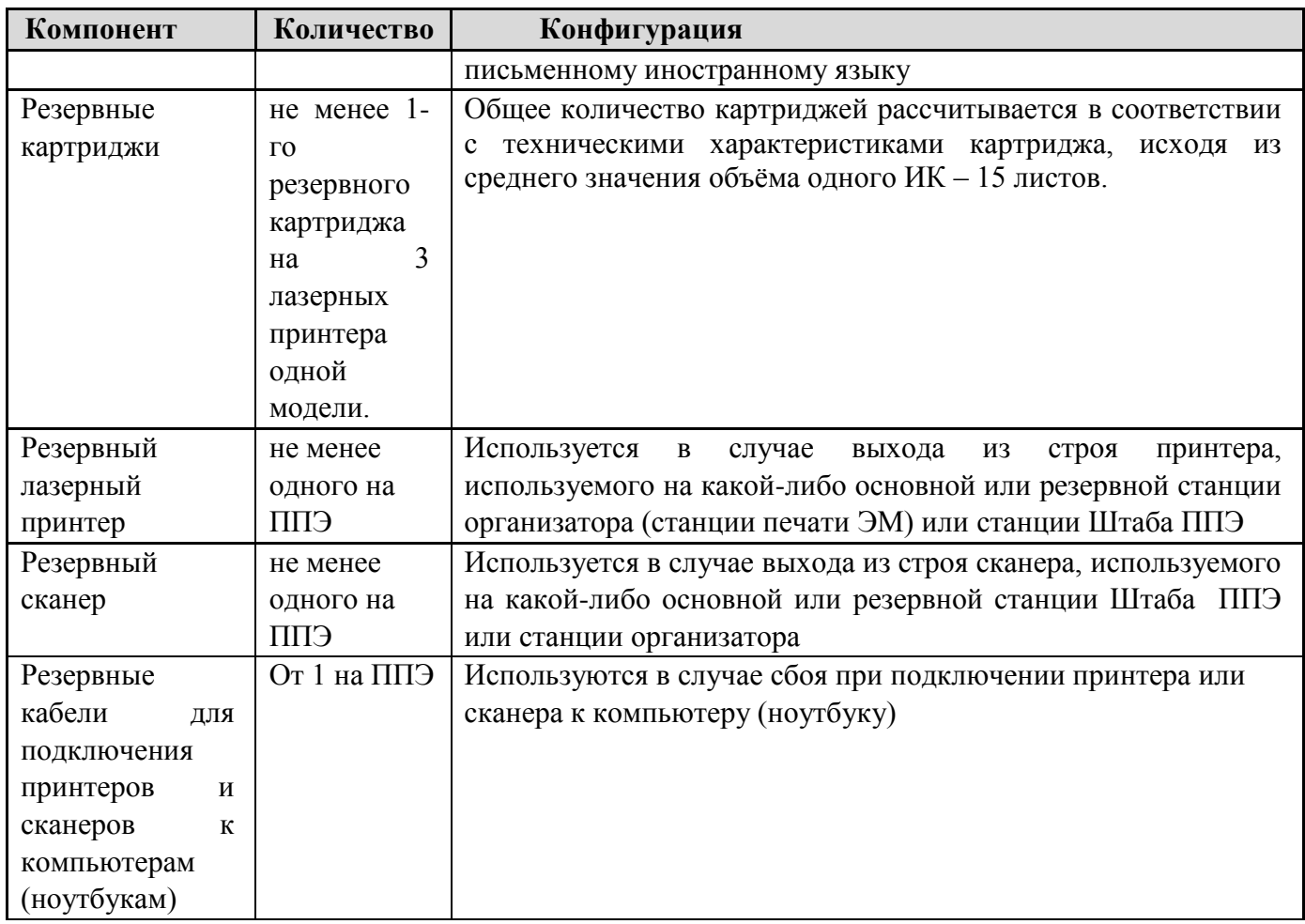

\* На компьютерах (ноутбуках) должна быть установлена «чистая» операционная система (новая установка) и программное обеспечение, необходимое для работы соответствующей станции ППЭ. Установка другого ПО до окончания использования станций ППЭ при проведении ЕГЭ запрещается.

\*\* В случае использования USB-концентратора следует использовать следующий порядок подключения:

токен члена ГЭК – непосредственно в USB-порт компьютера;

принтер/сканер/аудиогарнитура (при подключении через USB) – непосредственно в USB-порт компьютера;

флеш-накопитель, манипулятор «мышь» – через USB-концентратор.

\*\*\*Для организации доступа к личному кабинету ППЭ должны выполняться требования по обеспечению безопасности персональных данных при их обработке в информационной системе в соответствии с законодательством Российской Федерации. Подтверждением выполнения мер на соответствие требованиям по защите информации является аттестат соответствия требованиям по защите информации.

\*\*\*\* Для ускорения процесса обработки бланков в ППЭ может быть использовано более одной Станции Штаба ППЭ. Их количество РЦОИ определяет самостоятельно, исходя из числа участников экзамена, распределённых в ППЭ на дату экзамена, скорости работы используемых сканеров, а также навыков задействованных работников ППЭ. На обработку бланков, включая их комплектацию, приёмку у организаторов и заполнение соответствующих форм ППЭ, отводится не более 2-х часов.

**Важно!** В случае несоответствия используемых компьютеров (ноутбуков) указанным требованиям допускается их использование по усмотрению Минобразования ЗК при условии успешного проведения на данном оборудовании регионального и всероссийского тренировочного мероприятия.

**Важно!** Всем компьютерам (ноутбукам) должен быть присвоен уникальный в ППЭ номер компьютера, в случае установки на компьютер (ноутбук) нескольких видов ПО номер компьютера в каждом ПО должен быть один и тот же.

При использовании отдельно взятого компьютера (ноутбука), которому в ППЭ присвоен свой уникальный номер, при проведении экзаменов:

## **допускается:**

устанавливать, в дополнение к основной станции организатора основную станцию записи ответов (при проведении экзамена в ППЭ на дому);

устанавливать, в дополнение к основной станции организатора, основную станцию Штаба ППЭ (при проведении экзамена в ППЭ на дому) при условии последовательного использования (одновременный запуск станции организатора и станции сканирования в ППЭ запрещены);

использовать станцию организатора, установленную на этом компьютере (ноутбуке), для печати ЭМ по разным предметам, если экзамен по ним проводится в одной аудитории в день проведения экзамена;

устанавливать любые резервные станции и использовать, в случае возникновения нештатной ситуации, взамен вышедшей из строя станции соответствующего типа.

**Не допускается** (в том числе запрещается при передаче электронных актов в систему мониторинга готовности ППЭ):

использовать как основную или резервную станцию одного типа одновременно в двух и более различных аудиториях.